Министерство образования Республики Беларусь

Учреждение образования «Полоцкий государственный университет имени Евфросинии Полоцкой»

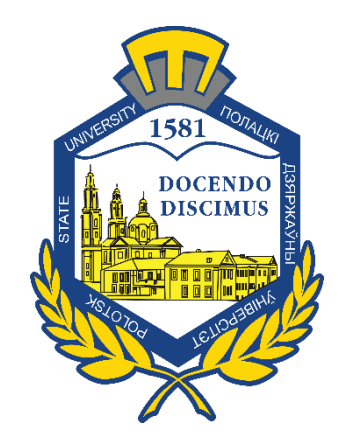

А. М. Нияковский

# **ТЕПЛОСНАБЖЕНИЕ РАЙОНА ГОРОДА**

Методические указания к выполнению курсового и дипломного проектов для студентов специальности 1-70 04 02 «Теплогазоснабжение, вентиляция и охрана воздушного бассейна»

*Текстовое электронное издание*

Новополоцк Полоцкий государственный университет имени Евфросинии Полоцкой 2023

<span id="page-1-0"></span>Об издании – [1,](#page-1-0) [2](#page-2-0) 1 – дополнительный титульный экран – сведения об издании

УДК 697.34 (075.8)

.

Одобрено и рекомендовано к изданию методической комиссией инженерно-строительного факультета (протокол № 4 от 27.06.2023)

Кафедра теплогазоводоснабжения и вентиляции

#### РЕЦЕНЗЕНТЫ:

Канд. техн. наук, доц., доц. каф. теплогазоводоснабжения и вентиляции УО «Полоцкий государственный университет имени Евфросинии Полоцкой» Т. И. КОРОЛЁВА; Главный инженер проекта Новополоцкого филиала областного государственного унитарного проектного предприятия «Институт Витебскгражданпроект» Н. В. КУНДРО

Изложены требования к содержанию, составу и оформлению курсового и дипломного проектов и указания по их выполнению, приведены основные расчетные зависимости, графики и таблицы, представлены рекомендации по оформлению графического материала, дан список необходимой литературы.

Предназначены для помощи студентам дневной и заочной форм обучения специальности 1-70 04 02 «Теплогазоснабжение, вентиляция и охрана воздушного бассейна» в выполнении курсового и дипломного проекта «Теплоснабжение района города».

> © Нияковский А. М., 2023 © Полоцкий государственный университет имени Евфросинии Полоцкой, 2023

2 – дополнительный титульный экран – производственно-технические сведения

<span id="page-2-0"></span>Для создания текстового электронного издания «Теплоснабжение района города» использованы текстовый процессор Microsoft Word и программа Adobe Acrobat XI Pro для создания и просмотра электронных публикаций в формате PDF.

#### Александр Мечиславович НИЯКОВСКИЙ

## **ТЕПЛОСНАБЖЕНИЕ РАЙОНА ГОРОДА**

Методические указания к выполнению курсового и дипломного проектов для студентов специальности 1-70 04 02 «Теплогазоснабжение, вентиляция и охрана воздушного бассейна»

Редактор *И. Н. Чапкевич*

Подписано к использованию 29.12.2023. Объем издания: 5,54 Мб. Заказ 584.

Издатель и полиграфическое исполнение: учреждение образования «Полоцкий государственный университет имени Евфросинии Полоцкой».

Свидетельство о государственной регистрации издателя, изготовителя, распространителя печатных изданий № 1/305 от 22.04.2014.

ЛП № 02330/278 от 27.05.2004.

211440, ул. Блохина, 29, г. Новополоцк, Тел. 8 (0214) 59-95-41, 59-95-44 [http://www.psu.by](http://www.psu.by/)

# Содержание

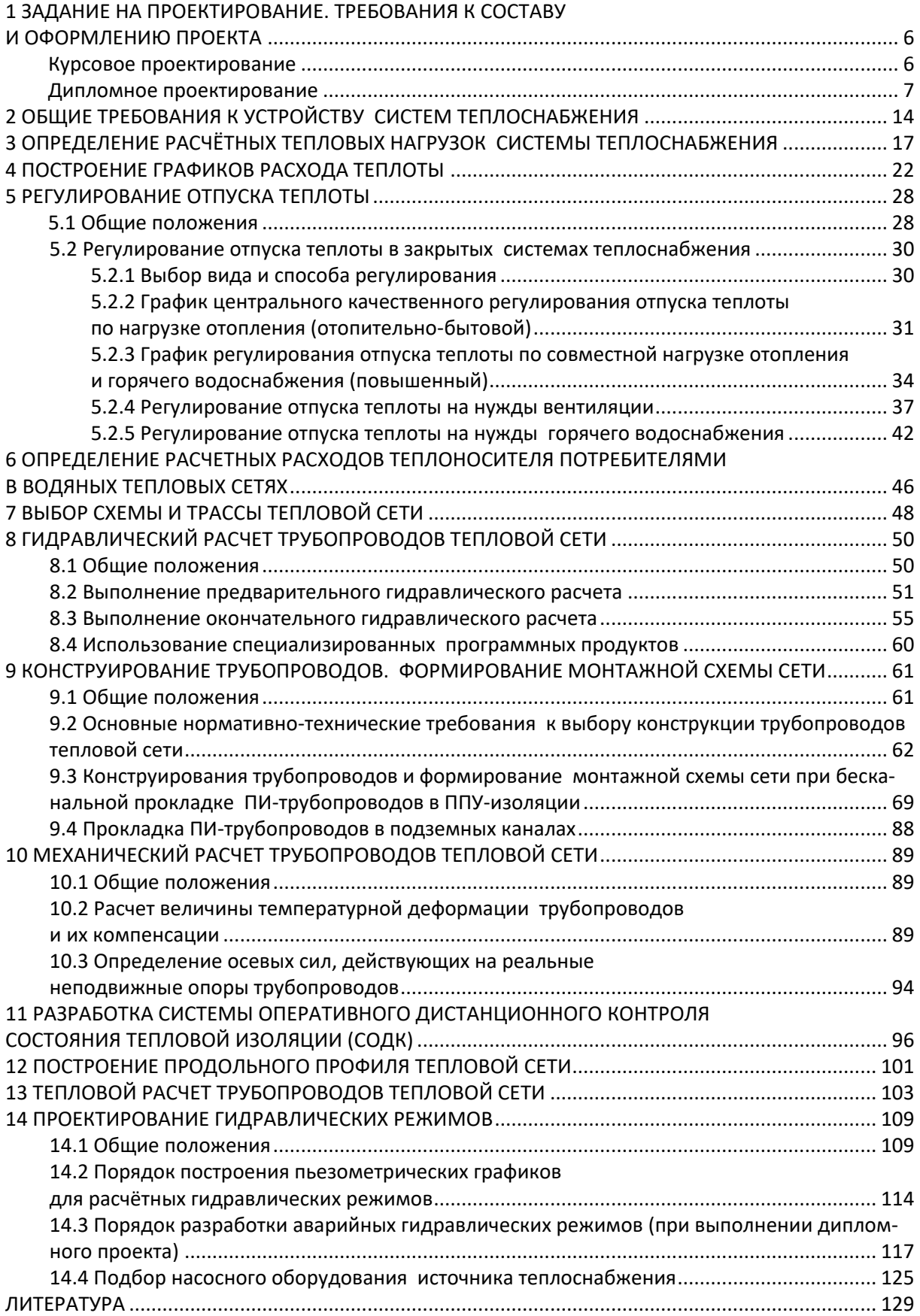

#### ВВЕДЕНИЕ

Настоящие методические указания предназначены для студентов специальности 1-70 04 02 «Теплогазоснабжение, вентиляция и охрана воздушного бассейна» в качестве пособия при выполнении курсового и дипломного проектов на тему «Теплоснабжение района города».

В указаниях изложены теоретические и методические основы проектирования, сформулированы главные требования к содержанию и оформлению курсового проекта «Теплоснабжение района города», а также даны рекомендации к выполнению «Основной части» дипломного проекта по темам, относящимся к теплоснабжению населённых пунктов и других потребителей тепловой энергии.

Нормативные требования, положенные в основу настоящих методических указаний, с течением времени могут измениться. В связи с чем, используя данное издание, необходимо руководствоваться техническими нормативными правовыми актами (ТНПА), регламентами и каталогами производителей оборудования, действующими на момент осуществления проектирования.

# <span id="page-5-0"></span>1 ЗАДАНИЕ НА ПРОЕКТИРОВАНИЕ. ТРЕБОВАНИЯ К СОСТАВУ И ОФОРМЛЕНИЮ ПРОЕКТА

#### <span id="page-5-1"></span>Курсовое проектирование

Каждому студенту выдается *задание на курсовое проектирование*.

В задании на выполнение курсового проекта устанавливаются:

1) географический пункт места проектирования;

2) расчётные температуры теплоносителя (в подающей, обратной магистралях, на входе и выходе системы отопления);

3) вид системы теплоснабжения (открытая, закрытая, зависимая, независимая);

4) способы и принципы регулирования отпуска теплоты потребителям (центральное, местное, качественное, количественное, качественно-количественное, связанный, несвязанный);

5) перечень вопросов и графического материала, подлежащих разработке;

6) другая необходимая информация по усмотрению руководителя проектирования.

*К заданию прилагаются* генплан района (микрорайона, квартала) города с указанием масштаба чертежа, этажности застройки, рельефа местности, вида и расположения источника теплоснабжения или места подключения проектируемого района (микрорайона, квартала) к действующим тепловым сетям. В задании на проектирование указываются также *основные разделы* и *перечень графического материала*, подлежащие разработке при выполнении курсового проекта. На основании полученного задания студент самостоятельно, используя справочную, учебную, нормативную и научно-техническую литературу, осуществляет сбор дополнительных исходных данных: сведений о расчетных температурах наружного воздуха и продолжительности их стояния, о температурах и теплофизических свойствах грунта на глубине заложения трубопроводов, а также другой необходимой информации.

В *состав курсового проекта* входят расчётно-пояснительная записка объемом 50–60 страниц и графическая часть (2 листа формата А1). Содержание расчетно-пояснительной записки, а также перечень подлежащего разработке графического материала должны соответствовать выданному заданию на проектирование.

*Требования к оформлению* и основному содержанию расчетно-пояснительной записки к курсовому проекту устанавливаются локальными нормативными актами Полоцкого государственного университета имени Евфросинии Полоцкой.

При этом, в частности, можно руководствоваться следующим:

− шрифт текста – Times New Roman, кегль (размер шрифта) 14;

− шрифт таблиц, рисунков и их названий – Times New Roman, выполняется кеглем 11, 12 или 14;

− междустрочный интервал для текста должен составлять «*множитель 1,07…1,1*» и устанавливается во вкладке «Абзац» окна приложения);

− межстрочный интервал таблиц – 1 строка;

− названия разделов и подразделов записки, названия рисунков выделяются полужирным шрифтом;

− названия таблиц выполняются шрифтом обычного начертания;

− перенос слов по слогам в названиях разделов, подразделов, таблиц и рисунков не допускается;

− до и после таблиц, до и после рисунков устанавливается однострочный интервал до текста, находящегося выше и ниже таблиц и рисунков;

− рисунки и их названия выравниваются по центру окна, а названия таблиц – по левому краю таблицы, при этом между названием таблицы и верхней кромкой таблицы устанавливается интервал в 3–6 пп, причем, название таблицы не может выходить за левый и правый край таблицы; таблица должна занимать всю ширину окна текста;

− пояснительный текст к рисункам дается выше названия рисунка шрифтом обычного начертания с кеглем, равным или меньшим кеглю шрифта названия рисунка;

− список использованной литературы формируется в порядке первого упоминания источника в тексте пояснительной записки; оформление списка литературы и ссылок на нее выполняется в соответствии с ТНПА, регламентирующими правила библиографического описания;

− формулы набираются в приложении MathType, размер и начертание шрифта формул должны быть такими же, как и у текста записки; все латинские символы набираются курсивом, все греческие – шрифтом прямого начертания;

− страницы пояснительной записки снабжаются рамками и штампами в соответствии с правилами оформления проектной документации; номера страниц проставляются в соответствующих ячейках страничных штампов.

#### Дипломное проектирование

<span id="page-6-0"></span>Во время прохождения преддипломной практики и в период подготовки к проектированию студент должен самостоятельно подобрать *исходные данные к дипломному проекту*:

1) географический пункт (город) проектирования;

2) ситуационный план существующего района тепловых сетей с указанием на нём имеющегося источника теплоты и действующей тепловой сети;

3) генпланы и планы (проекты) детальной планировки вновь проектируемых микрорайонов (кварталов) города;

4) этажность застройки города в пределах микрорайонов (кварталов);

5) рельеф местности в виде горизонталей с отметками на генплане; сведения о геологической и геодезической подоснове района проектирования;

6) место подключения проектируемых микрорайонов (кварталов) к действующим тепловым сетям и технические условия на подключение (давление в подающей и обратной магистрали, доведенный температурный график регулирования отпуска теплоты потребителям);

7) вид, назначение и месторасположение технологических потребителей тепловой энергии, особенности и характер их теплового потребления; тип и расположение источников теплоты, их параметры, определяющие работу тепловой сети (мощность теплофикационного оборудования, характеристики сетевых и подпиточных насосов);

8) сведения о применяемых типовых решениях при проектировании и строительстве систем теплоснабжения;

9) теплофизические и механические характеристики конструктивных элементов, обычно используемых в проектах теплоснабжения.

После согласования собранных исходных данных с руководителем дипломного проекта сведения о них включаются в *задание на дипломное проектирование*. В задании на дипломное проектирование также указывается перечень подлежащих разработке разделов и графического материала.

*Дипломный проект в целом состоит* из расчётно-пояснительной записки объемом, как правило, 130–150 страниц текста, таблиц, рисунков, приложений и графической части, включающей, как правило, 10 листов формата А1. Основным разделом дипломного проекта в рассматриваемом случае является раздел «Теплоснабжение».

*Состав и содержание расчётно-пояснительной записки* к основному разделу дипломного проекта определяется его темой и заданием на проектирование. В общем случае он, как правило, включает следующие разделы: «Исходные данные», «Определение расчётных тепловых нагрузок района города», «Построение графиков теплового потребления», «Регулирование отпуска теплоты», «Определение расчётных расходов теплоносителя», «Обоснование выбора схемы и трассы тепловой сети», «Гидравлический расчёт трубопроводов тепловых сетей», «Разработка монтажной схемы трубопроводов», «Разработка продольного профиля и поперечных разрезов тепловой сети», «Разработка гидравлических режимов тепловой сети», «Механический расчёт трубопроводов», «Тепловой расчёт трубопроводов», «Разработка системы оперативного дистанционного контроля (СОДК)», «Подбор оборудования источника теплоснабжения», «Подбор оборудования тепловых пунктов», «Горячее водоснабжение жилого дома», а также другие разделы в соответствии с замыслом дипломного проекта и заданием на проектирование.

*Оформление расчетно-пояснительной записки* к дипломному проекту и проекта в целом должно выполняться в соответствии с локальными нормативными актами Полоцкого государственного университете имени Евфросинии Полоцкой. При этом можно использовать приведенные выше рекомендации по оформлению пояснительной записки к курсовому проекту.

*Графическая часть дипломного проекта*, как правило, должна содержать следующие чертежные материалы:

#### *ЛИСТ № 1*

- − ситуационный план;
- − генплан района города (квартала, микрорайона);
- − краткая характеристика проекта и пояснения к нему;
- − ведомость жилых и общественных зданий и сооружений;

− расчетные величины теплового потребления по их видам и в сумме для каждого потребителя, указанного на генплане;

## *ЛИСТ № 2*

− монтажная схема тепловой сети;

− спецификация узлов и материалов на монтажную схему;

## *ЛИСТ № 3*

− схема ОДК с указанием на ней сигнальных проводов, измерительных терминалов, промежуточных и концевых элементов;

− общие указания к монтажу СОДК;

− чертежи ящиков коверов, концевых и промежуточных измерительных терминалов, схем коммутации сигнальных проводников в них;

# *ЛИСТ № 4*

- − поперечные разрезы трассы теплопроводов;
- − чертежи камер, коверов, колодцев, опор трубопроводов;

− спецификации оборудования и материалов отдельных узлов (камер, коверов, дренажных колодцев, узлов ввода и прохода через конструкции);

− узлы пересечения теплотрассы с дорогами или другими инженерными коммуникациями (при наличии);

#### *ЛИСТ № 5*

− продольный профиль тепловой сети;

− пьезометрические графики расчетных и переменных гидравлических режимов.

#### *ЛИСТ № 6*

− план типового этажа с нанесенными на него элементами системы горячего водоснабжения;

− план подвала с нанесенными на него элементами системы горячего водоснабжения;

− разрезы (при необходимости);

− конструктивные узлы;

## *ЛИСТ № 7*

− аксонометрическая схема системы горячего водоснабжения;

− схемы этажестояков, узлов ввода, других элементов;

− спецификация оборудования и материалов системы горячего водоснабжения;

## *ЛИСТ № 8*

- − принципиальная или аксонометрическая схема ИТП;
- − план и характерные разрезы ИТП;
- − спецификация оборудования и материалов ИТП.

Перечень и состав подлежащего разработке графического материала подлежит согласованию с руководителем дипломного проекта и может быть различным в зависимости от замысла проекта и задания на проектирование.

*Оформление графического материала* дипломного проекта должно осуществляться в соответствии с требованиями ТНПА, регламентирующими проектирование тепловых сетей, в частности ГОСТ 21.605-82: «Система проектной документации для строительства. Сети тепловые (тепломеханическая часть). Рабочие чертежи», а также других нормативных документов.

Содержание разделов, основные этапы проектирования и ожидаемые результаты по каждому этапу при выполнении курсового и дипломного проектов представлены в таблице 1.1.

| Наименование этапа  | Содержание этапа                                                       | Ожидаемый результат                                 |
|---------------------|------------------------------------------------------------------------|-----------------------------------------------------|
|                     |                                                                        |                                                     |
|                     | Рассматривается и в курсовом, и в дипломном проекте:                   |                                                     |
| Сбор и подготовка   | Получение информации об объекте проектирования,                        | Генплан района теплоснабжения, планы детальной      |
| исходных данных.    | источнике теплоты, характере потребления теплоты,                      | планировки микрорайонов и кварталов города, сведе-  |
|                     | о сопутствующих инженерных сетях, климатических                        | ния об источниках энергии и характере теплового по- |
|                     | и геофизических условиях в месте расположения объ-                     | требления крупных потребителей теплоты              |
|                     | екта проектирования                                                    |                                                     |
| Определение         | Вычисление расходов теплоты на отопление, вентиля-                     | Структура и величины тепловых нагрузок системы      |
| расчётных расходов  | цию, горячее водоснабжение и на технологические                        | теплоснабжения по всем видам теплового потребле-    |
| теплоты             | нужды                                                                  | ния для всех структурно-планировочных элементов     |
|                     |                                                                        | проектируемого района теплового потребления         |
|                     | Построение графиков   Расчёт графиков потребления теплоты на различные | Графики теплового потребления: потребляемой мощ-    |
| расхода теплоты     | нужды в зависимости от времени года и температуры                      | ности в зависимости от температуры наружного воз-   |
|                     | наружного воздуха                                                      | духа, годовые по продолжительности нагрузки, годо-  |
|                     |                                                                        | вые по месяцам года                                 |
| Выбор системы       | Выбор способа подачи воды на горячее водоснабже-                       | Принятие решения о виде проектируемой системы       |
| теплоснабжения      | ние, способа присоединения потребителей к тепло-                       | теплоснабжения (открытая, закрытая, зависимая, не-  |
|                     | вым сетям, иерархии трубопроводов, вида и располо-                     | зависимая), о числе трубопроводов и их иерархии, о  |
|                     | жения тепловых пунктов (ЦТП, ИТП)                                      | виде тепловых пунктов и местах их размещения        |
| Регулирование       | Выбор способов регулирования отпуска теплоты,                          | Графики температур и расходов теплоносителя на      |
| отпуска теплоты     | вычисление температур и расходов теплоносителя                         | отопление, вентиляцию и горячее водоснабжение       |
|                     | в зависимости от температуры наружного воздуха и                       | в зависимости от температуры наружного воздуха      |
|                     | периода года                                                           | и периода года                                      |
| Определение расчет- | Вычисление расчетных расходов теплоносителя на                         | Таблица расходов теплоносителя по видам потребле-   |
| ных расходов тепло- | обеспечение тепловых нагрузок отопления, вентиля-                      | ния и суммарных в разрезе структурно-планировоч-    |
| носителя потребите- | ции и горячего водоснабжения, а также суммарных                        | ных элементов                                       |
| лями теплоты        | расчетных расходов теплоносителя для каждого                           |                                                     |
|                     | структурно-планировочного элемента (микрорайона,                       |                                                     |
|                     | квартала, здания)                                                      |                                                     |

Таблица 1.1. – Содержание проекта «Теплоснабжение района города» при курсовом и дипломном проектировании

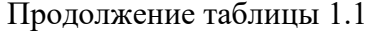

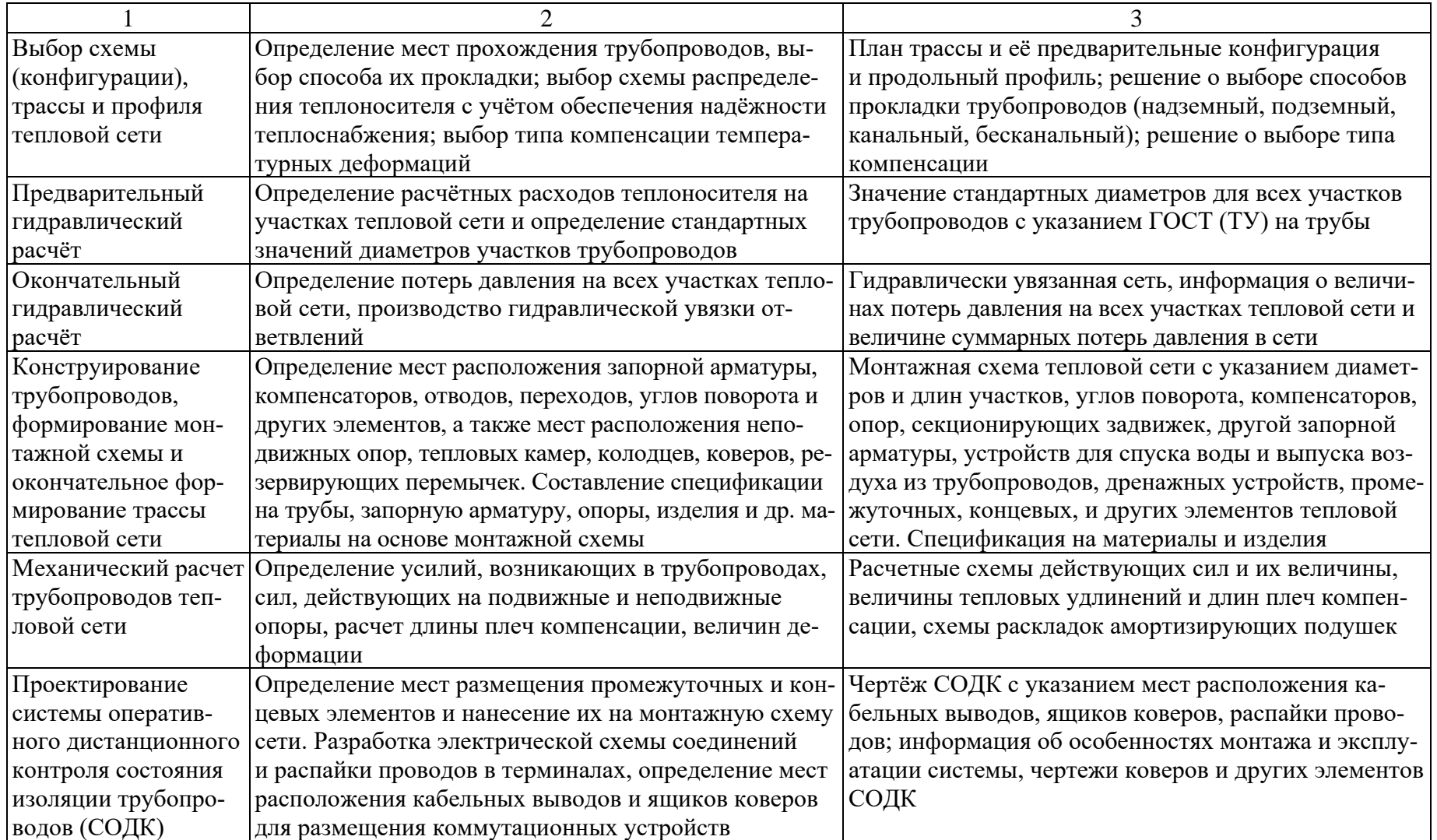

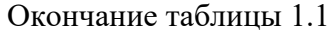

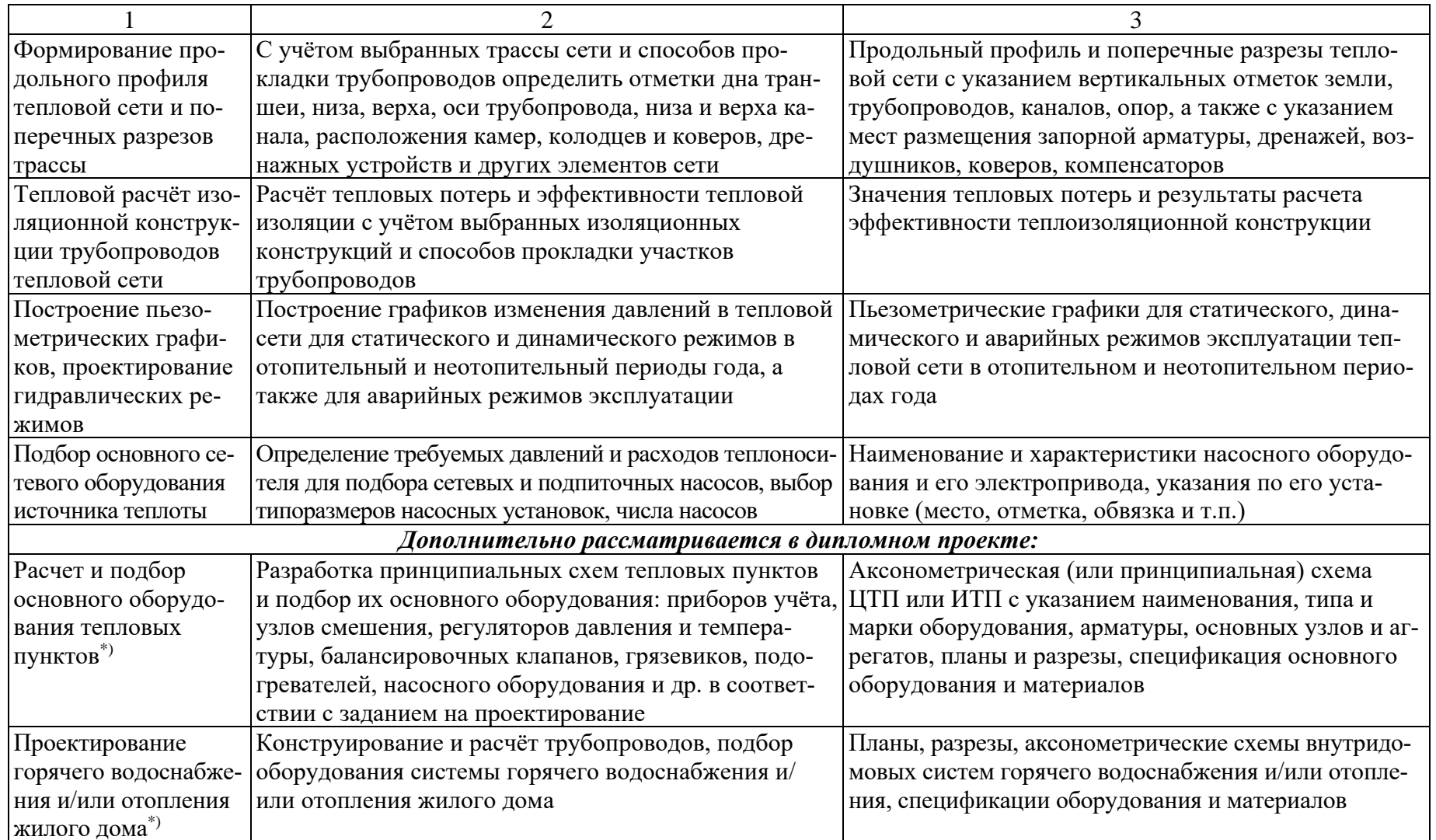

Примечание: \*) - См. в соответствующих методических указаниях.

# 2 ОБЩИЕ ТРЕБОВАНИЯ К УСТРОЙСТВУ СИСТЕМ ТЕПЛОСНАБЖЕНИЯ

<span id="page-13-0"></span>*Основные нормативные требования* к устройству систем теплоснабжения, проектированию и прокладке трубопроводов тепловых сетей содержатся в СН 4.02.01-2019 «Тепловые сети» [1], СП 4.02.02-2022 «Тепловые сети» [2], СП 4.02.01-2020 «Монтаж тепловых сетей» [3], СН 4.02.02-2019 «Тепловая изоляция оборудования и трубопроводов» [4] с учетом требований СН 3.01.03-2020 «Планировка и застройка населенных пунктов» [5] и других ТНПА.

*Система теплоснабжения* предназначена для обеспечения потребителей тепловой энергией в необходимом объеме, требуемого потенциала, в заданное время, расходуемой на цели отопления, вентиляции, горячего водоснабжения и технологические нужды. Основными элементами системы теплоснабжения являются: 1) источники тепловой энергии; 2) средства транспорта тепловой энергии (тепловые сети); 3) теплоустановки потребителей тепловой энергии; 4) тепловые пункты.

*Вид источника теплоснабжения* при выполнении курсового и дипломного проектов указывается в задании на проектирование. В качестве источника теплоснабжения в этом случае может задаваться ТЭЦ, котельная или точка подключения к действующей тепловой сети (точка «врезки»). Для подключения к источнику теплоснабжения выдаются технические условия, содержащие, как минимум, сведения о виде теплоносителя, его давлении и расчетной температуре в подающей и обратной магистралях тепловой сети, а также о значениях температур «срезки» (изломов) температурного графика.

*Потребителями теплоты* в населенном пункте являются здания и сооружения, располагающиеся в пределах проектируемых структурнопланировочных элементов: кварталов, групп кварталов, микрорайонов, групп микрорайонов, жилых районов.

*Тепловая сеть* представляет собой совокупность трубопроводов, устройств и сооружений, предназначенных для транспортирования теплоносителя от источника теплоты до теплового пункта, а также между тепловыми пунктами или между источниками теплоты. Тепловые сети подразделяются на магистральные, распределительные и транзитные магистрали.

*Магистральные тепловые сети* транспортируют теплоноситель от выходной запорной арматуры источника теплоты до первой запорной арматуры на ответвлении к распределительной сети.

*Распределительные тепловые сети* транспортируют теплоноситель от первой запорной арматуры на указанном выше ответвлении до ЦТП (если таковой имеется) или до тепловых пунктов потребителя тепловой энергии.

*Транзитная магистраль* – это тепловая сеть, расположенная между источниками теплоты или между источником теплоты и отдаленными потребителями теплоты и не имеющая ответвлений в виде магистральных или распределительных тепловых сетей.

*«Внешними»* являются тепловые сети, транспортирующие тепловую энергию к границам соответствующего структурно-планировочного элемента (квартала, микрорайона, района). Проектирование и строительство внешних инженерных сетей должно быть выполнено до завершения проектирования и строительства распределительных сетей.

Водяные тепловые сети проектируют двухтрубными, с одновременной подачей теплоты на отопление, вентиляцию, горячее водоснабжение и технологические нужды, а многотрубные и однотрубные тепловые сети применяют только при технико-экономическом обосновании.

*Схемы тепловых сетей* выполняют кольцевыми или тупиковыми. В тепловых сетях необходимо предусматривать резервирование подачи теплоты потребителям за счет совместной работы источников теплоты, прокладки резервных трубопроводов, а также устройства перемычек между тепловыми сетями. Выбор схемы тепловых сетей и резервирования необходимо осуществлять с учетом требуемого уровня надежности теплоснабжения, зависящего от категории потребителя теплоты.

*При выборе трассы тепловой сети* следует соблюдать нормативные требования к расстояниям по вертикали и горизонтали до зданий, сооружений и других инженерных сетей.

*Прокладка тепловых сетей* по территории населенного пункта осуществляется преимущественно подземным способом. В качестве основного вида подземной прокладки должна применяться бесканальная из предизолированных труб. В случаях, определяемых в ТНПА, подземная прокладка должна производиться в непроходных, полупроходных, проходных каналах или в тоннелях, а также в футлярах.

Запрещается прокладывать тепловые сети по территории свалок, кладбищ, скотомогильников, полей орошения, полей фильтрации, мест хранения и захоронения радиоактивных отходов и других участков, представляющих опасность химического, биологического и радиоактивного загрязнения теплоносителя.

Прокладку тепловых сетей по территории, не подлежащей застройке, находящейся вне населенных пунктов, следует предусматривать надземную на низких опорах. При использовании предизолированных трубопроводов с изоляцией из пенополиуретана в герметичных оболочках должна предусматриваться система оперативного дистанционного контроля за состоянием тепловой изоляции (СОДК).

На трубопроводах тепловых сетей должна устанавливаться запорная арматура, устройства для слива воды и выпуска воздуха, компенсаторы температурных удлинений, подвижные и неподвижные опоры в соответствии с требованиями ТНПА.

Для трубопроводов тепловых сетей следует предусматривать стальные электросварные трубы или бесшовные стальные трубы. Допускается применять неметаллические трубы, если качество и характеристики этих труб соответствуют рабочему давлению и температуре теплоносителя в тепловых сетях. Для сетей горячего водоснабжения следует применять преимущественно неметаллические трубы.

Выбор вида и конструктивного исполнения трубопроводов и арматуры, материалов для их изготовления осуществляется в соответствии с требованиями, содержащимися в действующих ТНПА.

# 3 ОПРЕДЕЛЕНИЕ РАСЧЁТНЫХ ТЕПЛОВЫХ НАГРУЗОК СИСТЕМЫ ТЕПЛОСНАБЖЕНИЯ

<span id="page-16-0"></span>Разработка проектов теплоснабжения может осуществляться на разных стадиях проектирования населённых пунктов и промышленных площадок, различающихся степенью детализации архитектурно-планировочных сведений о потребителях теплоты.

В случае проекта теплоснабжения новых района города или группы микрорайонов разработке подлежат внешние сети района (группы микрорайонов), а также магистральные тепловые сети самого района (группы микрорайонов), которые, в свою очередь, являются внешними по отношению к распределительным тепловым сетям микрорайонов, а распределительные сети микрорайонов являются внешними по отношению к внутриквартальным распределительным сетям.

На этой стадии проектирования во всех перечисленных выше случаях, как правило, отсутствует сведения о числе и виде планируемых к возведению зданий и сооружений, для них отсутствуют проекты отопления, вентиляции и горячего водоснабжения, однако в границах красных линий известны площади территорий проектируемых микрорайонов, составляющих район города, или площади проектируемых кварталов, входящих в микрорайон.

В этом случае расчет расходов теплоты потребителями производится *с использованием укрупненных показателей*:

− для предприятий – по укрупненным нормам развития основного (профильного) проектирования, утвержденным в установленном порядке, либо по проектам аналогичных производств;

− для жилых районов городов и других населенных пунктов – по формулам, содержащимся в ТНПА: [1, раздел 6]; [2, Прил. А].

При этом следует иметь в виду, что при проектировании внутриквартальных распределительных тепловых сетей обычно должно быть известно, в каком месте какие здания и сооружения планируется разместить. В этом случае расчетные тепловые нагрузки на отопление, вентиляцию, горячее водоснабжение определяют *по данным конкретных проектов* этих зданий и сооружений. И лишь при отсутствии таких проектов допускается осуществлять расчет тепловых нагрузок по укрупненным показателям.

**Метод укрупненных показателей** основывается на определении общей площади подлежащих возведению отапливаемых жилых зданий на территории каждого из структурно-планировочных элементов, составляющих проектируемый район или микрорайон города и принятых к расчету.

*Исходными данными для расчета тепловых нагрузок* по укрупненным показателям служат следующие сведения:

− *площади застраиваемой территории* в гектарах для каждого принятого к расчету структурно-планировочного элемента (квартала, группы кварталов, микрорайона), определяемые по генплану в пределах красных линий этих элементов; эти площади могут быть также указаны в задании на проектирование;

− *этажность планируемой жилой застройки* в пределах каждого принятого к расчету структурно-планировочного элемента, которая указывается в задании на проектирование;

− *плотность жилищного фонда* каждого принятого к расчету структурнопланировочного элемента в метрах квадратных общей площади на гектар застраиваемой территории, определяемая в зависимости от этажности застройки по [5, табл. 6.1]; плотность жилищного фонда в некоторых случаях может быть указана в задании на проектирование;

− *норма общей площади* в квадратных метрах на одного человека, которая для зданий массовой застройки может быть задана в пределах от 15 до 20 м<sup>2</sup> на одного человека (из расчета 3 чел. на 1 квартиру);

− *сведения о расчетной температуре наружного воздуха* для проектирования отопления (параметры Б для холодного периода года, температура наиболее холодной пятидневки с обеспеченностью 0,92), принимаемые по [6, табл. 3.1] или по [7, приложение Г1];

− *сведения о средней норме расхода воды* на горячее водоснабжение на одного человека в сутки (для зданий с централизованным горячим водоснабжением в зависимости от используемого санитарно-технического оборудования), принимаемые по [8, приложение А2];

− *сведения о характеристиках жилых зданий* в пределах каждого принятого к расчету структурно-планировочного элемента: год постройки, конструкция наружных стен (из штучных материалов или из многослойных панелей, с внедрением или без внедрения энергосберегающих мероприятий); эти сведения должны быть указаны в задании на проектирование.

Указанные сведения должны быть описаны в пояснительной записке в подразделе *Исходные данные к расчету тепловых нагрузок* или *Введении*.

*Вычисление общей площади жилых зданий и числа жителей* выполняют после расчета площадей территорий кварталов (микрорайонов) для каждого квартала (микрорайона) по формулам:

- общая площадь жильих зданий: 
$$
A = S \cdot a
$$
,  $M^2$ ; (3.1)

− число жителей:  $m = A/f$  или  $m = 3 \cdot n$ , чел, (3.2)

где *S* – площадь застраиваемой территории квартала (микрорайона), га;

 $a$  – плотность жилищного фонда, м<sup>2</sup> общ. пл. /га [5, табл. 6.1];

 $f$ – норма общей площади на 1 человека, м<sup>2</sup>/чел (от 15 до 20 м<sup>2</sup>/чел);

*n* – число квартир (если известно) в квартале (микрорайоне).

*Определение площадей территорий кварталов (микрорайонов)* осуществляется по генплану проектируемого района населенного пункта и заключается в измерении размеров фигур указанных элементов, образуемых красными линиями. Результаты измерений принимаются в сантиметрах, после чего переводятся в метры в соответствии с заданным масштабом генплана. Например, если заданный масштаб составляет 1:10 000, это означает, что 1 см на генплане соответствует 10 000 см на местности или 100 м. Определение площадей фигур кварталов (микрорайонов) осуществляется путем их разбиения на простые фигуры (квадраты, прямоугольники, трапеции) по известным из геометрии формулам. Полученные в квадратных метрах результаты расчетов площадей переводятся в гектары.

Результаты расчетов по кварталам (микрорайонам) сводятся в таблицу, форма которой представлена ниже (таблица 3.1).

| $N_2$          | Площадь      | Тип       | Плотность                   | $\Pi$ ло-    | Норма                        | Число        |
|----------------|--------------|-----------|-----------------------------|--------------|------------------------------|--------------|
| квартала       | территории,  | застройки | ЖИЛИЩНОГО                   | щадь         | общей                        | жителей,     |
| (микро-        | $S_i$ , ra   |           | фонда, $a_i$ ,              | жилых        | площади,                     | $m_i$ , чел. |
| района), і     |              |           | м <sup>2</sup> общ. пл. /га | зданий,      | $f_i$ , м <sup>2</sup> /чел. |              |
|                |              |           |                             | $A, M^2$     |                              |              |
|                | 2            | 3         | 4                           | 5            | 6                            |              |
|                |              |           |                             |              |                              |              |
| 2              |              |           |                             |              |                              |              |
| $\cdots$       |              |           |                             |              |                              |              |
| $\overline{N}$ |              |           |                             |              |                              |              |
| Всего          | $\Sigma S_i$ |           |                             | $\Sigma A_i$ |                              | $\sum m_i$   |

Таблица 3.1. – Общая площадь жилых зданий и число жителей в структурно-планировочных элементах проектируемого района

В таблице 3.1 в графе 3 «Тип застройки» указывается, исходя из заданной средней этажности квартала (микрорайона), тип застройки в соответствии с указаниями, содержащимися в [5, п. 6.2.2].

Описание изложенной выше методики расчетов и их результаты размещаются в подразделе пояснительной записки «*Определение общей площади*  *жилых зданий и числа жителей*». После чего необходимо приступить к выполнению подраздела «*Вычисление расчетных тепловых нагрузок*».

*Вычисление расчетных тепловых нагрузок* производится с использованием формул, приведенных в [2, приложение А]. Для каждого квартала (микрорайона) и для всего проектируемого района в целом определению подлежат следующие тепловые нагрузки [1; 2]:

− максимальный расход теплоты на отопление жилых и общественных зданий *Qo*max, Вт [2, ф-ла А.1];

− максимальный расход теплоты на вентиляцию общественных зданий *Qv*max, Вт [2, ф-ла А.2];

− средний за неделю расход теплоты на горячее водоснабжение жилых и общественных зданий *Qhm*, Вт [2, ф-ла А.4];

− максимальный расход теплоты на горячее водоснабжение жилых и общественных зданий *Qh*max, Вт [2, ф-ла А.5].

Необходимые для расчета сведения об укрупненных показателях максимального расхода теплоты на отопление жилых зданий на 1 м<sup>2</sup> общей площади *q0*, принимается по таблице А.1 [2] в зависимости от принятой в исходных данных этажности и характеристик жилых зданий в квартале (микрорайоне). Сведения об укрупненных показателях среднего расхода теплоты на горячее водоснабжение *q<sup>h</sup>* принимается по таблице А.2 [2] в зависимости от принятой в исходных данных нормы расхода воды и учета потребления общественными зданиями.

По итогам расчета этих величин определяется *суммарная величина теплового потребления* каждого квартала (микрорайона) по формуле:

$$
\sum Q_i = Q_{o \max, i} + Q_{v \max, i} + Q_{hm, i}, \text{Br.}
$$
 (3.3)

Далее по формуле А.8 [2] вычисляется *<sup>s</sup> Qhm* – *средний расход теплоты на нужды горячего водоснабжения в неотопительный период*.

Результаты расчетов по кварталам (микрорайонам) сводятся в таблицу, рекомендуемая форма которой представлена ниже (таблица 3.2).

| Всего                      | $\cal N$ | $\cdots$ | $\sqrt{2}$ | $\mathbf{1}$ |                | $\dot{}$<br>квартала (микрорайона),<br>ৼ                                                                                                    |
|----------------------------|----------|----------|------------|--------------|----------------|----------------------------------------------------------------------------------------------------|
|                            |          |          |            |              | $\overline{2}$ | $\mathbf{M}^2$<br>зданий, Аі,<br>Площадь жилых                                                                                                    |
|                            |          |          |            |              | 3              | Число жителей, т., чел.                                                                                                    |
|                            |          |          |            |              | 4              | Этажность и характеристика жилых<br>зданий в квартале (микрорайоне)                                                                                         |
|                            |          |          |            |              | 5              | 06.<br>максимального расхода теплоты<br>$\mathbf{M}^2$<br>на отопление жилых зданий на 1<br>Укрупненный показатель<br>щей площади $q_0$ , Вт/м <sup>2</sup> |
| —                          |          |          |            |              | 6              | Укрупненный показатель среднего<br>расхода теплоты на горячее<br>водоснабжение $q_h$ , Вт/чел.                                                              |
| $\Sigma Q_{omax,i}$        |          |          |            |              | $\overline{7}$ | на отопление жилых и общественных<br>Максимальный расход теплоты<br>зданий $Q_{\text{omax},i}$ , Вт                                                         |
| $\Sigma Q_{\nu max,i}$     |          |          |            |              | 8              | Максимальный расход теплоты<br>на вентиляцию общественных<br>зданий $Q_{\text{max},i}$ , Вт                                                                 |
| $\Sigma Q_{hm,i}$          |          |          |            |              | 9              | Средний за неделю расход теплоты<br>на горячее водоснабжение жилых<br>и общественных зданий $Q_{lm,i}$ , Вт                                                 |
| $\sum \Sigma Q_i$          |          |          |            |              | 10             | Суммарный расход теплоты<br>на все нужды, $\Sigma Q_i$ , Вт                                                                                                 |
| $\Sigma Q_{h\text{max},i}$ |          |          |            |              | 11             | и общественных зданий $Q_{lmax,i}$ , Вт<br>на горячее водоснабжение жилых<br>Максимальный расход теплоты                                                    |
| $\Sigma Q_{{hm},i}^s$      |          |          |            |              | 12             | Средний расход теплоты на нужды го-<br>в неотопительный период, $Q^{s_{lm,i}}$ , Вт<br>рячего водоснабжения                                                 |

Таблица 3.2. – Расчет теплового потребления структурно-планировочных элементов проектируемого района

## 4 ПОСТРОЕНИЕ ГРАФИКОВ РАСХОДА ТЕПЛОТЫ

<span id="page-21-0"></span>После определения расчётных тепловых нагрузок приступают к построению *графиков мощности теплового потребления* (графиков расходов теплоты). В проекте подлежат разработке следующие графики:

1)*графики зависимости мощности* потребления теплоты на нужды отопления, вентиляции, горячее водоснабжение и суммарной мощности потребления от температуры наружного воздуха (*под мощностью потребления понимается* расход тепловой энергии в единицу времени, Вт, кВт, МВт или кДж/час, Гкал/час);

2)*график годового расхода теплоты по продолжительности* поддержания нагрузки (другое его название – *по продолжительности стояния температур* наружного воздуха), который строится на основании сведений о суммарной потребляемой тепловой мощности на все нужды, соответствующей конкретной температуре наружного воздуха, и климатологических сведений о числе часов стояния в течение года значений температур определенных градаций;

3)*годовой график суммарного потребления теплоты по месяцам года*, который строится в виде столбчатой диаграммы, отдельный столбец которой соответствует суммарному объему потребления тепловой энергии проектируемой системой теплоснабжения в каждом из 12 месяцев года.

*Графики зависимости мощности потребления тепловой энергии на отопление и вентиляцию* представляют собой прямые линии, идущие под наклоном к горизонтальной оси в координатах «температура наружного воздуха (горизонтальная ось) – мощность теплового потребления (вертикальная ось)». Они строятся по значениям суммарных мощностей теплового потребления на нужды отопления и вентиляции всеми структурно-планировочными элементами, составляющими проектируемый район города. Для их построения достаточно двух точек. Одной такой точкой каждого графика (см. таблицу 3.2, столбцы 7 и 8, строку «Всего») является соответствующее значение расчётной величины суммарного потребления теплоты на нужды отопления  $\Sigma Q_{o\max,i}$  и на нужды вентиляции  $\Sigma Q_{\text{v}\max,i}$  (Вт, кВт, МВт – размерность по выбору исполнителя проекта) при температуре наружного воздуха, равной расчётной для отопления  $t_{\text{H.o.}}^{\text{p}}$ . Второй точкой является мощность теплового потребления на нужды отопления и на нужды вентиляции при температуре наружного воздуха, соответствующей началу (концу) отопительного периода  $t_{\text{\tiny H.K.}} = 8 \text{ °C.}$ 

Вычисление величин мощности потребления теплоты на отопление и вентиляцию при любой температуре наружного воздуха, отличающейся от расчетной для отопления и вентиляции, выполняется по следующим формулам:

$$
\Sigma Q_{o,t_{\rm H}} = \Sigma Q_{o\rm max} \frac{(t_{in} - t_{\rm H})}{(t_{in} - t_{\rm H.o.}^{\rm p})};
$$
\n(3.4)

$$
\Sigma Q_{v,t_{\rm H}} = \Sigma Q_{v_{\rm max}} \frac{(t_{in} - t_{\rm H})}{(t_{in} - t_{\rm H.o.}^{\rm p})},
$$
\n(3.5)

 $t_{\rm H}$  – любая температура наружного воздуха, находящаяся в интервале где от  $t_{H.K} = 8$  °С до  $t_{H.O.}^p$ ), °С;

 $t_{in}$  – средняя температура внутреннего воздуха отапливаемых зданий жилых районов, принимаемая равной 18 °С [1, п. 6.3];

 $t_{\text{H.O.}}^{\text{p}}$  – расчетная температура для отопления в географическом пункте проектирования, полученная в процессе сбора исходных данных к проекту,  $\rm{^{\circ}C}.$ 

Годовой график мошности теплового потребления на горячее водоснабжение представляет собой два отрезка прямых линий, параллельных оси абсцисс, которые ступенчато переходят один в другой при  $t_{\text{H}} = +8$  °C, поскольку, в отличие от отопления и вентиляции, тепловая нагрузка на горячее водоснабжение является не сезонной, а круглогодовой и, следовательно, не зависит от температуры наружного воздуха.

В отопительный период при  $t_{\text{H}} < +8$  °С для целей построения графиков теплового потребления проектируемого района мощность теплового потребления на нужды горячего водоснабжения равна (таблица 3.2, столбец 9, строка «Всего»)  $\Sigma Q_{hm,i}$  (Вт, кВт, МВт). В неотопительный период при  $t_{\rm H}$  > +8 °C она составит величину, равную (см. таблицу 3.2, столбец 12, строку «Всего»)  $\Sigma Q_{hm,i}^s$  (Вт, кВт, МВт).

График суммарной мощности теплового потребления на нужды отопления, вентиляции и горячего водоснабжения строится путём сложения соответствующих ординат графиков мощности теплового потребления при  $t_{\rm H}$  = +8 °C и при  $t_{\rm H.O.}^{\rm p}$ , в результате чего будет получена линия графика для  $\sum \sum Q_i$  (Вт, кВт, МВт) – см. таблицу 3.2, столбец 10, строку «Всего».

В неотопительный период года потребление тепловой энергии на отопление и вентиляцию отсутствует, поэтому суммарная мощность

потребления всей системы теплоснабжения равна суммарной нагрузке горячего водоснабжения в неотопительный период  $\Sigma Q_{hm,i}^s$  (Вт, кВт, МВт).

В некоторых случаях в неотопительный период года наряду с нагрузкой горячего водоснабжения следует учитывать дополнительный расход теплоты для обеспечения работы установок вентиляции и кондиционирования воздуха (воздухонагревателей и абсорбционных холодильных машин). Величины расходов теплоты на эти цели должны быть указаны в задании на проектировании или в проектах вентиляции и кондиционирования воздуха конкретных потребителей.

При построении *графика годового расхода теплоты по продолжительности поддержания нагрузки* (продолжительности стояния температур наружного воздуха) по оси абсцисс откладывается суммарное число часов стояния данной температуры наружного воздуха и всех более низких её значений (рассчитываются на основании [6, табл. 3.19]), а по оси ординат – суммарная тепловая нагрузка  $\sum \Sigma Q_i \,\,\text{(Br, \kappa Br, MBr), }$  соответствующая этой температуре наружного воздуха. Для построения графика годового расхода теплоты по продолжительности поддержания нагрузки (стояния температур) из точек на оси абсцисс графика расхода теплоты, соответствующих температурам наружного воздуха с интервалом 2…5 °С, восстанавливаем перпендикуляры до пересечения с линией суммарного расхода теплоты  $\sum \Sigma Q_i$  . Из полученных точек проводим горизонтальные прямые до пересечения с перпендикулярами, восстановленными к оси абсцисс из точек, соответствующих продолжительности стояния температур наружного воздуха. Соединив найденные точки, получим искомый график расхода теплоты за отопительный период. В неотопительный период тепловые нагрузки отопления и вентиляции отсутствуют, сохраняется только нагрузка горячего водоснабжения, равная  $\Sigma\mathcal{Q}_{hm,i}^s,$  не зависящая от температуры наружного воздуха и времени её стояния. Площадь, ограниченная осями координат и полученной кривой расхода теплоты, представляет собой годовой расход теплоты в жилом районе города.

Рассмотренные графики строятся совместно, как это представлено на рисунке 4.1 (слева – график суммарной мощности потребления, справа – по продолжительности поддержания нагрузки).

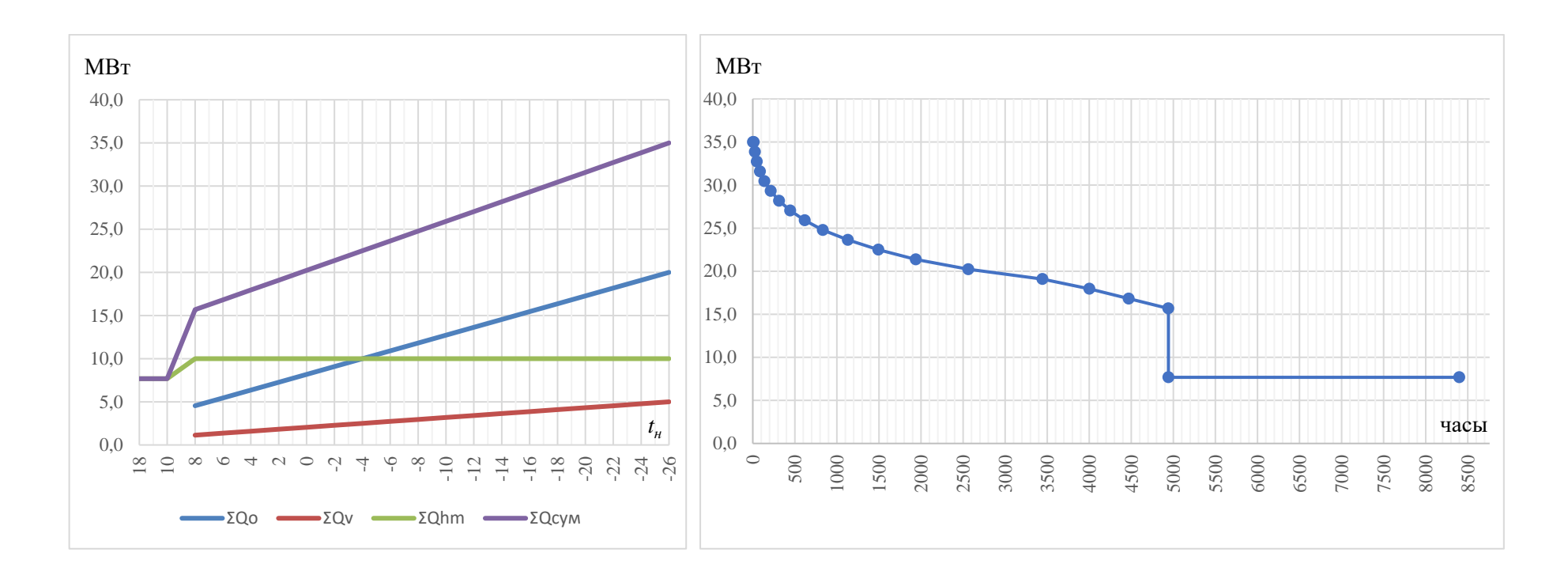

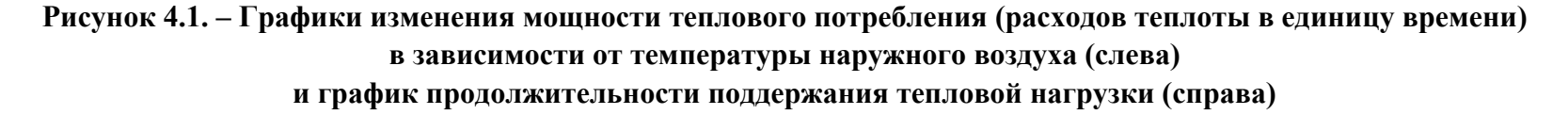

*Годовой график потребления теплоты по месяцам* представляет собой столбчатую диаграмму, отдельный столбец которой соответствует суммарному тепловому потреблению в каждом месяце года, Вт∙час (кВт∙ч, МВт∙ч). Величины месячного теплопотребления на отопление и вентиляцию, Вт∙час (кВт∙ч, МВт∙ч), вычисляются по формулам:

$$
\sum Q_0^{\text{Mec}} = \sum Q_{\text{omax},i} \cdot \frac{(t_{in} - t_{\text{cp.Mec}})}{(t_{in} - t_{\text{H.o.}}^{\text{p}})} \cdot 3600 \cdot n_o,
$$
 (3.6)

$$
\sum Q_{\nu}^{\text{Mec}} = \sum Q_{\nu \text{max}, i} \cdot \frac{(t_{in} - t_{\text{cp.Mec}})}{(t_{in} - t_{\text{H.o.}}^{\text{p}})} \cdot 3600 \cdot n_{\nu}, \qquad (3.7)
$$

где  $t_{cp\ldots sec}$  – температура наружного воздуха, средняя за месяц (определяется по [6, табл. 3.3]), °C;

 $n_{o}$  и  $n_{v}$  – число часов работы систем соответственно отопления и вентиляции в течение месяца (так как,  $\sum Q_{o\max,i}$  и  $\sum Q_{v\max,i}$  выражено в Вт, либо в кВт, либо в МВт, то, соответственно, итоговый результат получится в Вт∙час, кВт∙ч, МВт∙ч).

Расход теплоты на горячее водоснабжение за каждый отдельный месяц ∑ $Q_{hm}^{mec}$ , Вт∙час (кВт∙ч, МВт∙ч), рассчитывается как произведение  $\sum Q_{hm,i}$  или  $\sum Q_{hm,i}^s$  (в отопительный и неотопительный период соответственно), Вт, кВт, МВт, на число часов работы системы горячего водоснабжения в течение каждого отдельного месяца.

Продолжительность работы систем отопления, вентиляции и горячего водоснабжения в течение месяца, соответственно,  $n_o$ ,  $n_v$  и  $n_h$ , определяется числом суток их работы в каждом месяце и временем работы этих систем в течение суток,  $z_o$ ,  $z_v$ ,  $z_{hm}$ . При отсутствии данных  $z_o$ ,  $z_v$ ,  $z_{hm}$  можно принимать равными соответственно 24, 16 и 24 часа. Число суток работы систем в течение месяца зависит от момента включения и выключения систем отопления и вентиляции, продолжительности плановых ремонтно-восстановительных работ и т.д. При отсутствии данных датами включения и выключения систем отопления задаются на основании [6], а плановые ремонтно-восстановительные работы предусматривают в неотопительный период продолжительностью 15 дней подряд.

Суммарное месячное потребление определяется по формуле:

$$
\sum Q^{mec} = \sum Q_o^{mec} + \sum Q_v^{mec} + \sum Q_{hm}^{mec}.
$$
 (3.8)

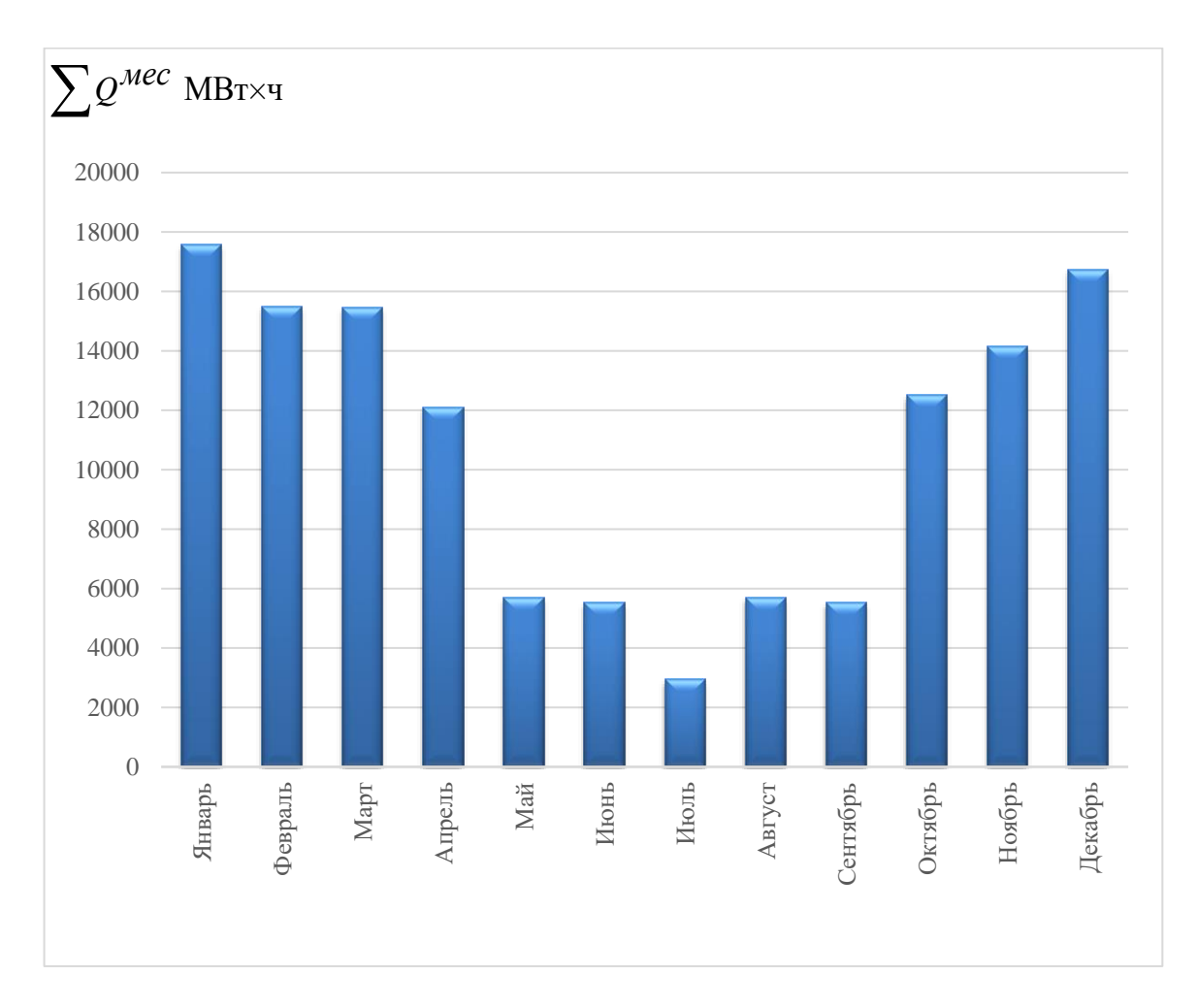

Пример построения графика потребления теплоты системой теплоснабжения по месяцам года представлен на рисунке 4.2.

**Рисунок 4.2 – Годовой график потребления теплоты системой теплоснабжения по месяцам года**

## 5 РЕГУЛИРОВАНИЕ ОТПУСКА ТЕПЛОТЫ

#### <span id="page-27-0"></span>5.1 Общие положения

<span id="page-27-1"></span>В курсовом проекте разрабатываются виды и способы регулирования отпуска теплоты, как правило, указанные в задании на проектирование. Поэтому, если заданием на проектирование не определено иное, выбор видов и способов регулирования обосновывать не нужно.

В дипломном проекте методы и графики регулирования отпуска теплоты, если они не указаны в задании на проектирование, выбираются студентом самостоятельно на основании действующих нормативных документов и рекомендаций, содержащихся в научно-технической литературе. При этом можно руководствоваться соображениями, изложенными ниже.

В случае присоединения к действующей системе теплоснабжения новых кварталов, микрорайонов и районов, когда проектируется теплоснабжение этих структурно-планировочных элементов, регулирование отпуска теплоты для них рекомендуется принимать таким же, как в действующей системе теплоснабжения, к которой присоединяются эти потребители. Иными словами, в этом случае выбор вида и способов регулирования зависит от сложившегося положения и должен быть указан в задании на проектирование с учетом структуры потребления тепловой энергии по направлениям использования у присоединяемых потребителей.

В общем случае для водяных тепловых сетей при отсутствии в теплоиспользующих установках (системах отопления и вентиляции) автоматических индивидуальных устройств регулирования температуры внутри помещений следует применять в тепловых сетях следующие виды регулирования отпуска теплоты [1, п.п. 8.5-8.10]:

- центральное качественное по нагрузке отопления или по совместной (суммарной) нагрузке отопления, вентиляции и горячего водоснабжения - путём изменения на источнике теплоты температуры теплоносителя в зависимости от температуры наружного воздуха;

- центральное качественно-количественное по совместной нагрузке отопления, вентиляции и горячего водоснабжения - путём регулирования на источнике теплоты, как температуры, так и расхода сетевой воды.

Центральное качественное и качественно-количественное регулирование на источнике теплоты при температурах наружного воздуха выше температуры точки излома температурного графика могут быть дополнены групповым количественным регулированием в тепловых пунктах потребителей, с учётом схем присоединения отопительных, вентиляционных

установок и систем горячего водоснабжения, колебаний давления в системе теплоснабжения, наличия баков-аккумуляторов, теплоаккумулирующей способности зданий и сооружений.

При установке у потребителей теплоты в системах отопления и вентиляции автоматических индивидуальных устройств регулирования температуры воздуха внутри помещений путём изменения количества сетевой воды, протекающей через теплоиспользующие установки, следует применять центральное качественно-количественное регулирование, дополненное групповым количественным регулированием на тепловых пунктах в пределах, обеспечивающих качество и устойчивость теплоснабжения.

При наличии в закрытых системах теплоснабжения нагрузки горячего водоснабжения минимальная температура сетевой воды на выходе из источника теплоты и в тепловых сетях должна обеспечивать возможность подогрева воды, поступающей на горячее водоснабжение, до нормируемого уровня в соответствии с требованиями [1 и 4]. В частности, при центральном регулировании отпуска теплоты температура сетевой воды в подающем трубопроводе должна приниматься не менее 70 °С для закрытых и 60 °С для открытых систем теплоснабжения.

При центральном качественном регулировании по совместной нагрузке отопления, вентиляции и горячего водоснабжения точка излома графика температур воды в подающем и обратном трубопроводах должна приниматься при температуре наружного воздуха, соответствующей точке излома температурного графика регулирования по нагрузке отопления.

Создание новых систем теплоснабжения необходимо организовывать преимущественно с применением количественного и количественно-качественного способов регулирования отпуска тепловой энергии.

Для раздельных водяных тепловых сетей от одного источника теплоты к предприятиям и жилым районам допускается предусматривать разные графики температур теплоносителя.

В зданиях общественного и производственного назначения, для которых возможно снижение температуры воздуха в помещениях в ночное и нерабочее время, следует предусматривать реализацию такой меры изменением температуры или расхода теплоносителя в тепловых пунктах.

В жилых и общественных зданиях при отсутствии у отопительных приборов терморегулирующих клапанов следует предусматривать автоматическое регулирование по единому температурному графику, поддерживая среднюю по зданию расчётную температуру внутреннего воздуха.

При расширении действующих систем теплоснабжения, первоначальными проектами которых предусмотрено центральное качественное регулирование отпуска теплоты, рекомендуется сохранить этот метод регулирования, дополнив его местным количественным регулированием.

В случае регулирования *по нагрузке отопления* регулирование нагрузок горячего водоснабжения и вентиляции подлежит отдельному расчету. По результатам расчетов строятся *отопительно-бытовой температурный график* регулирования отопительной нагрузки, график регулирования нагрузки горячего водоснабжения и график регулирования вентиляции.

При регулировании *по совместной (суммарной) нагрузке* отопления и горячего водоснабжения нагрузки отопления и горячего водоснабжения регулируются совместно на основании *повышенного* температурного графика. В этом случае для обеспечения тепловой нагрузки горячего водоснабжения вода в подающей магистрали должна иметь температуру, большую, а в обратной магистрали более низкую, чем при регулировании по отопительной нагрузке. Основой для построения повышенного температурного графика является график регулирования отпуска теплоты по нагрузке отопления (отопительно-бытовой).

Регулирование отпуска теплоты в закрытых и открытых системах производится по разным расчетным зависимостям. Учитывая то обстоятельство, что применение открытых систем теплоснабжения в современной проектной практике встречается редко, а существующие открытые системы переводятся для работы в режиме закрытых систем, в настоящих методических указаниях ограничимся рассмотрением регулирования отпуска теплоты только в закрытых системах. Расчет регулирования в открытых системах изложен в учебной литературе [9; 10]. Тем не менее, следует отметить, что действующие в Беларуси ТНПА [1; 2] не отдают предпочтения какойлибо схеме или системе теплоснабжения, указывая, что выбор того или иного решения должен осуществляться на основе технико-экономического сравнения возможных вариантов [1, п. 7.1.1].

*Результаты расчёта регулирования отпуска теплоты* представляются со всеми обоснованиями и примерами в пояснительной записке в виде графиков, таблиц изменения температуры и расходов теплоносителя на нужды отопления, вентиляции и горячего водоснабжения.

# <span id="page-29-0"></span>5.2 Регулирование отпуска теплоты в закрытых системах теплоснабжения

#### 5.2.1 Выбор вида и способа регулирования

<span id="page-29-1"></span>В закрытых системах теплоснабжения в зависимости от соотношения максимальных тепловых потоков на горячее водоснабжение и отопление, а также от выбранного способа регулирования отпуска теплоты присоединение водоподогревателей горячего водоснабжения следует (если его вид не указан в задании на проектирование) принимать [11, п. 6.8] таким:

1) при  $Q_{h\text{ max}}$  /  $Q_{o\text{ max}}$  = 0,2...1,0:

а) при регулировке *по отопительной нагрузке* – по двухступенчатой смешанной схеме;

б) при регулировке *по совместной нагрузке отопления и горячего водоснабжения*:

− при наличии регулятора расхода на отопление – по двухступенчатой последовательной схеме;

− при наличии электронного регулятора расхода теплоты и ограничением максимального расхода теплоносителя на вводе – по двухступенчатой смешанной схеме;

− при соотношениях  $Q_{h\max}/Q_{o\max}$  < 0,2 и  $Q_{h\max}/Q_{o\max}$  > 1 – по одноступенчатой параллельной схеме.

Таким образом, при выполнении проекта, когда способы и виды регулирования не указаны в задании на проектирование, следует предварительно вычислить соотношение максимальных тепловых потоков на горячее водоснабжение и отопление, задаться способом регулирования (по отопительной нагрузке или по совместной нагрузке) и на основании приведённых выше рекомендаций выбрать вариант присоединения водоподогревателей горячего водоснабжения к тепловым сетям. После чего приступить к расчету графиков регулирования отпуска теплоты.

## <span id="page-30-0"></span>5.2.2 График центрального качественного регулирования отпуска теплоты по нагрузке отопления (отопительно-бытовой)

Системы отопления могут подключаться к водяным тепловым сетям по *зависимой* или *независимой* схемам. Расчет регулирования отпуска теплоты при обоих указанных вариантах подключения систем отопления начинается с построения отопительно-бытового температурного графика.

Он представляет собой функциональные зависимости температур сетевой воды в системе теплоснабжения от температуры наружного воздуха *t*н.

Температуры сетевой воды в подающей  $\tau_{1,\text{o}}$  и обратной  $\tau_{2,\text{o}}$  магистралях, а также на входе в систему отопления 1 *t* при текущих температурах наружного воздуха  $t_{\text{H}} \geq t_{\text{H},0}^{\text{p}}$  определяются по формулам, °C:

$$
\tau_{1,o} = t_{in} + \Delta t_{cp}' \cdot \overline{Q_o^{n+1}} + (0, 5 + U) \cdot (t_1' - t_2') \cdot \overline{Q}_o; \tag{5.1}
$$

$$
\tau_{2,o} = t_{in} + \Delta t_{cp}' \cdot \overline{Q_o^{n+1}} - 0,5(t_1' - t_2') \cdot \overline{Q}_o;
$$
 (5.2)

$$
t_1 = t_{in} + \Delta t_{cp}' \cdot \overline{Q_o}^{\frac{1}{n+1}} + 0,5(t_1' - t_2') \cdot \overline{Q}_o,
$$
 (5.3)

где  $\Delta t'_{cp} = \frac{t'_1 + t'_2}{2} - t_{in}$  расчётный температурный напор в системе отопления, °С;

 $\overline{1}$ 

$$
\overline{Q}_{o} = \frac{t_{in} - t_{\text{H}}}{t_{in} - t_{\text{H,o}}^{\text{p}}} - \text{относительная тепловая нагрузка отопления, вычисля-}
$$

емая для каждого задаваемого значения  $t_{\text{H}}$ ;

$$
U = \frac{\tau'_{1,o} - t'_1}{t'_1 - t'_2}
$$
 - коэффициент подмешивания узла смешения в тепловом

пункте (элеватора, подмешивающего насоса, смесительного клапана); принимается постоянным для всех задаваемых значений  $t_{\text{H}}$ ;

 $\tau'_{1,o}$  – расчётная температура сетевой воды в подающей магистрали тепловой сети, °С, при температуре наружного воздуха расчётной для отопления,  $t_{H,Q}^{p}$  (из задания);

 $t_1$  - расчётная температура воды в подающем трубопроводе системы отопления после узла подмешивания, °С (из задания);

 $t'_2 = \tau'_{2,o}$  – расчётная температура воды в обратном трубопроводе системы отопления, °С (из задания);

 $t_{\rm H}$ - задаваемая текущая температура наружного воздуха, которая изменяется в пределах от +8 до  $t_{H,0}^p$ , °С;

 $n$  - зависит от преобладающих типов нагревательных приборов в системах отопления; рекомендуется принимать равным 0,32.

#### Порядок вычислений предполагается следующим:

1) выписать из задания или задать самостоятельно все расчетные значения температур наружного воздуха и теплоносителя;

2) вычислить по приведенным выше формулам  $\Delta t_{cp}$  и U;

3) задать значения температуры наружного воздуха  $t_{\rm H}$  из интервала от +8 до  $t_{\text{\tiny H.O}}^{\text{p}}$ , °С, с шагом 2...3 °С (не менее 7-10 значений) и вычислить для каждого заданного значения  $t_{\scriptscriptstyle\rm H}$  относительную тепловую нагрузку отопления  $\overline{Q}_{\rm o}$ ;

4) по формулам (5.1) – (5.3) вычислить температуры  $\tau_{1,0}$ ,  $\tau_{2,0}$  и  $t_1$ , соответствующие всем заданным в предыдущем подпункте значениям  $t_{\text{H}}$ ;

5) температура наружного воздуха  $t_{\text{H}} = t_{\text{H,H}}$ , при которой будет достигнута температура теплоносителя в подающей магистрали  $\tau_{10} = \tau_{10} = 70^{\circ}\text{C}$ , называется температурой наружного воздуха в точке излома температурного графика; при температурах наружного воздуха выше величины  $t_{\rm H} = t_{\rm H}$  температура теплоносителя в подающей магистрали принимается постоянной и равной  $\tau_{1,\text{o},\text{H}} = 70$  °C (при  $t_{\text{H}} \ge t_{\text{H,H}}$  температурный график будет горизонтальным);

6) полученные при разных заданных величинах  $t_{\text{H}}$  значения температур теплоносителя  $\tau_{1,0}$ ,  $\tau_{2,0}$  и  $t_1$  необходимо использовать для построения отопительно-бытового температурного графика.

Затем рассчитывается и строится график расхода теплоносителя в зависимости от температуры наружного воздуха t<sub>u</sub>. При наличии на абонентских вводах у потребителей трехходовых смесительных клапанов и постоянном расходе воды в системе отопления относительный  $\bar{G}_{\tau o}$  и абсолютный  $G_{\tau o}$  расходы сетевой воды во всем диапазоне температур наружного воздуха могут быть вычислены соответственно по формулам (5.4) и (5.4'):

относительный расход 
$$
\overline{G}_{\tau o} = \frac{G_{\tau o}}{G'_{\tau o}} = \left(\frac{\tau'_{1,o} - \tau'_{2,o}}{t'_1 - t'_2}\right) \cdot \left(\frac{t_1 - \tau_{2,o}}{\tau_{1,o} - \tau_{2,o}}\right);
$$
 (5.4)

абсолютный расход 
$$
G_{\tau o} = \overline{G}_{\tau o} \cdot G'_{\tau o} = \overline{G}_{\tau o} \cdot \frac{3,6 \cdot Q_{o \max}}{c \cdot (\tau'_{1,o} - \tau'_{2,o})}
$$
, кг/ч, (5.4')

где  $t'_1, t'_2, t_1, \tau'_{1,0}, \tau'_{2,0}, \tau_{1,0}$  и  $\tau_{2,0}$  – температуры теплоносителя в тепловой сети и в системе отопления (см. формулы  $(5.1)$ - $(5.3)$  и их расшифровку), причем температура т<sub>1.0</sub> берется с учетом излома температурного графика;

 $c$  – удельная теплоемкость сетевой воды, равная 4,187 кДж/ (кг $\cdot$ °C);

 $G'_{\tau o}$  и  $Q_{o\max}$  – расчетные расходы соответственно сетевой воды и теплоты на отопление потребителей, Вт.

Можно ограничиться вычислениями только по формуле (5.4).

Пример построения графиков отпуска теплоты и теплоносителя при центральном качественном регулировании по отопительной нагрузке приведен на рисунке 5.1. При температурах наружного воздуха от  $t_{\text{H}} = t_{\text{H,H}}$  до  $t_{\rm H} = t_{\rm u}^{\rm p}$  регулирование является качественным,  $\overline{G}_{\tau o} = 1$ . При температурах

наружного воздуха в диапазоне от  $t_{\text{H}} = t_{\text{H,H}}$  до  $t_{\text{H}} = t_{\text{H,K}}$  регулирование является количественным: температура теплоносителя в подающей магистрали  $\tau_{1,\text{o}}$ принимается постоянной и равной  $\tau_{1,\text{o.u}} = 70$  °C, а расход сетевой воды снижается по сравнению с расчетным по мере повышения температуры наружного воздуха, *G*<sub>τо</sub> ≤1.

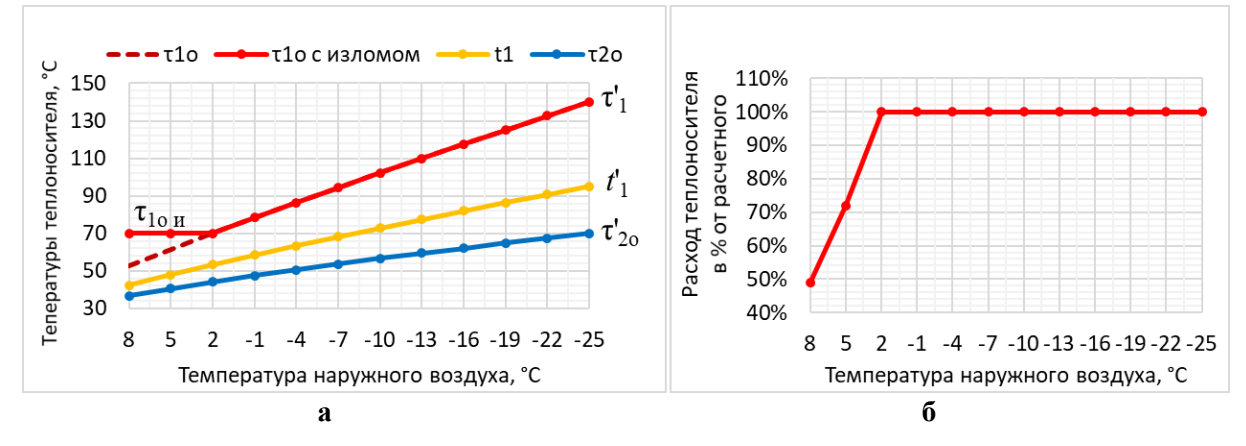

а – отопительно-бытовой график температур; б – график изменения расхода теплоносителя **Рисунок. 5.1. – Графики регулирования отпуска теплоты и теплоносителя**

При регулировании по отопительной нагрузке *регулирование отпуска теплоты на нужды горячего водоснабжения и вентиляции осуществляется отдельно* в тепловых пунктах потребителей. Методика построения графиков регулирования для них приведена в разделах 5.2.4 и 5.2.5.

## <span id="page-33-0"></span>5.2.3 График регулирования отпуска теплоты по совместной нагрузке отопления и горячего водоснабжения (повышенный)

Построение *повышенного графика центрального качественного регулирования по совместной нагрузке отопления и горячего водоснабжения* для закрытых систем теплоснабжения (далее – повышенный график) осуществляется на основании отопительно-бытового температурного графика. При таком регулировании водоподогреватели горячего водоснабжения в тепловых пунктах потребителей должны быть подключены по *двухступенчатой последовательной схеме*, а на абонентский ввод должен подаваться расход теплоносителя, равный расчетному для обеспечения отопительной нагрузки.

Для построения повышенного графика необходимо определить перепады температур (*величину охлаждения*) сетевого теплоносителя, поступающего из наружной тепловой сети в тепловой пункт потребителя, в водоподогревателях верхней ( $\delta_1$ ) и нижней ( $\delta_2$  ) ступеней при различных температурах наружного воздуха.

Для начала определяют суммарный перепад температур в водоподогревателях верхней и нижней ступеней  $\delta = \delta_1 + \delta_2$ , который для всех значений температуры наружного воздуха является постоянной величиной и определяется по формуле, °C:

$$
\delta = \frac{\chi \cdot Q_{hm}}{Q_{o\max}} (\tau'_{1,o} - \tau'_{2,o}), \qquad (5.5)
$$

 $Q_{hm}$  и  $Q_{o\,max}$  – соответственно: средняя нагрузка горячего водоснабгде жения и максимальная нагрузка отопления для проектируемого района (микрорайона, квартала, потребителя - в зависимости от того, что необходимо при выполнении проекта), кВт или МВт;

 $\chi$  - балансовый коэффициент, учитывающий неравномерность потребления теплоты на горячее водоснабжение, принимаемый в пределах  $1, 2, \ldots 1, 4;$ 

 $\tau'_{1,0}$  и  $\tau'_{2,0}$  – расшифрованы выше.

Затем вычисляют величины остывания теплоносителя в подогревателях верхней и нижней ступени при температуре наружного воздуха, соответствующей точке излома отопительно-бытового графика  $t_{\text{H}} = t_{\text{H,H}}$ , °С:

$$
\delta_{1,n} = \delta \cdot \frac{t_h - t_n}{t_h - t_c};\tag{5.6}
$$

$$
\delta_{2,u} = \delta \cdot \frac{t_n - t_c}{t_h - t_c} \text{ with } \delta_{2,u} = \delta - \delta_{1,u} \tag{5.7}
$$

где  $t_n = (\tau_{2,\text{o.u}} - \Delta t)$  – температура нагреваемой водопроводной воды, °С, после первой ступени подогревателя при наружной температуре  $t'_n$  (здесь  $\tau_{\mathrm{2,o,n}}$  – температура теплоносителя в обратной магистрали тепловой сети при наружной температуре, соответствующей точке излома отопительно-бытового температурного графика);

 $\Delta t = 5 - 7$  °C – величина «недогрева» водопроводной воды до температуры греющего теплоносителя т<sub>2,0.и</sub> в нижней ступени подогревателя;

 $t_c$  – температура воды в холодном водопроводе, °С, равная 5 °С;

 $t_h$  – температура воды, поступающей в систему горячего водоснабжения, в соответствии с [8, п. 5.4] принимается в пределах не ниже 50 °С и не выше 75 °C; для расчетов рекомендуется значение, равное 60–65 °C.

Величины остывания теплоносителя в водоподогревателях верхней  $(\delta_1)$ и нижней  $(\delta_2)$  ступеней при температурах наружного воздуха более низких,

чем в точке излома температурного графика (в диапазоне от  $t_{H,H}$  до  $t_{H,0}^{\text{p}}$ ), вычисляются по следующим формулам:

$$
\delta_2 = \delta_{2,n} \cdot \frac{\tau_{2,o} - t_c}{\tau_{2,o,n} - t_c};
$$
\n(5.8)

$$
\delta_1 = \delta - \delta_2. \tag{5.9}
$$

После этого производят вычисления температур теплоносителя в подающей и обратной магистралях тепловой сети для построения повышенного температурного графика по уравнениям, °C:

$$
\tau_{1,n} = \tau_{1,o} + \delta_1; \qquad \tau_{1,n,n} = \tau_{1,o,n} + \delta_{1,n}; \qquad (5.10)
$$

$$
\tau_{2,n} = \tau_{2,0} - \delta_2; \qquad \tau_{2,n,n} = \tau_{2,0,n} - \delta_{2,n}.
$$
 (5.11)

Значения  $\tau_{1,o}$ ,  $\tau_{2,o}$ ,  $\tau_{1,o}$  и  $\tau_{2,o}$  берутся по отопительно-бытовому температурному графику. Полученные в результате вычислений значения температур теплоносителя  $\tau_{1,\pi,n}$ ,  $\tau_{1,\pi}$ ,  $\tau_{2,\pi,n}$  и  $\tau_{2,\pi}$  следует использовать для построения повышенного температурного графика.

#### Предлагается действовать следующим образом:

1) построить отопительно-бытовой температурный график, как это описано в предыдущем разделе данных методических указаний;

2) выполнить вычисления по формулам  $(5.5) - (5.7)$ ;

3) по отопительно-бытовому температурному графику определить температуры  $\tau_{1,0,H}$  и  $\tau_{2,0,H}$  при наружной температуре $t_{\text{H}} = t_{\text{H,H}}$ , соответствующей точке излома графика;

4) выполнить вычисления по формулам (5.8) и (5.9);

5) задаться различными значениями температуры наружного воздуха  $t_{\rm H}$  в диапазоне от  $t_{\rm H,H}$  до  $t_{\rm H,0}^{\rm p}$  (равномерно, с шагом 2... 3 градуса, не менее 5-7 значений) и по отопительно-бытовому графику определить соответствующие им температуры теплоносителя т<sub>1.0.и</sub> и т<sub>2.0.и</sub>;

6) выполнить вычисления по формулам (5.10) и (5.11);

7) построить повышенный график совместно с отопительно-бытовым в одних осях.

Излом повышенного графика должен соответствовать точке излома отопительно-бытового графика.
Пример построения повышенного температурного графика отпуска теплоты при центральном качественном регулировании по совместной нагрузке отопления и горячего водоснабжения приведен на рисунке 5.2. При регулировании по совместной нагрузке отопления и горячего водоснабжения, *регулирование отпуска теплоты на нужды вентиляции осуществляется дополнительно*. Порядок расчета и построения графиков регулирования вентиляционной нагрузки приведен в разделе 5.2.4.

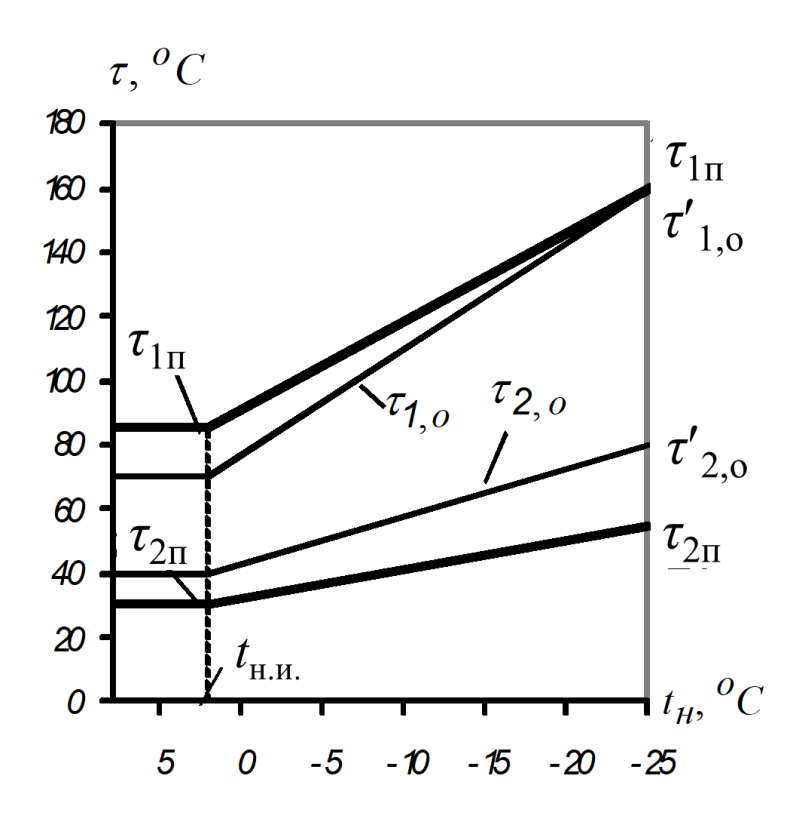

**Рисунок. 5.2. – Повышенный температурный график регулирования по совместной нагрузке отопления и горячего водоснабжения**

#### 5.2.4 Регулирование отпуска теплоты на нужды вентиляции

Основой для построения графиков регулирования вентиляционной нагрузки являются построенные ранее отопительно-бытовой или повышенный (в зависимости от выбранного вида регулирования нагрузок отопления и горячего водоснабжения) температурные графики.

По характеру изменения температуры наружного воздуха и расхода теплоты на вентиляцию отопительный период, в зависимости от конкретных условий, *делится на два или три диапазона* (рисунок 5.3).

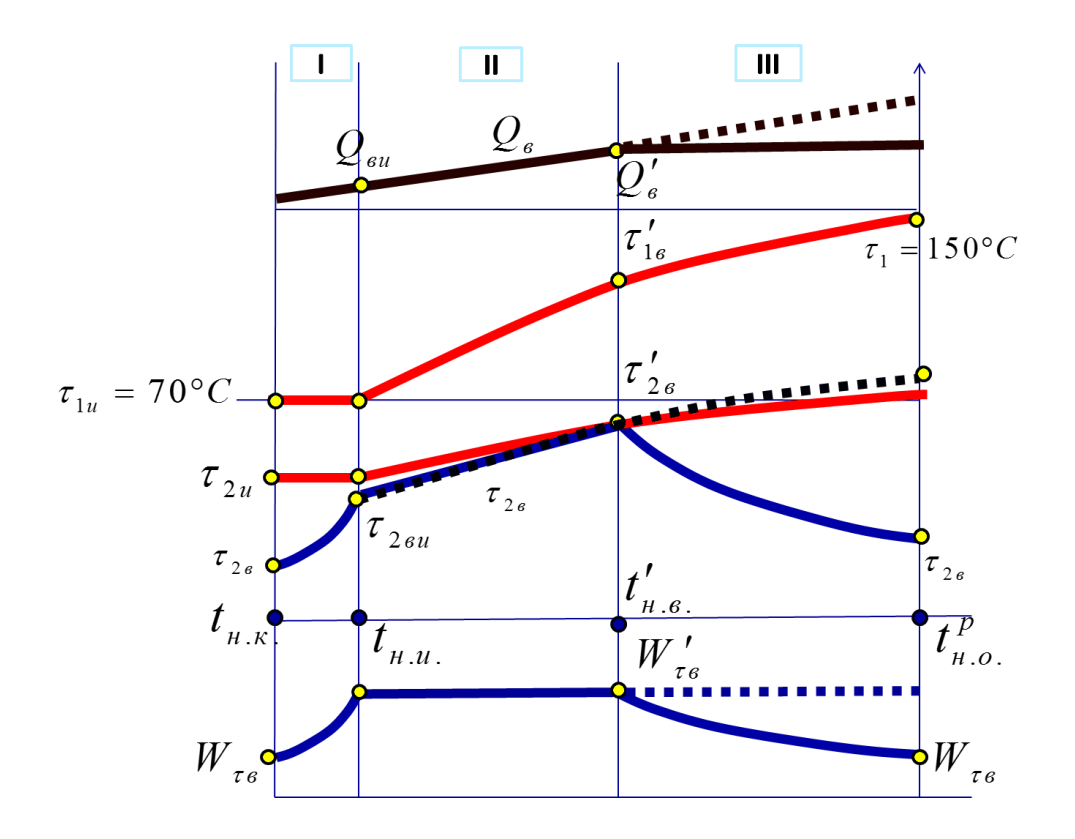

**Рисунок. 5.3. – Графики регулирование вентиляционной нагрузки**

*Диапазон I* охватывает интервал температур наружного воздуха от  $t_{\rm _{H}} = t_{\rm _{H,H}}$  до  $t_{\rm _{H}} = t_{\rm _{H,K}}$ . В этом диапазоне вентиляционная нагрузка изменяется, а температура теплоносителя в подающем трубопроводе постоянна. Для обеспечения изменения тепловой нагрузки вентиляции при постоянной температуре теплоносителя в этом случае осуществляется местное количественное регулирование изменением расхода теплоносителя.

*В диапазоне II* по мере увеличения вентиляционной нагрузки возрастает и температура теплоносителя, так как она меняется по отопительно-бытовому (или повышенному) графику регулирования (в зависимости от вида регулирования). Таким образом, в этом диапазоне осуществляется центральное качественное регулирование вентиляционной нагрузки: расход теплоносителя на нужды вентиляции принимается постоянным, а его температура меняется. В случае регулирования прямоточных систем вентиляции (*без рециркуляции*), диапазон *III* отсутствует и диапазон *II* распространяется на весь интервал температур наружного воздуха от  $t_{_{\rm H}}=t_{_{\rm H\cdot H}}$  до $t_{_{\rm H}}=t_{_{\rm H\cdot O}}^{\rm p}$ . В случае регулирования систем вентиляции *с рециркуляцией* диапазон *II* охватывает только интервал температур наружного воздуха от  $t_{\text{H}} = t_{\text{H,H}}$  до  $t_{\rm H} = t'_{\rm H,B}$ . Здесь  $t'_{\rm H,B}$  – температура наружного воздуха, при которой включается или выключается рециркуляция. Обычно она принимается равной

температуре наиболее холодного периода (параметры А). Если температура наружного воздуха понижается ниже  $t'_{\text{\tiny H.B}}}$ , то рециркуляция включается, если повышается выше, то выключается. На рисунке 5.3 распространение действия диапазона *II* на диапазон *III* показано пунктирными линиями.

*Диапазон III* имеет место только при регулировании систем вентиляции с рециркуляцией удаляемого внутреннего воздуха к наружному. Расход рециркулируемого воздуха подбирается таким образом, чтобы температура воздушной смеси, поступающей в воздухонагреватель первой ступени, оставалась неизменной и равной  $t'_{\text{H-B}}$  при  $t_{\text{H}} \leq t'_{\text{H-B}}$ . Тогда будет постоянной и тепловая нагрузка вентиляции. Однако, поскольку температура теплоносителя в подающей магистрали меняется, то для обеспечения постоянства тепловой нагрузки вентиляции понадобится изменять расход греющего теплоносителя через воздухонагреватель первой ступени. Следовательно, будет осуществляется местное количественное регулирование путем изменения расхода теплоносителя. При этом меняется и соотношение количества наружного и рециркуляционного воздуха перед воздухонагревателями, чтобы температура этой воздушной смеси равнялась  $t'_{\text{\tiny H.B}}$ .

Расчёт регулирования вентиляционной нагрузки состоит в определении для заданных значений температуры наружного воздуха следующих величин:

− расхода греющего теплоносителя, *G*τ*в*, проходящего через воздухонагреватели первой ступени систем вентиляции или кондиционирования воздуха потребителей;

− температуры греющего теплоносителя на выходе из воздухонагревателя,  $\tau_{2a}$ .

Сначала определяется *температура*  $\tau_{26}$ , а по её величине и температуре греющего теплоносителя на входе в воздухонагреватель – *расход G*τ*в.*

*Расчет начинают со второго диапазона*.

В диапазоне *II* величина τ2*<sup>в</sup>* определяется для каждого выбранного в пределах этого диапазона значения *t*<sup>н</sup> по одной из следующих формул:

− в случае регулирования по нагрузке отопления (по отопительно-бытовому температурному графику) и прямоточной системе вентиляции (без рециркуляции):

$$
\tau_{2_{\mathcal{B}}} = \tau_{1,\text{o}} - (\tau_{1,\text{o}}' - \tau_{2,\text{o}}') \frac{t_{\text{in}} - t_{\text{H}}}{t_{\text{in}} - t_{\text{H},\text{o}}^{\text{p}}},
$$
(5.12)

где все входящие в уравнение величины были расшифрованы ранее;

− в случае регулирования по нагрузке отопления (по отопительно-бытовому температурному графику) и системе вентиляции с рециркуляцией:

$$
\tau_{2_{\beta}} = \tau_{1,0} - (\tau'_{1,\beta} - \tau'_{2,\beta}) \frac{t_{in} - t_{H}}{t_{in} - t'_{H,B}},
$$
\n(5.13)

где т'<sub>1,в</sub> и т'<sub>2,в</sub> – температуры теплоносителя, соответственно, в подающей и обратной магистралях тепловой сети по отопительно-бытовому температурному графику при температуре наружного воздуха  $t'_{\text{\tiny H,B}}$ , обычно принимаемой равной температуре наружного воздуха для наиболее холодного периода (параметры А);

− в случае регулирования по совместной нагрузке отопления и горячего водоснабжения (по повышенному температурному графику) и прямоточной системе вентиляции (без рециркуляции):

$$
\tau_{2_{\mathcal{B}}} = \tau_{1,\mathrm{II}} - (\tau_{1,\mathrm{o}}' - \tau_{2,\mathrm{o}}') \frac{t_{\mathrm{in}} - t_{\mathrm{H}}}{t_{\mathrm{in}} - t_{\mathrm{H},\mathrm{o}}^{\mathrm{p}}},\tag{5.14}
$$

где  $\tau_{1,\pi}^{\phantom i}$  – температура теплоносителя в подающей магистрали *по повышенному графику* при выбранном значении температуры наружного воздуха;

− в случае регулирования по совместной нагрузке отопления и горячего водоснабжения (по повышенному температурному графику) и системе вентиляции с рециркуляцией:

$$
\tau_{2_{\beta}} = \tau_{1,0} - (\tau_{1,\beta}^{\prime} - \tau_{2,\text{B}}^{\prime}) \frac{t_{in} - t_{\text{H}}}{t_{in} - t_{\text{H,B}}^{\prime}},
$$
\n(5.15)

где 1,*<sup>в</sup>* – температура теплоносителя в подающей магистрали *по повышенному графику* (  $\tau_{_{1,\text{n}}})$  при температуре наружного воздуха  $\,t'_{_{\text{\tiny H.B}}}$  ;

2,в – температура теплоносителя в обратной магистрали *по отопительно-бытовому графику* (  $\tau_{_{2,0}}$  ) при температуре наружного воздуха  $\mathit{t}'_{\text{\tiny\rm m.B.}}$  .

## **Рекомендуется следующий порядок действий при выполнении расчетов для диапазона II:**

1) построить отопительно-бытовой температурный график;

2) в случае, если регулирование осуществляется по совместной нагрузке отопления и горячего водоснабжения, построить повышенный температурный график;

3) в зависимости от способа регулирования отопительной нагрузки (по отопительно-бытовому или по повышенному графику), наличия или отсутствия рециркуляции выбрать соответствующее уравнение для расчета из совокупности уравнений (5.12) – (5.15);

4) в соответствии с пояснениями к формулам выбрать входящие в них величины и, задаваясь несколькими значениями температуры наружного воздуха  $t_{\rm H}$  из интервала температур, охватываемых диапазоном  $II$ , вычислить для каждой заданной температуры наружного воздуха температуру  $\tau_{2g}$ греющего теплоносителя на выходе воздухонагревателя; в обязательном порядке вычислить  $\tau_{2e} = \tau_{2eu}$  для наружной температуры  $t_{\text{H}} = t_{\text{H,H}}$ ; это значение  $\tau_{2\text{su}}$  понадобится при расчете диапазона I;

5) занести полученные данные в таблицу, связывающую  $t_{\rm H}$  и  $\tau_{\rm 2\rm su}$ ; на основании этой таблицы построить график для  $\tau_{2\epsilon u}$  в зависимости от  $t_{\text{H}}$ .

В диапазоне I величина т26 рассчитывается методом последовательных приближений для каждого выбранного в пределах этого диапазона значения  $t_{\text{H}}$  по формуле:

$$
\left(\frac{t_{in} - t_{\rm H}}{t_{in} - t_{\rm H. H.}}\right)^{0.85} = \left(\frac{\tau_{1u} - \tau_{2\epsilon u}}{\tau_{1u} - \tau_{2\epsilon}}\right)^{0.15} \cdot \frac{\tau_{1u} + \tau_{2\epsilon} - t_{in} - t_{\rm H}}{\tau_{1u} + \tau_{2\epsilon u} - t_{in} - t_{\rm H. H.}}
$$
(5.16)

где  $\tau_{1u}$  – температура греющего теплоносителя при  $t_{\text{H}} = t_{\text{H,H}}$  в точке излома температурного графика (на границе диапазонов I и II), °С (в зависимости от ранее выбранного способа регулирования она принимается или по отопительно-бытовому ( $\tau_{1u} = \tau_{1,0,H}$ ) или по повышенному температурному графику ( $\tau_{1u} = \tau_{1uu}$ ));

 $\tau_{2\text{eu}}$  - температура греющего теплоносителя на выходе воздухонагревателя при  $t_{\text{H}} = t_{\text{H,H}}$  в точке излома, полученная по одной из формул (5.12) – (5.16), соответствующей избранному ранее способу регулирования нагрузок отопления и горячего водоснабжения.

В диапазоне III (а он имеет место только при наличии рециркуляции) величина т<sub>26</sub> определяется для каждого выбранного в пределах этого диапазона значения t<sub>н</sub> по формуле:

$$
\left(\frac{\tau'_{1,e} - \tau'_{2,e}}{\tau_1 - \boxed{\tau_{2,e}}}\right)^{0,15} \cdot \frac{\tau_1 + \boxed{\tau_{2,e}} - t_{in} - t_{\text{H}}}{\tau'_{1e} + \tau'_{2,e} - t_{in} - t_{\text{H.o}}^{\text{P}}} = 1, \tag{5.17}
$$

где  $\tau_1$  - температура греющего теплоносителя при выбранном значении  $t_{\rm H}$ , °С (в зависимости от ранее выбранного способа регулирования она принимается или по отопительно-бытовому ( $\tau_1 = \tau_{1,0}$ ), или по повышенному температурному графику ( $\tau_1 = \tau_{1,n}$ ));

 $\tau'_{1,s}$  – температура теплоносителя в подающей магистрали, °C (в зависимости от ранее выбранного способа регулирования она принимается при температуре наружного воздуха, равной  $t'_{\text{\tiny\rm H,B}}$ , или по отопительно-бытовому или по повышенному температурному графику;

 $\tau_{2,\text{\tiny B}}^{\prime}$  – температура теплоносителя в обратной магистрали по отопительно-бытовому графику при температуре наружного воздуха н.в *<sup>t</sup>*

Расход греющего теплоносителя, *G*τ*в*, во всех диапазонах необходимо вычислять по формуле:

$$
G_{\tau_{\rm g}} = \frac{t_{\rm in} - t_{\rm H}}{t_{\rm in} - t_{\rm H,0}^{\rm p}} \cdot \frac{3.6 \cdot Q_{\nu_{\rm max}}}{c \cdot (\tau_1 - \tau_{2\rm g})},\tag{5.18}
$$

где  $\tau_1$  – температура теплоносителя в подающей магистрали тепловой сети, соответствующая заданной величине температуры наружного воздуха *t*н, °C (принимается по отопительно-бытовому или повышенному температурному графику, в зависимости от ранее выбранного способа регулирования отопительной нагрузки);

*Qv*max – расчетная тепловая нагрузка вентиляции для проектируемого района (микрорайона, квартала), Вт;

*с* – удельная теплоёмкость водяного теплоносителя, равная 4,187 кДж/(кг∙°С).

Пример получаемых графиков регулирования вентиляции был приведён ранее на рисунке 5.3.

# 5.2.5 Регулирование отпуска теплоты на нужды горячего водоснабжения

Если регулирование отпуска теплоты потребителям в системе теплоснабжения осуществляется на основании повышенного температурного графика (связанное регулирование), то отдельный расчет регулирования нагрузки горячего водоснабжения не производится. Если регулирование отпуска теплоты в системе теплоснабжения осуществляется по нагрузке отопления на основании отопительно-бытового температурного графика (несвязанное регулирование), то возникает необходимость в отдельном, расчете регулирования нагрузки горячего водоснабжения.

Методика такого расчета зависит от применяемой схемы подключения водоподогревателей горячего водоснабжения к наружным тепловым сетям. Чаще всего подключение осуществляется по одноступенчатой параллельной схеме или по двухступенчатой смешанной.

Расчёт регулирования нагрузки горячего водоснабжения состоит в определении *расхода греющего теплоносителя G*τ*<sup>г</sup>* через водоподогреватель и его температуры  $\tau_{2z}$  на выходе из водоподогревателя при различных заданных температурах наружного воздуха.

При *параллельной схеме* подключения подогревателей горячего водоснабжения расчет ведется для двух диапазонов изменения температур наружного воздуха: *диапазона I* (расчётного) и *диапазона II* (переменного) (рисунок 5.4).

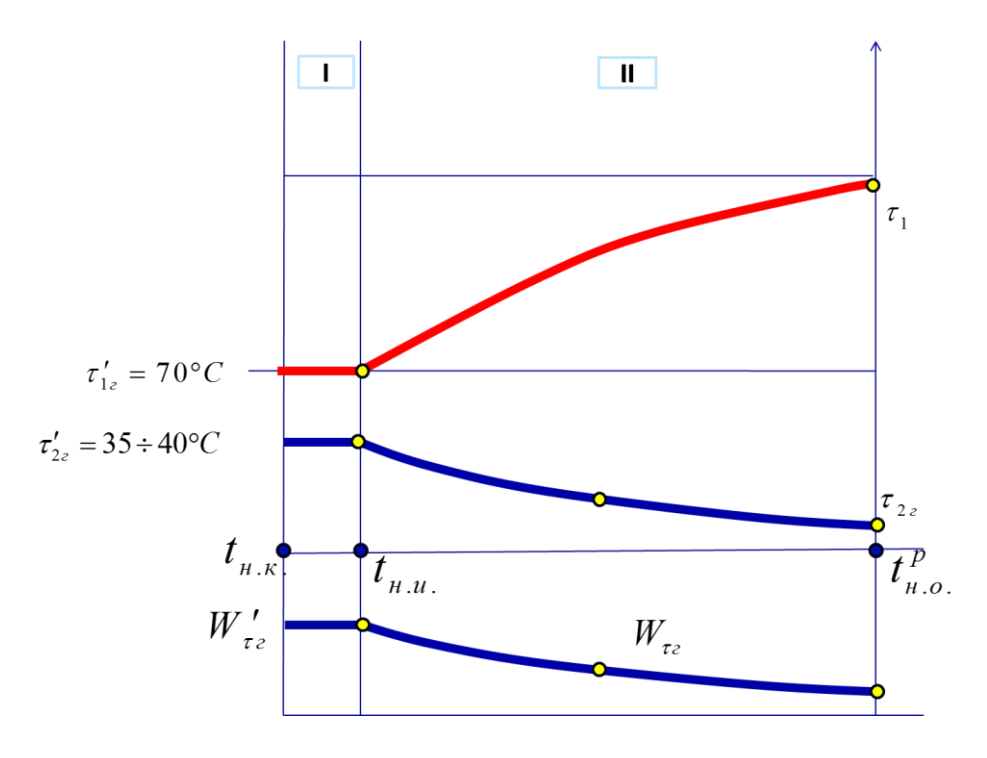

**Рисунок. 5.4. – Регулирование нагрузки горячего водоснабжения**

*Диапазон I* охватывает интервал температур наружного воздуха от  $t_{\rm H} = t_{\rm H,H}$  до  $t_{\rm H} = t_{\rm H,K}$ , а *диапазон II* – от  $t_{\rm H} = t_{\rm H,H}$  до  $t_{\rm H} = t_{\rm H,O}^{\rm p}$ . В диапазоне *I* температуры греющего теплоносителя до и после водоподогревателя принимаются постоянными, неизменными во всем этом диапазоне и равными:  $\tau'_{1,z}$ =70 °C, т<sub>2,г</sub>=30…40 °C. Рекомендуется принимать т<sub>2,г</sub>=30 °C [1, п. 9.4-в].

В диапазоне *II* температура греющего теплоносителя на входе в водоподогреватель при изменении температуры наружного воздуха меняется в соответствии с отопительно-бытовым температурным графиком для подающей магистрали системы теплоснабжения, то есть,  $\tau_1 = \tau_{1,\text{o}}$ . Температура греющего теплоносителя на выходе из водоподогревателя в этом диапазоне заранее не известна и подлежит расчету. Она тем ниже, чем выше температура греющего теплоносителя в подающей магистрали.

Температура т<sub>2,2</sub> в диапазоне II вычисляется методом последовательных приближений для нескольких значений температуры наружного воздуха (чтобы можно было построить график), каждой из которых соответствует определенная температура греющего теплоносителя в подающей магистрали  $\tau_1$  по формуле:

$$
\left(\frac{\tau_{1} - \tau_{2,2}}{\tau_{1,2}^{\prime} - \tau_{2,2}^{\prime}}\right)^{m} \times \frac{\ln \frac{\tau_{1,2}^{\prime} - t_{\rm r}}{\tau_{2,2}^{\prime} - t_{\rm x}}}{\left(\frac{\tau_{1} - \tau_{2,2}}{\tau_{1,2}^{\prime} - \tau_{2,2}^{\prime}}\right)} = 1, \qquad (5.19)
$$

 $\tau_1$ - температура греющего теплоносителя в подающей магистрали где тепловой сети, принимаемая по отопительно-бытовому температурному графику (то есть,  $\tau_1 = \tau_{10}$ );

 $\tau'_{1,z}$  и  $\tau'_{2,z}$  – температуры греющего теплоносителя соответственно на входе и выходе водоподогревателя в точке излома отопительно-бытового температурного графика;

 $m$  – показатель степени, принимаемый равным: для кожухотрубчатых теплообменников 0,5, для пластинчатых 0,27; в системах горячего водоснабжения сейчас преимущественно применяются пластинчатые теплообменники:

 $t_r$  и  $t_x$  - соответственно температура нагреваемой водопроводной воды, покидающей водоподогреватель и поступающей в систему горячего водоснабжения (принимается равной 60...65 °С), и температура водопроводной воды на входе в водоподогреватель (принимается равной 5 °С).

Расход греющего теплоносителя при соответствующих  $t<sub>h</sub>$  и  $\tau<sub>l</sub>$  вычисляется следующим образом с использование найденных значений  $\tau_{2z}$ :

$$
G_{\tau_2} = \frac{3.6 \cdot Q_{hm}}{c \cdot (\tau_1 - \tau_{2z})}, \text{ kT/4ac}, \qquad (5.20)
$$

 $Q_{hm}$  - средний расчетный расход теплоты на горячее водоснабжение где для проектируемого района (микрорайона, квартала), Вт;

 $c$  - удельная теплоемкость водяного теплоносителя;  $c = 4,187$  кДж/(кг<sup>o</sup>C).

Рекомендуется следующий порядок действий при выполнении расчетов для диапазона II:

1) взять за основу ранее построенный отопительно-бытовой температурный график;

2) задать значение температуры наружного воздуха из диапазона от  $t_{\rm H} = t_{\rm H\,H}$   $\rm{d}$   $t_{\rm H} = t_{\rm H,0}^{\rm p}$ ;

3) определить по отопительно-бытовому температурному графику для заданной температуры наружного воздуха значение температуры воды в подающей магистрали тепловой сети т<sub>1.0</sub>;

4) принять, что  $\tau_1 = \tau_{1,0}$  и подставить это значение в уравнение (5.19);

5) подставить в это уравнение все остальные входящие в него значения;

6) задать первое приближение величины  $\tau_{2,c}$ , подставить его в уравнение (5.19) и выполнить вычисления;

7) если левая часть уравнения будет отличаться от 1 более, чем на 5%, - изменить принятую величину  $\tau_{2,z}$  и повторять вычисления до тех пор, пока не получится верное равенство с указанной точностью;

8) величина т<sub>2,2</sub>, для которой будет выполнено равенство по уравнению (5.19), принимается для построения графика;

9) задать новое значение температуры наружного воздуха из диапазона от  $t_{\rm H} = t_{\rm H}$  до  $t_{\rm H} = t_{\rm H0}^{\rm p}$  и повторить вычисления;

10) для полученного значения  $\tau_{2,z}$  по уравнению (5.20) вычислить расход теплоносителя на горячее водоснабжение;

11) задать новое значение температуры наружного воздуха из диапазона от  $t_{\rm H} = t_{\rm H,H}$  до  $t_{\rm H} = t_{\rm H,O}^{\rm p}$  и повторить все вычисления;

12) повторяя таким образом вычисления, получить значения  $\tau_{2,z}$  и  $G_{\tau z}$ для 5-7 значений температуры наружного воздуха;

13) по итогам расчетов построить графики изменения  $\tau_{2,z}$  и  $G_{\tau z}$  в зависимости от температуры наружного воздуха  $t_{\text{H}}$ .

## 6 ОПРЕДЕЛЕНИЕ РАСЧЕТНЫХ РАСХОДОВ ТЕПЛОНОСИТЕЛЯ ПОТРЕБИТЕЛЯМИ В ВОДЯНЫХ ТЕПЛОВЫХ СЕТЯХ

*Расчетные расходы* сетевой *воды* потребителями тепловой энергии необходимы для последующего вычисления расчетных расходов теплоносителя *Gd*,*<sup>i</sup>* на участках тепловой сети, необходимых для определения величин диаметров трубопроводов. В двухтрубных водяных тепловых сетях расчетные расходы сетевой воды следует определять раздельно для отопления, вентиляции и горячего водоснабжения, как для отопительного, так и для неотопительного периодов, по формулам (9.1) – (9.6) [1, раздел 9], с последующим суммированием этих расходов воды по формулам (9.7) – (9.9) [1, раздел 9]. При этом в [1] следует исправить опечатку в формуле (9.6), где вместо величины «55» должна фигурировать величина «0,55».

При выборе для расчетов конкретных формул следует руководствоваться принятым способом регулирования отпуска теплоты, выбранной схемой подключения подогревателей горячего водоснабжения, тепловой мощностью системы теплоснабжения и наличием (либо отсутствием) в системе баков-аккумуляторов. При подстановке в выбранные формулы численных значений необходимо использовать те значения, что были получены на предыдущих стадиях проектирования или были указаны в задании на проектирование. Особое внимание следует обратить на выбор формулы для определения суммарных расчетных расходов сетевой воды *Gd*.

Если соотношение величин суммарного для всей сети максимального теплового потребления на нужды горячего водоснабжения и на нужды отопления (см. таблицу 3.2 настоящих методических указаний) соответствует соотношению  $\sum Q_{h\,{\rm max}}/\sum Q_{o\,{\rm max}}$  >1 и при этом отсутствуют баки-аккумуляторы у потребителей, то расходы *G<sup>d</sup> для отопительного периода* следует вычислять по формуле (9.8) [1, п. 9.5], а при наличии у потребителей баков аккумуляторов или в случае, если  $\sum Q_{h\text{max}} / \sum Q_{o\text{max}} \leq 1$ , – по формуле (9.7) [1, п. 9.5]. Значение входящего в эту формулу коэффициента *k*<sup>3</sup> необходимо принимать по таблице 9.1 [1, п. 9.5] в зависимости от величины суммарного теплового потребления всей системы теплоснабжения  $\sum \Sigma Q_i$  (смотри таблицу 3.2 настоящих методических указаний) и наличия в системе баков-аккумуляторов у потребителей.

Расчетный расход воды  $G_d^s$  в двухтрубных водяных тепловых сетях в *неотопительный период* определяют по формуле (9.9) [1, п. 9.5].

По результатам расчетов составляется таблица по форме таблицы 6.1.

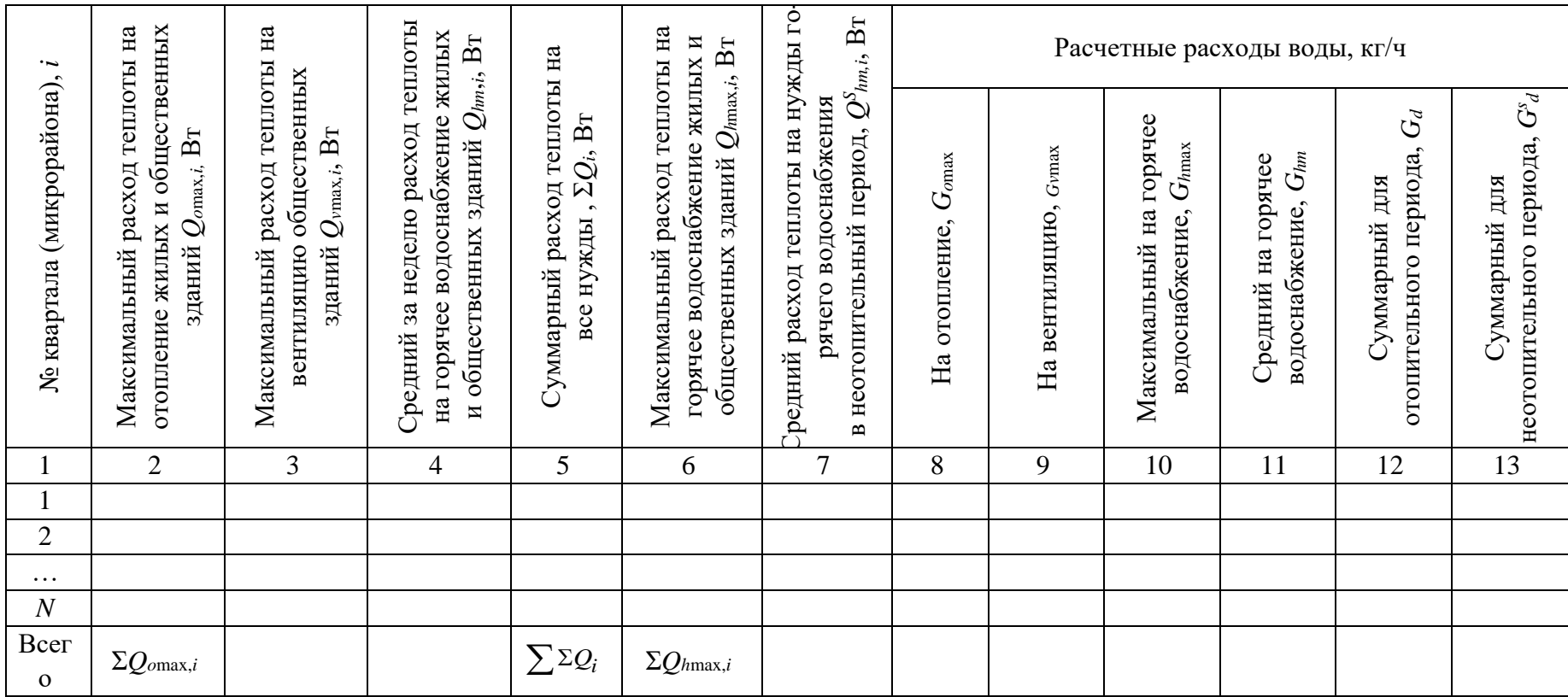

Таблица 6.1. – Расчетные расходы сетевой воды на нужды теплоснабжения структурно-планировочных элементов (микрорайонов, кварталов) проектируемого района

*Примечание. –* Для выбора расчетных зависимостей, необходимых для вычисления расходов воды, следует согласно [1, п. 9.5] определить соотношение  $\sum Q_{h \max}/\sum Q_{o \max}$  и сравнить его с числом 1, а также сравнить  $\sum \Sigma Q_i$  с величиной 100 МВт.

# 7 ВЫБОР СХЕМЫ И ТРАССЫ ТЕПЛОВОЙ СЕТИ

Под выбором схемы тепловой сети понимается отыскание при проектировании такого потокораспределения, при котором потребители обеспечивались бы тепловой энергией в объемах, соответствующих их категории надежности, даже в случае аварийного отключения отдельных участков сети. Для решения этой задачи необходимо руководствоваться следующими принципами:

- схема трубопроводов тепловой сети должна быть разветвленной: от источника к потребителям (микрорайонам, кварталам, зданиям) должны прокладываться несколько (не менее двух) магистральных трубопроводов, расходящихся на генплане проектируемой тепловой сети в разные стороны таким образом, чтобы часть потребителей обеспечивалась теплотой от одной магистрали, а остальные части - от других магистралей;

- участки разных магистралей, имеющих диаметры 500 мм и более, должны соединяться между собой резервными перемычками (рисунок 7.1), с помощью которых при отключении участков одной магистрали можно было бы организовать теплоснабжение потребителей от других магистралей; число и диаметр перемычек определяется в процессе разработки аварийных гидравлических режимов;

- радиус действия системы теплоснабжения (расстояние от источника теплоснабжения до удаленного абонента) следует принимать как можно меньшим, избегая его необоснованного удлинения.

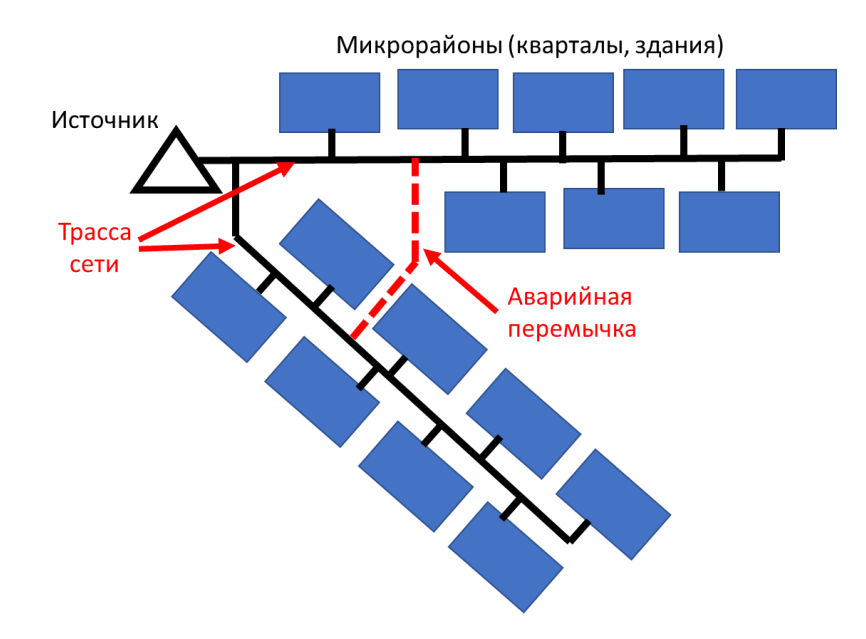

Рисунок 7.1 – Пример выбора схемы трассы с учетом требований надежности

Схему трассы выбирают, как правило, тупиковую (см. рисунок 7.1). При технико-экономическом обосновании с целью повышения надежного и бесперебойного теплоснабжения может быть принята кольцевая схема трассы. Для повышения надежности теплоснабжения может применяться резервирование подачи теплоты, которое выполняется в соответствии с требованиями ТНПА [1, п. 7.3].

*Выбор трассы* тепловой сети предполагает определение мест её прохождения от источника к потребителям с учетом требований ТНПА.

Одновременно с выбором трассы следует принять решение о способах прокладки трубопроводов (подземная прокладка в каналах или бесканальная, надземная на опорах или на эстакадах).

При выборе трассы тепловой сети необходимо строго руководствоваться требованиями ТНПА в отношении мест её прохождения (с учетом выбранного способа прокладки на том или ином участке сети) [1, п.п. 10.1– 10.6, 10.28–10.32] и расстояний до различных сопутствующих коммуникаций (газопроводов, канализации, электрических кабелей и кабелей связи, водопровода и т.п.), а также зданий и сооружений [1, п.п. 10.7–10.11, 11.46, табл. 10.1–10.3].

Выбор схемы тепловой сети и её трассы выполняется в два этапа.

*На первом этапе* намечается предварительная схема и предварительная трассировка, а *на втором этапе*, после того как становятся известными диаметры участков трубопроводов, необходимо с учетом требований ТНПА еще раз уточнить схему тепловой сети, места прохождения её трассы, способы прокладки, необходимость перемычек и особенности конструкции.

*В пояснительной записке к проекту* по итогам выполнения данного раздела дается подробное описание и обоснование выбора конфигурации тепловой сети и схемы её трассы. Схема трассы отображается в виде отдельного рисунка в пояснительной записке и наносится на генплан проектируемого района (квартала).

# 8 ГИДРАВЛИЧЕСКИЙ РАСЧЕТ ТРУБОПРОВОДОВ ТЕПЛОВОЙ СЕТИ

#### 8.1 Общие положения

К гидравлическому расчёту приступают *после выполнения следующих предварительных действий*:

1) получения технических условий на подключение проектируемой тепловой сети к источнику тепловой энергии или к действующей тепловой сети (в части располагаемого перепада давлений в точке подключения к источнику теплоснабжения или к действующей тепловой сети);

2) разработки схемы и трассы тепловой сети;

3) предварительного выбора способов прокладки и типов (материала изготовления) применяемых трубопроводов;

4) вычисления расчётных расходов теплоносителя потребителями тепловой энергии.

Гидравлический расчёт трубопроводов тепловых сетей состоит из двух стадий: *предварительного* расчёта и *окончательного* расчёта.

*Целью предварительного* гидравлического расчёта является определение стандартных величин диаметров участков трубопроводов, обеспечивающих расчётные расходы теплоносителя у всех потребителей тепловой энергии при располагаемом (заданном или рассчитанном) перепаде давления.

*Целями окончательного* гидравлического расчёта являются:

1) определение фактических потерь давления на всех участках проектируемой тепловой сети при расчетных расходах теплоносителя и полученных в предварительном расчете стандартных диаметрах трубопроводов с учетом выбранных способов компенсации температурных удлинений;

2) сопоставление полученных потерь давления с располагаемым перепадом давления (если он был задан в технических условиях на подключение);

3) гидравлическая увязка различных направлений по ходу движения теплоносителя от источника до каждого потребителя в пределах тепловой сети.

Между первой и второй стадиями гидравлического расчёта производится *окончательное формирование монтажной схемы*: в зависимости от полученных на первой стадии значений диаметров участков уточняются места установки запорной арматуры, компенсаторов и других элементов, выбор и расстановка которых зависит от диаметров трубопроводов их типа и способов прокладки. Порядок разработки монтажной схемы рассматривается в разделе 9 настоящих методических указаний.

Гидравлический расчёт тепловой сети может выполняться при следующих исходных условиях, когда:

- задан или известен располагаемый перепад давления для гидравлического расчёта тепловой сети (например, при подключении проектируемых новых участков к действующей тепловой сети или действующему источнику); в этом случае нужно подобрать диаметры участков тепловой сети, позволяющие уложиться в этот заданный перепад давления;

- неизвестен располагаемый перепад давления для расчёта проектируемой тепловой сети; в этом случае величина этого перепада определяется в ходе самого гидравлического расчёта, то есть, становится дополнительной целью расчета.

Определение диаметров сети осуществляется только для отопительного периода, а вычисление потерь давления на участках тепловой сети при полученных диаметрах осуществляют как для отопительного, так и для неотопительного периодов, поскольку расчетные расходы теплоносителя в эти периоды будут разными (см. раздел 6 настоящих методических указаний).

#### 8.2 Выполнение предварительного гидравлического расчета

Перед выполнением предварительного гидравлического расчета необходимо вычертить схему тепловой сети и её трассу, а также подготовить таблицу по форме таблицы 8.1, размещенной ниже по тексту.

Далее действуют по следующему алгоритму:

1) делят сеть на участки (участок сети – часть трубопровода, имеющая одинаковые диаметр и расход теплоносителя) и определяют длины этих участков;

2) выбирают главное расчетное направление (оно складывается из участков сети, лежащих на пути теплоносителя от источника (точки подключения) до самого удалённого по ходу теплоносителя абонента, при этом из нескольких наиболее длинных направлений в качестве главного выбирается направление с самыми большими расходами на участках);

3) нумеруют участки сети в направлении от конца сети к источнику, начиная с участков главного расчетного направления, после чего нумеруются участки на ответвлениях от главного расчетного направления (пример возможной нумерации приведен на размещенном ниже по тексту рисунке 8.1 с учетом пояснений к нему);

4) определяют расчётные расходы теплоносителя на всех участках тепловой сети (расчётный расход теплоносителя на участке определяют как сумму суммарных расходов всеми потребителями (зданиями, кварталами, микрорайонами - в зависимости от ранее выбранной структурнопланировочной единицы), которые получают теплоту от данного участка, причем, расчётные расходы теплоносителя на участках сети определяются раздельно для отопительного и неотопительного периодов);

5) задают значение удельных потерь давления  $R_{\text{pacy}}$ ,  $\prod a/m$ , на участках главного расчётного направления проектируемой сети; величина R или вычисляется, или её задают, исходя из рекомендаций, основанных на опыте проектирования (ниже будут даны необходимые пояснения); значение  $R_{\text{pacy}}$ принимается одним и тем же для всех участков главного расчётного направления (см. пояснение, приведенное в конце этой страницы);

6) задаются предварительным значением  $\lambda$  – коэффициента гидравлического трения – в пределах 0,02-0,03;

7) заносят номера участков, их длины и расчетные расходы теплоносителя на всех участках в соответствующие столбцы и строки таблицы 8.1;

8) заносят принятые значения  $R_{\text{pac}} u \lambda$  в соответствующие столбцы и строки таблицы 8.1 (только для участков главного расчетного направления):

9) определяют расчетные внутренние диаметры  $D_{p,i}$  трубопроводов на участках главного расчётного направления, используя выбранные значения Rрасч и  $\lambda$  и величину расчётного расхода теплоносителя на участке; для вычисления диаметров используют формулу для  $D_i$ , приведенную в [2, приложение Б];

10) округляют расчетные внутренние диаметры  $D_{p,i}$  до стандарт**ных значений**  $D_{cr,i}$ **, соответствующих выбранному сортаменту труб или ка**талогу завода-изготовителя;

11) заносят полученные величины  $D_{p,i}$  и  $D_{\text{cr},i}$  в соответствующие столбцы и строки таблицы 8.1.

На этом заканчивается предварительный гидравлический расчет участков, лежащих на главном расчетном направлении тепловой сети.

## Пояснения к подпункту 5 выше приведенного порядка выполнения предварительного гидравлического расчета

Если не задан располагаемый перепад давления в точке подключения проектируемой тепловой сети к действующей системе или источнику теплоснабжения, значение удельных линейных потерь давления  $R_{\text{pacy}}$  в главном расчётном направлении (см. п. 5 приведённого выше порядка предварительного гидравлического расчета) рекомендуется принимать, исходя из опыта проектирования, в следующих пределах:

- для транзитных и протяжённых магистральных сетей - 30-80 Па/м;

- для распределительных и внутриквартальных сетей - 80-150 Па/м;

| участка,<br>ຊ                                                                                                    | Длина участка, $l_i$ , м | Расход теплоносителя на<br>участке, $G_{d,i}$ , кт/ч | удельных потерь давления<br>$R_{\text{pec}}$ или $R_{\text{orB}}$ , Па/м<br>Заданное значение | Предварительное значение<br>гидравлического трения $\lambda$<br>коэффициента | диаметр участка, $D_{p,i}$ , м<br>Расчетный внутренний | диаметр, $d_{\textrm{\tiny{H}}} \times \delta$ стенки, мм<br>Принятый стандартный | внутренний диаметр<br>участка, $D_{\text{cr},i}$ , м<br>Стандартный | местных сопротивлениях<br>Доли потерь давления в<br>на участке, $\alpha_i$                                             | местных сопротивлений<br>Эквивалентная длина<br>участка, $l_{e,i}$ , м | Приведенная длина<br>участка, $l$ <i>i</i> , м | Значение коэффициента<br>гидравлического трения<br>на участке, $\lambda_i$ | давления на участке<br>диаметре, Rcri, Па/м<br>Удельные потери<br>при стандартном | Потери давления на<br>участке, $\Delta P_i$ , Па | Потери напора на участке,<br>$\Delta P_i$ , м. вод. ст |  |
|----------------------------------------------------------------------------------------------------|--------------------------|------------------------------------------------------|-----------------------------------------------------------------------------------------------|------------------------------------------------------------------------------|--------------------------------------------------------|-----------------------------------------------------------------------------------|---------------------------------------------------------------------|----------------------------------------------------------------------------------------------------|------------------------------------------------------------------------|------------------------------------------------|----------------------------------------------------------------------------|-----------------------------------------------------------------------------------|--------------------------------------------------|--------------------------------------------------------|--|
| $\mathbf{1}$                                                                                                    | $\overline{2}$           | $\overline{3}$                                       | $\overline{4}$                                                                                | 5                                                                            | 6                                                      | $\overline{7}$                                                                    | 8                                                                   | 9                                                                                                    | 10                                                                     | 11                                             | 12                                                                         | 13                                                                                | 14                                               | 15                                                     |  |
| Предварительный гидравлический расчет                                                                                           |                          |                                                      |                                                                                               |                                                                              |                                                        |                                                                                   |                                                                     | Окончательный гидравлический расчет<br>Главное расчетное направление всей сети 1-2-3-4-5 (располагаемое давление равно |                                                                        |                                                |                                                                            |                                                                                   |                                                  |                                                        |  |
|                                                                                                    |                          |                                                      |                                                                                               |                                                                              |                                                        |                                                                                   |                                                                     |                                                                                                    |                                                                        |                                                |                                                                            | $\Pi$ a)                                                                          |                                                  |                                                        |  |
|                                                                                                    |                          |                                                      |                                                                                               |                                                                              |                                                        |                                                                                   |                                                                     |                                                                                                    |                                                                        |                                                |                                                                            |                                                                                   |                                                  |                                                        |  |
| $\overline{2}$                                                                                                    |                          |                                                      |                                                                                               |                                                                              |                                                        |                                                                                   |                                                                     |                                                                                                    |                                                                        |                                                |                                                                            |                                                                                   |                                                  |                                                        |  |
| $\mathfrak{Z}$                                                                                                    |                          |                                                      |                                                                                               |                                                                              |                                                        |                                                                                   |                                                                     |                                                                                                    |                                                                        |                                                |                                                                            |                                                                                   |                                                  |                                                        |  |
| $\overline{4}$<br>5                                                                                                    |                          |                                                      |                                                                                               |                                                                              |                                                        |                                                                                   |                                                                     |                                                                                                    |                                                                        |                                                |                                                                            |                                                                                   |                                                  |                                                        |  |
| Сумма потерь давления (напора) по направлению:                                                                                  |                          |                                                      |                                                                                               |                                                                              |                                                        |                                                                                   |                                                                     |                                                                                                    |                                                                        |                                                |                                                                            |                                                                                   |                                                  |                                                        |  |
| Ответвления                                                                                                    |                          |                                                      |                                                                                               |                                                                              |                                                        |                                                                                   |                                                                     |                                                                                                    |                                                                        |                                                |                                                                            |                                                                                   |                                                  |                                                        |  |
| Главное направление сложного ответвления 8-9-10 (располагаемое давление равно сумме потерь давления участков 1-2-3:<br>$\Pi$ a) |                          |                                                      |                                                                                               |                                                                              |                                                        |                                                                                   |                                                                     |                                                                                                    |                                                                        |                                                |                                                                            |                                                                                   |                                                  |                                                        |  |
| 8                                                                                                    |                          |                                                      |                                                                                               |                                                                              |                                                        |                                                                                   |                                                                     |                                                                                                    |                                                                        |                                                |                                                                            |                                                                                   |                                                  |                                                        |  |
| 9                                                                                                    |                          |                                                      |                                                                                               |                                                                              |                                                        |                                                                                   |                                                                     |                                                                                                    |                                                                        |                                                |                                                                            |                                                                                   |                                                  |                                                        |  |
| 10                                                                                                    |                          |                                                      |                                                                                               |                                                                              |                                                        |                                                                                   |                                                                     |                                                                                                    |                                                                        |                                                |                                                                            |                                                                                   |                                                  |                                                        |  |
| Сумма потерь давления (напора) по направлению:                                                                                  |                          |                                                      |                                                                                               |                                                                              |                                                        |                                                                                   |                                                                     |                                                                                                    |                                                                        |                                                |                                                                            |                                                                                   |                                                  |                                                        |  |
| Простые ответвления                                                                                                    |                          |                                                      |                                                                                               |                                                                              |                                                        |                                                                                   |                                                                     |                                                                                                    |                                                                        |                                                |                                                                            |                                                                                   |                                                  |                                                        |  |
| 11                                                                                                    |                          |                                                      |                                                                                               |                                                                              |                                                        |                                                                                   |                                                                     |                                                                                                    |                                                                        |                                                |                                                                            |                                                                                   |                                                  |                                                        |  |
| 12                                                                                                    |                          |                                                      |                                                                                               |                                                                              |                                                        |                                                                                   |                                                                     |                                                                                                    |                                                                        |                                                |                                                                            |                                                                                   |                                                  |                                                        |  |
| 6                                                                                                    |                          |                                                      |                                                                                               |                                                                              |                                                        |                                                                                   |                                                                     |                                                                                                    |                                                                        |                                                |                                                                            |                                                                                   |                                                  |                                                        |  |
| $\overline{7}$                                                                                                    |                          |                                                      |                                                                                               |                                                                              |                                                        |                                                                                   |                                                                     |                                                                                                    |                                                                        |                                                |                                                                            |                                                                                   |                                                  |                                                        |  |
| 13                                                                                                    |                          |                                                      |                                                                                               |                                                                              |                                                        |                                                                                   |                                                                     |                                                                                                    |                                                                        |                                                |                                                                            |                                                                                   |                                                  |                                                        |  |

Таблица 8.1. – Результаты гидравлического расчета трубопроводов тепловой сети (для схемы на рисунке 8.1)

*Если задан располагаемый перепад давления* в точке подключения проектируемой тепловой сети, то величина *R*расч должна определяться расчетным путем по формуле:

$$
R_{\text{pacy}} = \frac{P_1' - P_2' - \Delta P_{\text{a6OH}}}{2 \cdot L_{\text{r1ABH}} \cdot (1 + \alpha)}, \text{~I1a/M}, \tag{8.1}
$$

где *P'*<sup>1</sup> и *P'*<sup>2</sup> – давления, заданные в технических условиях на подключение проектируемой тепловой сети к действующей системе теплоснабжения, соответственно в подающем и обратном трубопроводах в точке подключения, Па;

 $\Delta P_{\rm a60H}$  – потери давления у абонента (потребителя) тепловой сети (включают потери давления в оборудовании теплового пункта и системе отопления абонента), Па;

*L*главн – длина главного расчётного направления (сумма длин отдельных участков, лежащих на главном расчетном направлении вдоль подающей магистрали), м;

α – коэффициент, служащий для определения суммарной эквивалентной длины местных сопротивлений.

Входящая в формулу (8.1) величина  $\Delta P_{\text{a60H}}$  зависит от способа подключения абонентов (потребителей) к тепловой сети и состава оборудования тепловых пунктов. Для целей предварительного гидравлического расчета она может приниматься в пределах от  $300 \times 10^3$  до  $500 \times 10^3$  Па.

Величина α на этапе предварительного гидравлического расчета может приниматься равной 0,3–0,4.

На рисунке 8.1 направление в сети, состоящее из участков **1**, **2**, **3**, **4**, **5**, является *главным*. Ответвление, слагающееся из нескольких участков (**8**, **9**, **10**, **11**, **12**), является *сложным*. Ответвления, представленные одиночными участками (**6**, **7**, **11**, **12**, **13**), являются *простыми*. В сложном ответвлении, также, как и во всей сети, различают главное направление (участки **8**, **9**, **10**) и простые ответвления (участки **11**, **12**).

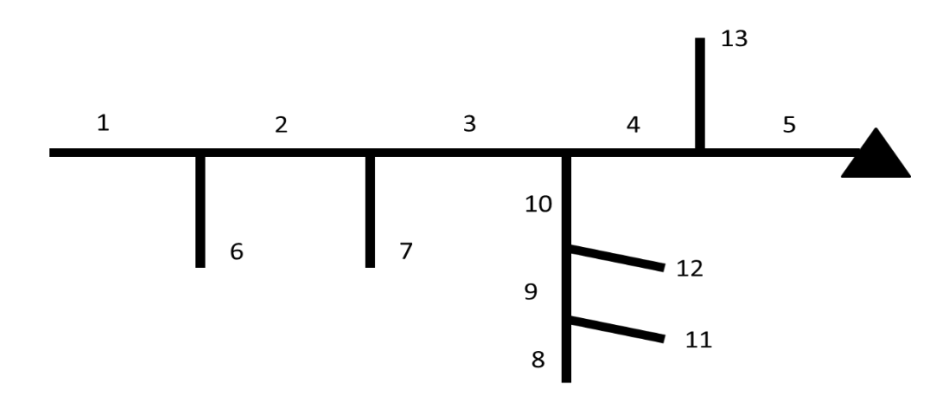

**Рисунок 8.1 – Пример нумерации участков тепловой сети**

Главное направление всей сети рассчитывается первым. Затем рассчитываются сложные ответвления, в которых в первую очередь рассчитывают их главные направления. После расчета главных направлений (как для всей сети, так и для сложных ответвлений) выполняется гидравлический расчет простых ответвлений.

## 8.3 Выполнение окончательного гидравлического расчета

Перед выполнением окончательного гидравлического расчета необходимо с учетом полученных диаметров завершить формирование трассы и монтажной схемы тепловой сети, после чего в таблице, составленной по форме таблицы 8.1, заполнить столбцы с первого по восьмой для всех участков, лежащих на выбранном главном расчетном направлении сети, уточнив длины участков и типы применяемых компенсаторов.

После этого можно приступить к *окончательному* гидравлическому расчету *главного* расчетного направления сети, используя следующую последовательность действий:

1)*задать тип используемых компенсаторов* температурных удлинений на каждом участке (сальниковые, П-образные с гнутыми отводами, П-образные со сварными отводами или крутоизогнутыми отводами);

2) *определить значение коэффициента* **α***<sup>i</sup>* (долю потерь давления в местных сопротивлениях) для каждого участка в зависимости от типа используемых компенсаторов и принятой по итогам предварительного гидравлического расчета величины стандартного диаметра *D*ст,*i*; значения коэффициентов α*<sup>i</sup>* указаны в [2, Приложение В];

3) *вычислить эквивалентную длину le,i*, м, местных сопротивлений рассчитываемого участка, как произведение α*<sup>i</sup>* на фактическую физическую длину участка *li*; расчет эквивалентных длин местных сопротивлений может также быть выполнен с использованием коэффициентов местных сопротивлений по формулам, приведенным в [2, Приложение Б], необходимые для этого величины коэффициентов местных сопротивлений даны ниже в таблице 8.2 настоящих методических указаний;

4) *вычислить приведенную длину l'i*, м, на каждом участке как сумму  $l_i$ **u**  $l_e$ *i*;

5) *вычислить на каждом участке числа Рейнольдса: предельное* **Re'**  *и фактическое* **Re;** *рассчитать коэффициент гидравлического трения i*, используя соответствующие уравнения, приведенные в [2, Приложение Б];

6) *вычислить значение удельных потерь давления R***ст,***i*, Па/м, на каждом участке при расчетных расходах теплоносителя *Gd,i* и принятых стандартных диаметрах *D*ст,*i*, м; для вычислений *R*ст,*<sup>i</sup>* используют формулу, приведенную в [2, Приложение Б];

 $7)$  вычислить потери давления на участке  $\Delta P_i$  как произведение  $R_{cr,i}$ , Па/м, на приведенную длину  $l_i$ , м; полученные значения  $\Delta P_i$  перевести также и в метры вод. ст.;

8) *вычислить сумму потерь давления всех участков*, лежащих на главном расчетном направлении, и сравнить её с располагаемым давлением(*если оно было задано*); полученная сумма потерь не должна быть больше располагаемого давления и может отличаться от него лишь в меньшую сторону, но не более чем на 10%; если это правило не выполняется, то следует изменить принятые величины диаметров трубопроводов, чтобы расхождение оказалось в допустимых пределах; если располагаемый перепад давления в месте подключения тепловой сети не задавался, то такое сравнение проводить не нужно;

9) *принятые и рассчитанные значения занести* в соответствующие строки столбцов 9–15 таблицы 8.1.

На этом заканчивается окончательный гидравлический расчет *главного направления тепловой сети*.

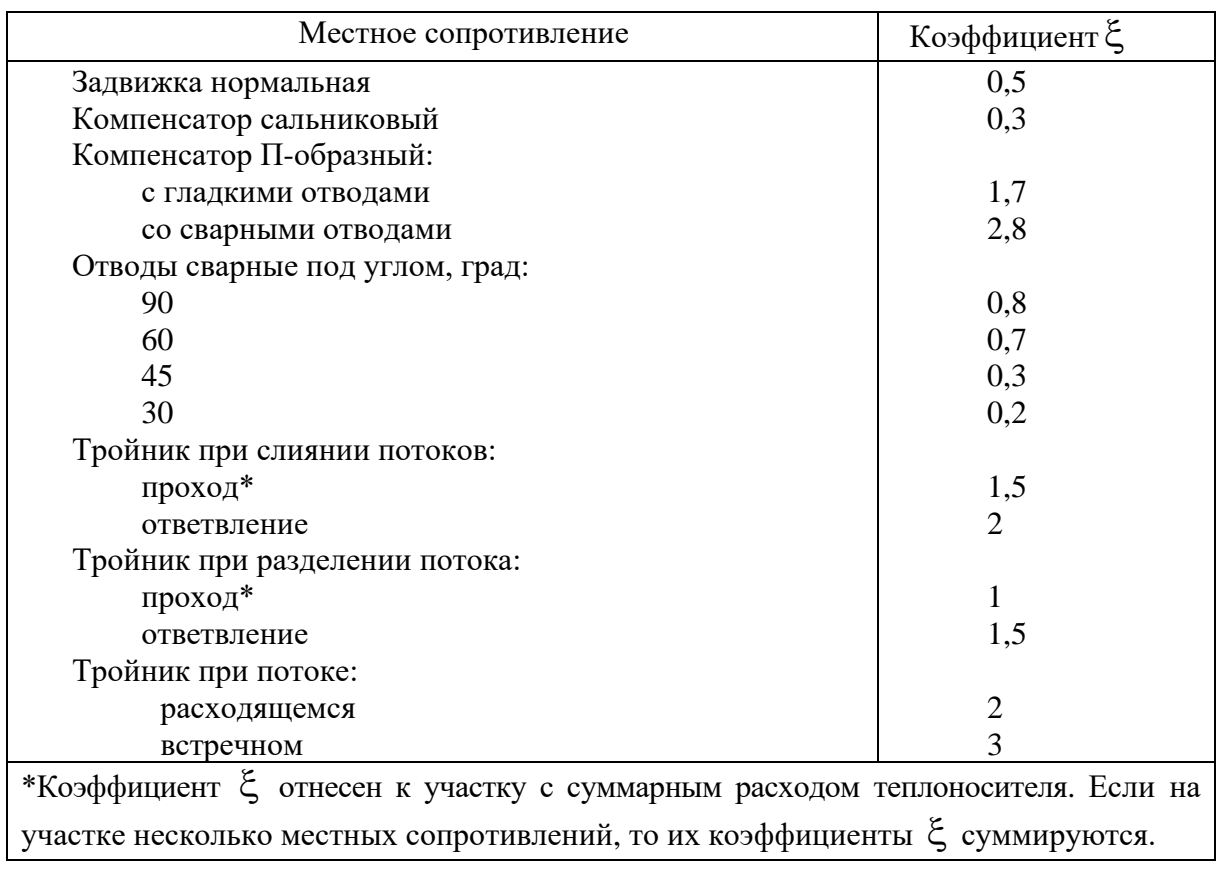

Таблица 8.2. – Коэффициенты местных сопротивлений [9, табл. 7.1]

После выполнения гидравлического расчёта главного расчетного направления сети приступают к *гидравлическому расчету ответвлений* от этого направления. Расчет ответвлений должен производиться с учетом требования *гидравлической увязки*. Иными словами, гидравлический расчет ответвлений и их гидравлическая увязка выполняются одновременно.

*Гидравлическая увязка* состоит в том, чтобы суммарные потери давления на последовательно соединённых участках, лежащих на каждом направлении от источника до любого потребителя, были бы одинаковыми («потери давления по всем направлениям одинаковы»). Таких направлений теоретически насчитывается столько, сколько в тепловой сети имеется потребителей (микрорайонов, кварталов, зданий – в зависимости от того, что выбрано в качестве основной структурно-планировочной единицы при проектировании тепловой сети). Гидравлическую увязку обеспечивают путём подбора диаметров ответвлений (не меняя диаметры участков, лежащих на главном расчётном направлении), а также установкой в ИТП потребителей дросселирующих устройств (диафрагм) или балансировочных клапанов.

Рассмотрим теоретические основы проведения гидравлической увязки на примере рисунка 8.1. В этом примере потери давления в простом ответвлении **6** должны равняться потерям давления на участке **1** главного расчетного направления, поскольку оба эти участка выходят из одного общего для них узла. Далее, потери давления на участке **7** (простое ответвление) должны равняться сумме потерь давления на участках **1** и **2** главного расчетного направления. Суммарные потери давления в главном направлении сложного ответвления, состоящего из участков **8**, **9**, **10**, должны быть такими же, как сумма потерь давления на участках **1**, **2**, **3** главного расчетного направления всей сети, так как у них общий узел питания. Потери давления на участке **11** (простое ответвление) должны быть равны потерям давления на участке **8** (участок в составе главного направления сложного ответвления), а потери давления на участке **12** (простое ответвление) должны быть равны сумме потерь давления на участках **8**, **9**, относящихся к главному направлению сложного ответвления. Потери давления на участке **13** (простое ответвление) должны равняться сумме потерь на участках **1**, **2**, **3, 4**, составляющих главное расчетное направление всей сети.

Уравнивание потерь давления между разными направлениями осуществляется путём соответствующего подбора диаметров участков ответвлений, при этом участки главного направления, из которого они выходят, остаются неизменными. Например, при увязке участка **6** подбирается нужный диаметр именно этого участка, а диаметр участка **1** остаётся неизменным; при увязке участка **7** меняется только его диаметр, но не диаметры участков **1** и **2**; при увязке между собой направлений **1** – **2** – **3** и **8** – **9**– **10** меняют диаметры участков на главном направлении ответвления **8** – **9** – **10**, но диаметры на главном расчётном направлении всей сети **1** – **2** – **3** не трогают; увязку участков **11** с участком **8** и участка **12** с участками **8** – **9** производят путём изменения диаметра соответственно участка **11** и **12**, но только после завершения увязки направлений **1** – **2** – **3** и **8** – **9** – **10** между собой.

*Гидравлический расчет ответвлений* рекомендуется начинать со сложного ответвления. Таковым на рисунке 8.1 является ответвление, состоящее из участков **8**, **9**, **10**, **11** и **12**. В этом ответвлении есть главное направление **8** – **9** – **10**. Для его расчета необходимо определить *располагаемое давлени*е Δ*P*расп.отв. Располагаемое давление в данном случае будет равно давлению в узле, из которого выходит направление **8** – **9** – **10**. В свою очередь, давление в этом узле будет равно сумме потерь давления на участках **1**, **2**, **3**, а эти участки к этому моменту уже должны быть рассчитаны, поскольку лежат на главном расчетном направлении всей тепловой сети, и, следовательно, потери давления на них должны быть известны.

Располагаемое давление для расчета каждого простого ответвления определяется по такому же принципу. Например, располагаемое давление для расчета участка **7** равно сумме потерь давления на участках **1, 2**, а для расчета участка **12** – сумме потерь давления на участках **8**, **9**.

С использованием полученной таким образом величины располагаемого давления для производства предварительного гидравлического расчета каждого ответвления вычисляется *величина удельных потерь давления в ответвлении R*отв по формуле:

$$
R_{\text{orb}} = \frac{\Delta P_{\text{pacm.}\text{orb}}}{L_{\text{orb}} \cdot (1 + \alpha_{\text{orb}})}, \text{~Tla/M},\tag{8.2}
$$

где Δ*P*расп.отв – располагаемое давление для расчета ответвления, Па;

*L*отв – длина ответвления (для сложного ответвления – сумма длин участков, лежащих на его главном направлении, для простого ответвления – длина составляющего его единственного участка), м;

 $\alpha_{\text{orb}}$  – коэффициент для определения суммарной эквивалентной длины местных сопротивлений на участках ответвления, который для предварительного гидравлического расчета может быть принят равным  $0,3 - 0,4$ .

Рассчитанные по формуле (8.2) значения *R*отв заносятся для каждого ответвления в соответствующие строки столбца 4 таблицы 8.1. Причем, для всех участков главного направления сложного ответвления величина *R*отв принимается одинаковой.

После чего производится предварительный гидравлический расчет участков ответвлений с целью получения величин их стандартных диаметров, а затем – окончательный гидравлический расчет. При их производстве используется та же методика и последовательность действий, что была описана выше для главного расчетного направления всей сети.

После завершения гидравлического расчета ответвлений для каждого выполняют сравнение полученных потерь давления с величинами располагаемых для них давлений (см. формулу (8.2)). Допускается снижение рассчитанных потерь давления по сравнению с располагаемым давлением, но не более чем на 10%. Превышение потерь давления над располагаемым давлением рекомендуется не допускать. Обеспечение требуемой точности увязки осуществляется путем подбора диаметров ответвлений или установкой в ИТП потребителя, подключенного к рассматриваемому ответвлению, дросселирующих устройств или балансировочных клапанов.

После выполнения гидравлического расчета, увязки ответвлений и заполнения всех граф и столбцов таблицы 8.1 необходимо определить потери давления на участках проектируемой тепловой сети в *неотопительный период*. Потери давления в этом случае вычисляются по формулам, которые применялись при выполнении окончательного этапа гидравлического расчета, но вместо расходов отопительного периода *G<sup>d</sup>* следует на каждом участке использовать расходы для неотопительного периода  $G_d^s$ . Результаты расчетов могут быть размещены в рекомендуемой таблице 8.3. Данные для столбцов 1, 3 и 4 указанной таблицы 8.3 следует перенести из соответствующих столбцов и строк таблицы 8.1, а для столбца 2 – вычислить для каждого участка сети на основании данных столбца 13 таблицы 6.1.

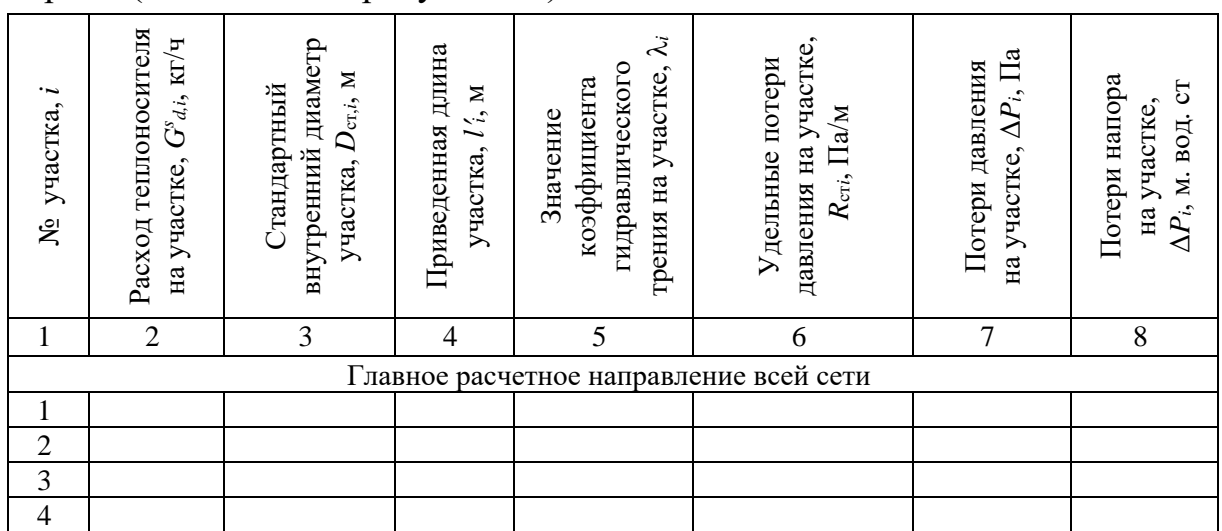

Таблица 8.3. – Потери давления на участках тепловой сети в неотопительный период (для схемы на рисунке 8.1)

### Окончание таблицы 8.3.

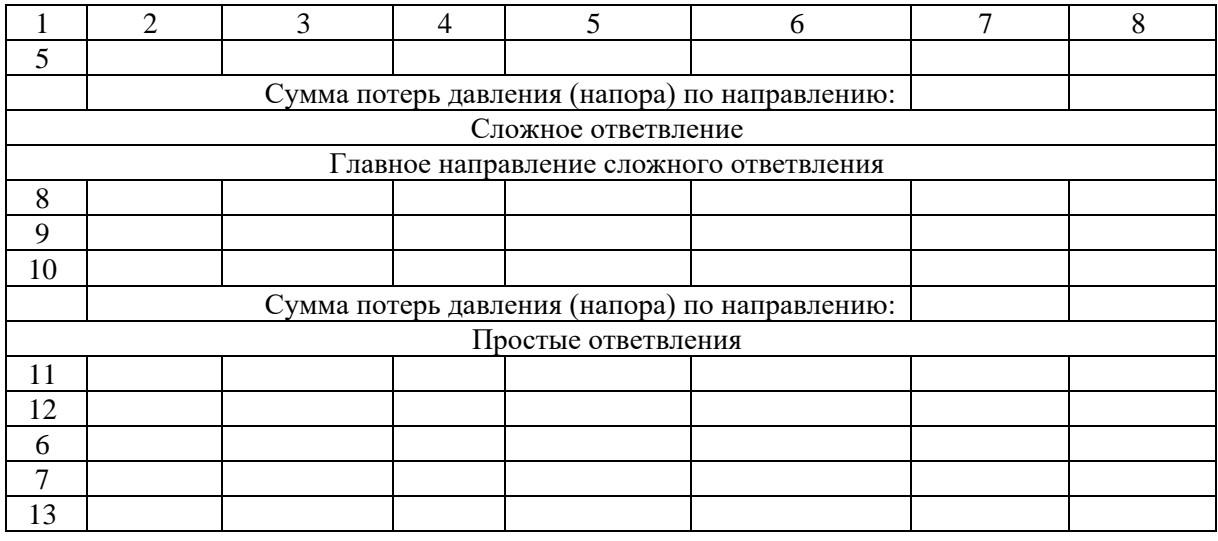

При оформлении пояснительной записки таблицы 8.1, 8.3 и рисунок 8.1 следует для удобства контроля данных размещать совместно.

По итогам выполнения данного раздела проекта в пояснительной записке дается подробное описание методики расчетов, приводятся примеры вычислений, размещаются таблицы, обосновываются принятые решения. Значения расходов теплоносителя и диаметров трубопроводов отображаются для каждого участка на генплане тепловой сети проектируемого района (квартала).

# 8.4 Использование специализированных программных продуктов

При выполнении конструктивного расчета тепловых сетей, гидравлического расчета и построения пьезометрических графиков, а также поверочных расчетов могут использоваться специализированные программные продукты, в частности, программа ZuluThermo, предназначенная для моделирование гидравлических режимов в тепловых сетях, с которой можно ознакомиться и скачать установочный дистрибутив по ссылке, приведенной в списке литературы, в разделе «Электронные ресурсы»: [36].

## 9 КОНСТРУИРОВАНИЕ ТРУБОПРОВОДОВ. ФОРМИРОВАНИЕ МОНТАЖНОЙ СХЕМЫ СЕТИ

#### 9.1 Общие положения

*Конструирование трубопроводов* тепловой сети состоит в выборе труб, арматуры, деталей и изделий для тепловых сетей, определении мест установки и конструктивных особенностей запорной арматуры, неподвижных и подвижных опор, компенсаторов, каналов, дренажных систем и других элементов, необходимых для надежной работы и эксплуатации системы теплоснабжения. Графическим выражением конструкции тепловой сети является *монтажная схема*, представляющая собой, по сути, «инструкцию по сборке» трубопроводов.

*Требования*, предъявляемые к конструкции тепловой сети и составляющим её элементам, зависят от материала, из которого они изготавливаются, способа прокладки трубопроводов (подземная канальная или бесканальная, надземная на опорах или на эстакадах), вида используемого теплоносителя (вода, перегретая вода, пар) и его параметров (температура, давление). Поэтому к конструированию трубопроводов приступают после разработки схемы, трассы тепловой сети и завершения окончательного гидравлического расчета, когда становятся известными диаметры и вид трубопроводов, места и способы их прокладки.

Одновременно с разработкой конструкции трубопроводов и монтажной схемы рекомендуется приступить к проектированию *продольного профиля* вдоль трассы трубопроводов, так как некоторые элементы тепловой сети предусматриваются и конструируются в зависимости от характера продольного профиля, его уклонов, глубины заложения трубопроводов и других особенностей, которые могут оказать влияние на их конструкцию. Рекомендации по разработке продольного профиля будут даны ниже в следующих разделах данных методических указаний.

В состав работ по выбору и обоснованию конструкции трубопроводов тепловых сетей входит:

1) определение мест расположения запорной арматуры, компенсаторов, отводов, переходов, углов поворота, устройств для слива воды и выпуска воздуха и других конструктивных элементов трубопроводов;

2) определение мест расположения подвижных и неподвижных опор, тепловых камер, колодцев, коверов, резервирующих перемычек.

Наряду с этим, при необходимости, решаются вопросы организации попутного дренажа грунтовых вод в местах прокладки трубопроводов.

*Монтажная схема тепловой сети* должна содержать сведения о диаметрах участков, виде используемых труб, их количестве и длине. На монтажной схеме также отображаются все отводы, переходы с одного диаметра на другой, компенсаторы, неподвижные опоры, секционирующие задвижки и другая запорная арматура, устройства для спуска воды и выпуска воздуха из трубопроводов, дренажные устройства и другие элементы тепловой сети.

Вопросы прокладки, конструирования трубопроводов тепловых сетей и их монтажа регламентированы в ТНПА, в частности, в [1–3]. При конструировании трубопроводов и разработке монтажной схемы рекомендуется следовать следующему порядку действий:

1) на ранее разработанной схеме и трассе тепловой сети указать диаметры всех её участков, полученные в ходе гидравлического расчета;

2) для каждого участка окончательно определить способ прокладки;

3) определить места расположения физических неподвижных опор;

4) определить места размещения компенсаторов и участков самокомпенсации;

5) расставить запорную арматуру на входе в сеть и ответвлениях;

6) расставить секционирующую запорную арматуру;

7) с учетом намечаемого продольного профиля сети и расстановки секционирующей запорной арматуры определить места расположения спускных устройств и воздушников, а также дренажных колодцев;

8) определить местоположение, параметры и число цельных труб, отрезков труб, отводов, переходов с одного диаметра на другой, тройников, концевых и других элементов, которые будут располагаться на каждом участке;

9) оформить чертеж монтажной схемы и составить спецификацию;

10) в пояснительной записке дать полное описание и обоснование принятых решений.

# 9.2 Основные нормативно-технические требования к выбору конструкции трубопроводов тепловой сети

*Трубы, арматуру, детали и изделия* для тепловых труб следует принимать в соответствии с требованиями Правил по обеспечению промышленной безопасности оборудования, работающего под избыточным давлением  $[12]$  и действующих ТНПА  $[1-3]$ .

*Трубы. Для трубопроводов тепловых сетей* следует предусматривать стальные электросварные трубы или бесшовные стальные трубы [1, пп. 11.2]. Для трубопроводов тепловых сетей при рабочем давлении пара 0,07 МПа и менее и температуре воды 115°С и ниже, а также при рабочем давлении до 1,6 МПа включительно вне источника теплоты допускается применять неметаллические трубы, если качество и характеристики этих труб удовлетворяют санитарным требованиям и соответствуют рабочему давлению и температуре теплоносителя в тепловых сетях [1, пп. 11.3].

*Для сетей горячего водоснабжения* должны применяться преимущественно неметаллические трубы. Их допускается применять как для закрытых, так и открытых систем теплоснабжения, если их качество и характеристики удовлетворяют санитарным требованиям и соответствуют рабочему давлению и температуре теплоносителя [1, пп. 11.4].

*Сведения о материалах, применяемых для стальных трубопроводов*, и требования к ним изложены в [2, приложение Г].

При выборе трубопроводов и фасонных изделий предпочтение следует отдавать *предизолированным конструкциям* (ПИ-трубам, ПИ-фасонным изделиям), которые должны соответствовать требованиям СТБ 2252, СТБ 2270.

*Арматура.* Для трубопроводов тепловых сетей следует применять стальную запорную арматуру повышенной надёжности (ГОСТ 9544, класс герметичности А), не допускающую пропуска теплоносителя в затворе и его протечки во внешнюю среду. Для трубопроводов тепловых сетей (кроме тепловых пунктов и сетей горячего водоснабжения), а также на спускных, продувочных и дренажных устройствах не допускается применять арматуру из серого чугуна. На трубопроводах тепловых сетей до-пускается применение арматуры из латуни и бронзы при температуре теплоносителя не выше 115 °С при рН сетевой воды 9,5–10 [1, пп. 11.11].

На трубопроводах тепловых сетей бесканальной прокладки должна применяться только стальная арматура на сварке. Для тепловых сетей при канальной и надземной прокладке должна применяться арматура с патрубками под приварку или фланцевая. При бесканальной прокладке должна применяться стальная арматура с патрубками под приварку. Муфтовую арматуру допускается применять с условным проходом  $D_v \le 100$  мм при рабочем давлении теплоносителя 1,6 МПа и ниже и температуре 115°С и ниже в случаях применения водогазопроводных труб [1, пп. 11.13].

Для запорной арматуры на водяных тепловых сетях  $D_y \ge 500$  мм при рабочем давлении теплоносителя  $P_y \ge 1.6$  МПа и  $D_y \ge 300$  мм при  $P_y \ge 2.5$  МПа,

а на паровых сетях  $D_y \ge 200$  мм при  $P_y \ge 1.6$  МПа следует предусматривать обводные трубопроводы с запорной арматурой (разгрузочные байпасы) [1, пп. 11.14].

Запорную арматуру  $D_y \ge 500$  мм следует предусматривать с электрическим приводом. Допускается предусматривать запорную арматуру  $D_v \ge 500$ мм без электропривода по согласованию с заказчиком и эксплуатирующей организацией [1, пп. 11.15]. При дистанционном телеуправлении электроприводом следует оснащать основную арматуру и арматуру байпасов. Арматуру с электроприводом размещают с соблюдением требований [1, пп. 11.16].

Согласно требованиям [1, пп. 11.18] *запорную арматуру* в тепловых сетях *следует предусматривать на***:** 

а) *трубопроводах выводов тепловых сетей от источников* теплоты независимо от рабочего давления, температуры теплоносителя и диаметров трубопроводов;

б) трубопроводах водяных тепловых сетей с условным проходом 100 мм и более на расстоянии не более 1000 м друг от друга (*секционирующая арматура*) с устройством перемычки между подающим и обратным трубопроводами с условным проходом, равным 0,3 условного прохода трубопровода, но не менее 50 мм; на перемычке необходимо предусматривать арматуру в количестве двух штук и контрольный клапан (вентиль) с условным проходом 25 мм между арматурой. При бесканальной прокладке и при применении в качестве секционирующей арматуры предварительно изолированных шаровых кранов (ПИ-арматура) перемычку между подающим и обратным трубопроводом допускается не предусматривать. Допускается увеличивать расстояние между секционирующей арматурой для трубопроводов с условным проходом от 400 до 500 мм – до 1500 м; для трубопроводов с условным проходом 600 мм и более – до 3000 м; для трубопроводов надземной прокладки с условным проходом 900 мм и более – до 5000 м при обеспечении спуска воды и заполнения секционированного участка одного трубопровода за время, не превышающее указанное в [1, пп. 11.20]. На паровых и конденсатных тепловых сетях секционирующую арматуру допускается не устанавливать. Для контроля плотности отключения на подающем и обратном трубопроводах необходимо устанавливать манометры до и после секционирующей арматуры;

в) *ответвлениях* трубопроводов тепловых сетей от магистралей или к потребителям. Необходимость установки арматуры на трубопроводах ответвлений с условным диаметром менее 100 мм и на ответвлениях к отдельным зданиям при длине ответвлений до 30 м определяется энергоснабжающей организацией.

*В нижних точках трубопроводов* водяных и конденсатных тепловых сетей, а также секционируемых участков необходимо предусматривать *спускные устройства* – штуцеры с запорной арматурой для спуска воды [1, пп. 11.19]. При наличии в ИТП здания дренажной арматуры и сборного приямка допускается предусматривать опорожнение в этот приямок ответвлений к отдельным зданиям [1, пп. 11.19].

Опорожнение воды из трубопроводов в низших точках водяных тепловых сетей *при подземной прокладке* необходимо предусматривать отдельно из каждого трубопровода с разрывом струи в сбросные колодцы с последующим отводом воды самотеком или передвижными насосами в систему канализации; не допускается опорожнение воды непосредственно в теплофикационные камеры тепловых сетей или на поверхность земли [1, пп. 11.4]. *При надземной прокладке трубопроводов по незастроенной территории* опорожнение воды допускается предусматривать в бетонированные приямки с отводом из них воды с помощью кюветов, лотков или трубопроводов [1, пп. 11.4]. *При отводе воды в бытовую канализацию* на самотечном трубопроводе следует предусматривать гидрозатвор и дополнительно обратный клапан в случае обратного тока воды [1, пп. 11.24]. Допускается опорожнение воды непосредственно из одного участка трубопровода в смежный с ним участок, а также из подающего трубопровода в обратный [1, пп. 11.24].

Спускные (дренажные) устройства водяных тепловых сетей следует предусматривать, исходя из обеспечения продолжительности спуска воды и заполнения секционированного участка в соответствии с требованиями [1, пп. 11.20].

*Методика определения диаметра дренажных устройств* водяных тепловых сетей приведена в СП 4.02.02-2022 [2, приложение Д].

*В высших точках трубопроводов* тепловых сетей, в том числе на каждом секционируемом участке, следует предусматривать *воздушники* – штуцеры с запорной арматурой для выпуска воздуха [1, пп. 11.23]. Условный диаметр штуцера определяют расчетом.

*Компенсирующие устройства.* Для компенсации температурных удлинений трубопроводов тепловых сетей следует применять следующие способы компенсации и компенсирующие устройства [1, пп. 11.29]:

− *гибкие компенсаторы* (различной формы) из стальных труб и углы поворотов трубопроводов (самокомпенсация) – при любых рабочих давлениях и температурах теплоносителя, диаметрах трубопровода и способах прокладки;

− *сильфонные и линзовые компенсаторы* – для рабочих давлений и температур теплоносителя, диаметров трубопровода и способов прокладки согласно технической документации заводов-изготовителей; в случае сильфонных компенсаторов следует применять сильфонные компенсационные устройства (СКУ), в конструкции которых имеется кожух, предохраняющий сильфоны от искривления, при этом СКУ допускается размещать в любом месте трубопровода между неподвижными опорами или условно неподвижными сечениями трубы, если нет ограничений предприятияизготовителя [1, пп. 11.32];

− при невозможности организации компенсации температурных удлинений указанными способами допускается применение *сальниковых компенсаторов* при рабочем давлении теплоносителя до 2,5 МПа включительно и температуре до 300 °С включительно для трубопроводов с условным проходом 100 мм и более при подземной прокладке и надземной на низких опорах.

Допускается применять бескомпенсаторные прокладки, когда компенсация температурных удлинений полностью или частично осуществляется за счёт знакопеременных изменений осевых напряжений сжатия – растяжения в трубопроводе; при этом обязательна проверка трубопроводов на продольный изгиб [1, пп. 11.29].

Прокладка тепловых сетей с применением гибких труб из нержавеющей стали, предварительно термоизолированных пенополиуретаном в полиэтиленовой оболочке, (ГСИ-труб) и гибких полимерных труб, предварительно термоизолированных пенополиуретаном в полиэтиленовой оболочке, (ГПИ-труб) осуществляется без компенсирующих устройств [1, пп. 11.29].

*Методика расчета компенсаций* температурных деформаций труб изложена в ТНПА [2, Приложение Е].

*Амортизирующие прокладки.* При компенсации температурных удлинений за счет углов поворота трассы, гибких П-, Г- и Z-образных компенсаторов следует предусматривать *амортизирующие прокладки* или осуществлять прокладку таких компенсационных устройств в каналах (нишах) [1, пп. 11.30]. Толщина *амортизирующих прокладок* должна быть не менее двойного значения расчетного перемещения ПИ-труб. Амортизирующие прокладки следует предусматривать по длине зоны компенсации, определяемой расчетом. Высота прокладок должна превышать диаметр полиэтиленовой оболочки не менее чем на 100 мм. При значениях расчетных перемещений до 10 мм амортизирующие прокладки не предусматривают [1, пп. 11.31].

*Отводы, тройники и другие фасонные части.* Для тепловых сетей следует применять детали и элементы трубопроводов заводского изготовления или сварные, изготавливаемые в условиях монтажной площадки. Требования к ним изложены в [1, пп. 11.36–11.38].

Для ПИ-трубопроводов используются ПИ-фасонные части заводского изготовления в соответствии с СТБ 2270-2012 «Изделия стальные предварительно термоизолированные пенополиуретаном».

*Подвижные опоры.* Подвижные опоры служат для восприятия вертикальных нагрузок от трубопровода и передачи их на несущую конструкцию, а также для обеспечения свободного перемещения трубопровода при его деформациях. При бесканальной прокладке подвижные опоры не нужны.

В соответствии с [1, пп. 11.39] следует предусматривать следующие подвижные опоры трубопроводов:

− *скользящие* – при всех способах прокладки и для всех диаметров трубопроводов, *независимо от направления горизонтальных перемещений* трубопроводов;

− *катковые* – для трубопроводов с условным диаметром 200 мм и более *при осевом перемещении трубопроводов* при прокладке в тоннелях, на кронштейнах, на отдельно стоящих опорах и эстакадах;

− *шариковые* (шаровые) – для труб с условным диаметром 200 мм и более *при горизонтальных перемещениях трубопроводов под углом к оси трассы* при прокладке в тоннелях, на кронштейнах, на отдельно стоящих опорах и эстакадах;

− *пружинные опоры или подвески* – для трубопроводов с условным диаметром 150 мм и более *в местах вертикальных перемещений трубопроводов*;

− *жесткие подвески* – при надземной прокладке трубопроводов с гибкими компенсаторами и на участках самокомпенсации.

Не допускается на участках трубопроводов с сальниковыми и осевыми сильфонными компенсаторами предусматривать прокладку трубопроводов на подвесных опорах.

*Методика расчета нагрузок на подвижные опоры* изложена в ТНПА [2, приложение К].

*Неподвижные опоры.* Физические («реальные») неподвижные опоры предназначены для разделения трубопроводов тепловой сети на отдельные участки, воспринимающие деформации, вызванные изменением температуры и неуравновешенными силами внутреннего давления, независимо друг от друга, а также для исключения избыточного перемещения труб на отдельных точках сети (поворотах, разветвлениях, подъемах, опусках, выходах из источников, тепловых пунктов, на входах в тепловые пункты потребителей и т.п.). Места установки неподвижных опор и их конструктивное исполнение зависят от способов прокладки трубопроводов (канальный, бесканальный, надземный на опорах, подвесках или на эстакадах).

*При всех видах и способах прокладки, кроме бесканальной,* «реальные» неподвижные опоры в обязательном порядке устанавливаются на прямолинейных участках трассы через определенные расстояния, зависящие от диаметра участка трубопровода и способа компенсации температурных деформаций. В этом случае между двумя соседними «реальными» неподвижными опорами обязательно должен предусматриваться компенсатор температурных деформаций или участок самокомпенсации.

*При бесканальной прокладке* «реальные» неподвижные опоры применяются ограниченно, так как их функция выполняется специально организуемыми условно неподвижными сечениями (другие названия: «мнимые», «виртуальные», «условные» неподвижные опоры). *Особенности конструирования трубопроводов при бесканальной прокладке будут рассмотрены в подразделе 9.3 данных методических указаний*.

При проектировании тепловых сетей можно предусматривать следующие конструкции «реальных» неподвижных опор трубопроводов:

− упорные (лобовые) и щитовые – при всех способах прокладки трубопроводов;

− хомутовые – при надземной прокладке и прокладке в тоннелях (на участках с гибкими компенсаторами и самокомпенсации).

Требования к ним и их размещению изложены в [1, пп. 11.40, 11.41].

*Методика расчета нормативных нагрузок на неподвижные опоры* изложена в [2, приложение К].

Рекомендуемые максимальные расстояния между реальными неподвижными опорами представлены в таблице 9.1.

При конструировании трубопроводов *следует руководствоваться и другими требованиями ТНПА*, не перечисленными в данных методических указаниях.

Таблица 9.1. – Максимальные расстояния между неподвижными опорами трубопроводов для всех способов прокладки, кроме бесканальной, при параметрах теплоносителя: *Р*раб = 0,8…1,6 МПа, *t* = 100…150 °C

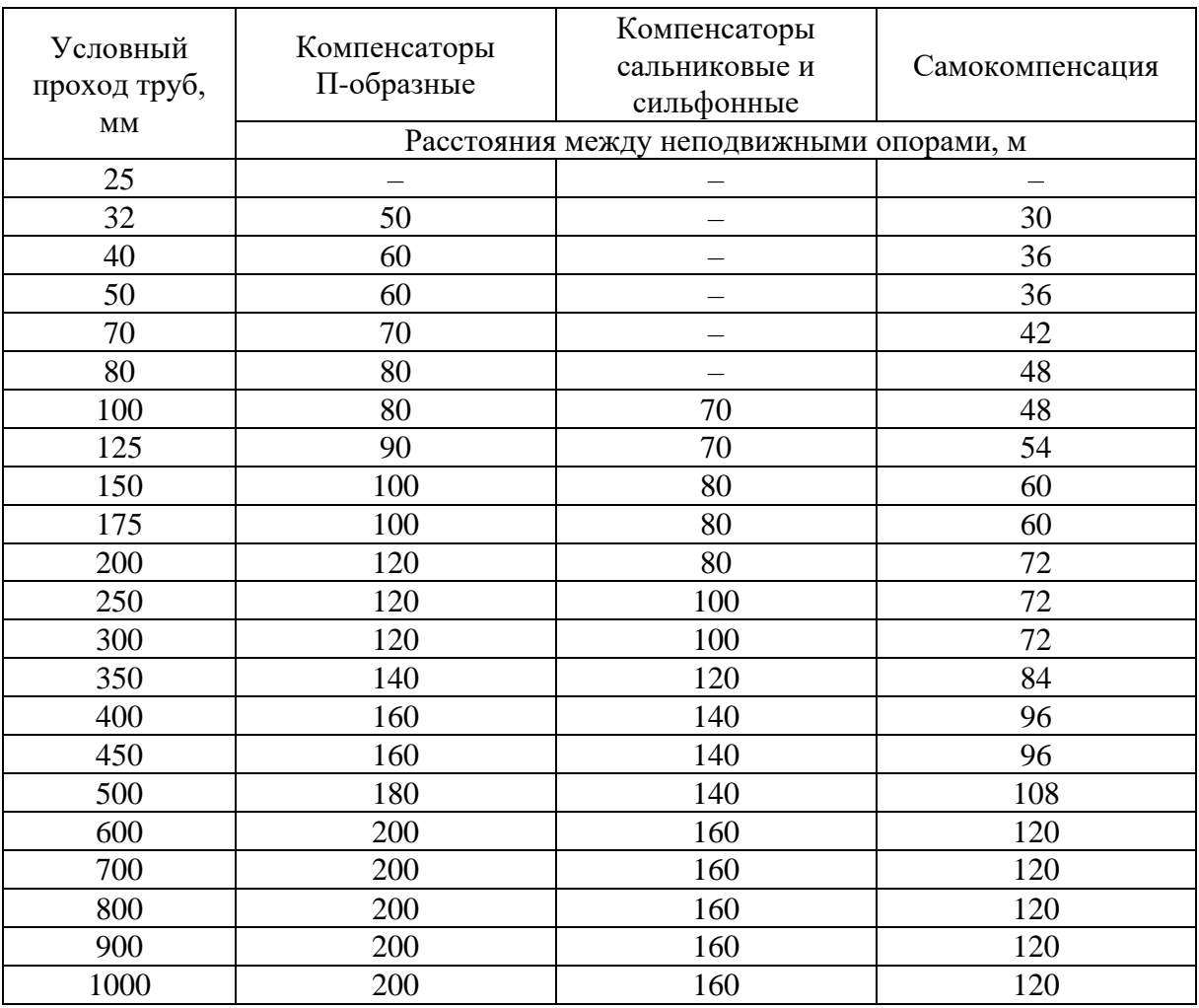

9.3 Конструирования трубопроводов и формирование монтажной схемы сети при бесканальной прокладке ПИ-трубопроводов в ППУ-изоляции

#### *Общие сведения о ПИ-трубах, ПИ-деталях и изделиях*

Предварительно изолированные (ПИ) трубопроводы, детали и изделия в пенополиуретановой изоляции (ППУ-изоляции) предназначены для прокладки тепловых сетей с постоянной температурой теплоносителя до 393 °К (120 °С), а также для прокладки тепловых сетей, работающих по графику качественного регулирования с переменной температурой теплоносителя и эпизодическими подъемами её до (не более) 423 °К (150 °С).

Трасса ПИ-трубопроводов тепловых сетей состоит из прямолинейных участков из ПИ-труб и ПИ-фасонных изделий (деталей).

*Основные требования к ПИ-трубопроводам и изделиям* изложены в ТНПА: к трубам и полиэтиленовым оболочкам – в СТБ 2251, СТБ 2252, к деталям и изделиям – в СТБ 2270 [13; 14; 15], а к их проектированию и монтажу – в СП 4.02.01-2020, СП 4.02.02-2022 [1; 2]. Эти нормативные документы необходимо изучить перед началом выполнения проекта.

*Сведения о выпускаемой промышленностью в соответствии с этими ТНПА продукции содержатся в каталогах заводов-изготовителей, например, Могилевского завода полимерных труб* [17]. Эти каталоги следует применять при проектировании тепловых сетей.

*ПИ-трубопровод* состоит из стальной трубы, слоя пенополиуретановой изоляции и покровного слоя из гидрозащитной оболочки. При подземной прокладке и прокладке в непроходных каналах применяется гидрозащитная полиэтиленовая оболочка, изготавливаемая из светостабилизированного полиэтилена марки ПЭ80 или ПЭ100. При необходимости проложить трубопровод в гильзах или футлярах применяются ПИ-трубы с усилениями полиэтиленовой трубы-оболочки. Для надземной прокладки применяется оцинкованная спирально-навивная оболочка, изготавливаемая из оцинкованной тонколистовой стали по ГОСТ 14918.

Трубопроводы в ППУ-изоляции оснащены проводами системы оперативного дистанционного контроля (СОДК). В массиве термоизоляции ПИтрубы при ее изготовлении на заводе устанавливаются не менее двух контрольных проводников из неизолированной мягкой меди марки ММ сечением 1,5 мм<sup>2</sup> . Проводники располагаются (рисунок 9.1) параллельно оси трубы, проходя через центрирующие опоры или другие устройства на расстоянии 15–20 мм от поверхности стальной трубы. Если продольный сварной шов стальной трубы расположить сверху, то эти проводники будут находиться в положении «на 10 и на 14 часов», как показано на рисунке 9.1.

В качестве ПИ-фасонных изделий (деталей) применяются: отводы, тройники, переходы, неподвижные опоры, концевые элементы, запорная арматура.

*ПИ-отводы* служат для изменения направления трассы трубопровода, для решения вопросов компенсации температурных удлинений. Состоят (рисунок 9.2) из стальной части и трубы оболочки, между которыми находится слой термоизоляции из ППУ. В толще термоизоляции проложены медные проводники СОДК. Стандартные величины угла поворота отводов составляют 15, 30, 45, 60, 75, 90°.

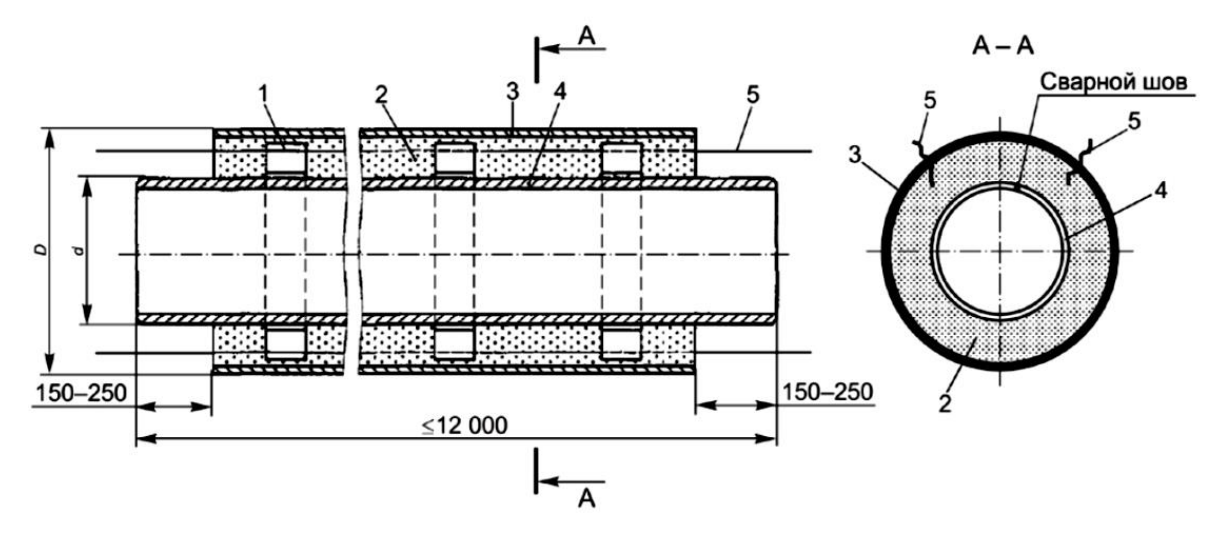

**1 – центрирующая опора между наружной трубой-оболочкой и стальной трубой; 2 – пенополиуретановая (ППУ) тепловая изоляция (термоизоляция;** 

**3 – труба-оболочка; 4 – стальная труба; 5 – проводники системы оперативного дистанционного контроля (системы ОДК)**

**Рисунок 9.1. – Конструкция ПИ-трубы и расположение проводников системы оперативного дистанционного контроля (СОДК) [17]**

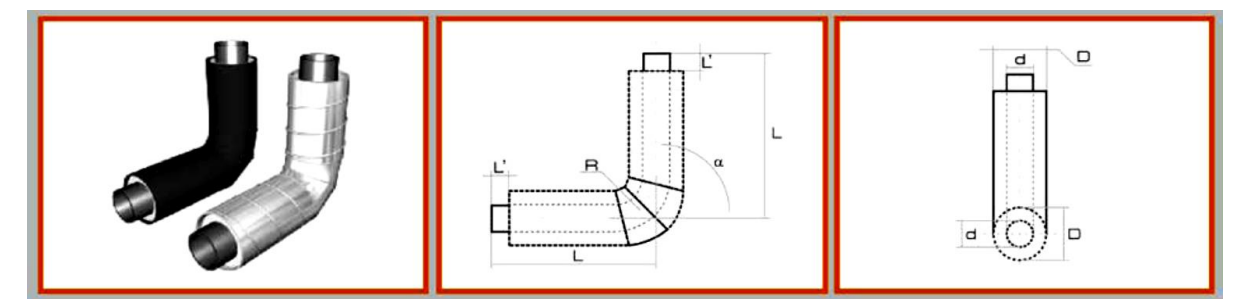

**Рисунок 9.2. – Конструкция ПИ-отвода [17]**

С помощью *ПИ-тройников* (рисунок 9.3) выполняются ответвления от основного трубопровода, устройство дренажей и выпусков воздуха.

При подземной прокладке ответвления от основного трубопровода выполняются ПИ-тройниками с угловым ответвлением (при этом ответвление расположено сверху тройника). При надземной прокладке можно также использовать и прямые тройники (если ответвление расположено сверху или снизу). При устройстве дренажа применяют ПИ-тройники с угловым ответвлением (но в этом случает ответвление расположено снизу). Для организации выпуска воздуха используют ПИ-тройник воздушника с шаровым краном (кран установлен вертикально) либо прямые тройники. В толще термоизоляции ПИ-тройников прокладываются медные проводники СОДК.

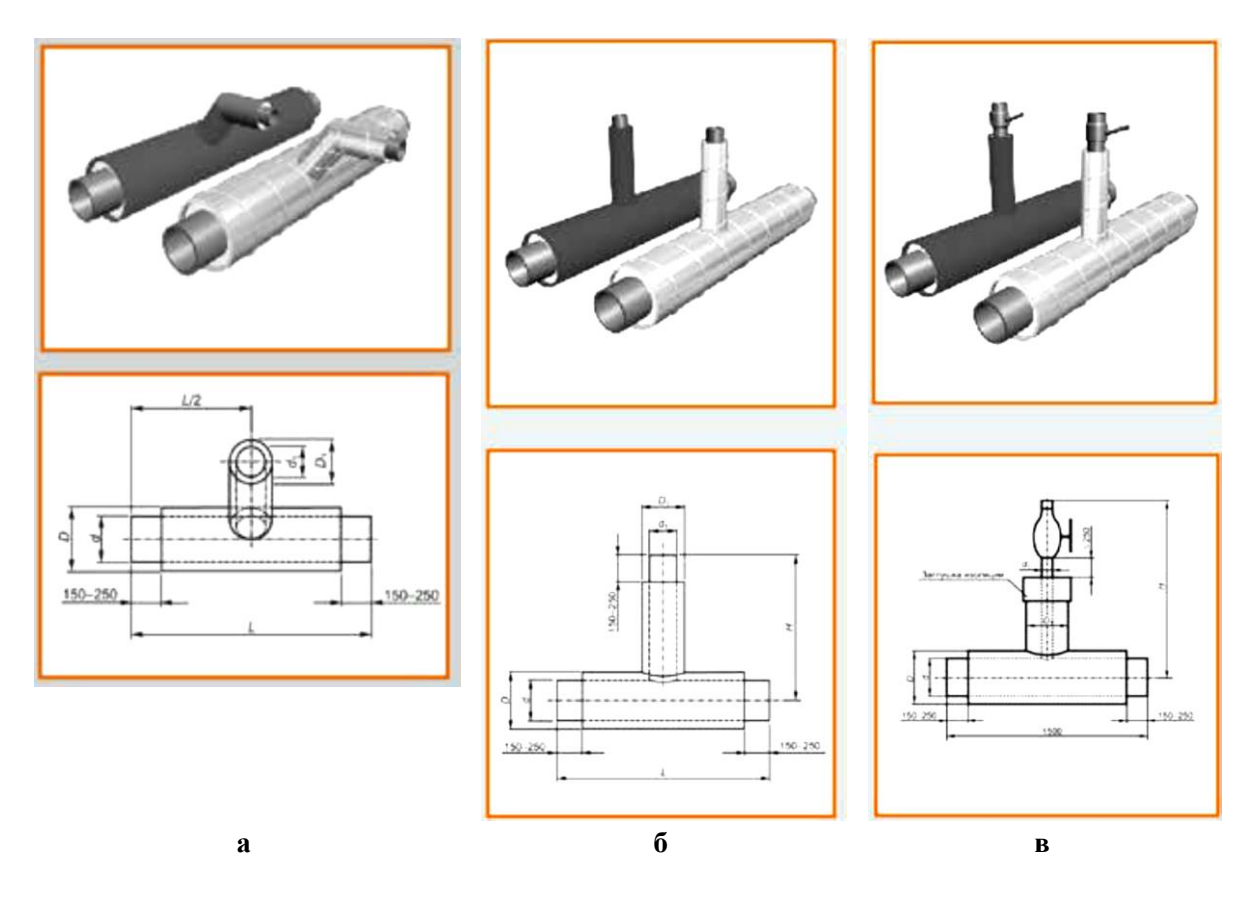

**а – с угловым ответвлением; б – прямых; в – с воздушником Рисунок 9.3. – Конструкция ПИ-тройников [17]**

*ПИ-неподвижные и подвижные опоры.* При надземной прокладке, прокладке в непроходных, полупроходных, проходных каналах и тоннелях ПИ-трубопроводы укладываются на подвижные (скользящие) опоры. На участках бесканальной прокладки подвижные опоры не устанавливаются.

При надземной, подземной прокладке в проходных, полупроходных, непроходных каналах и тоннелях применяют неподвижные опоры. В толще термоизоляции ПИ-неподвижных опор прокладываются медные проводники СОДК. Конструкции опор представлены на рисунках 9.4, 9.5.

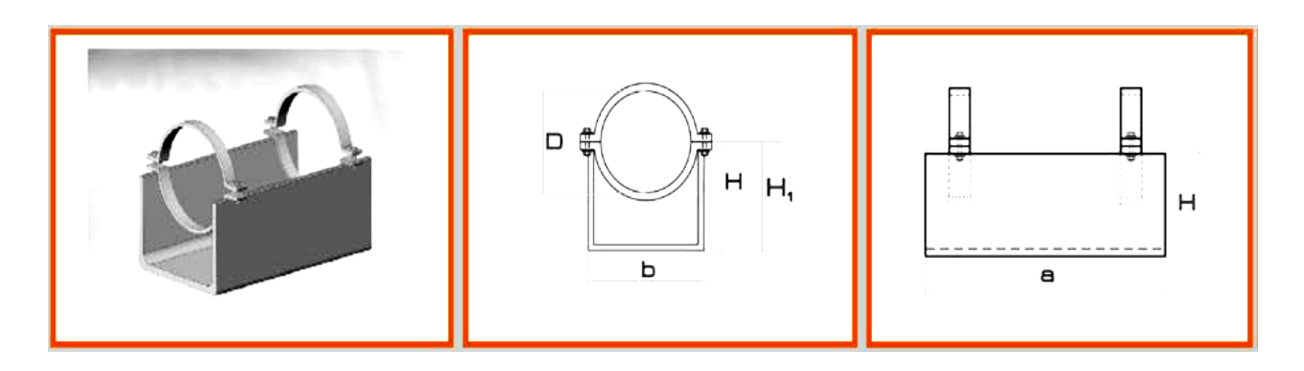

**Рисунок 9.4. – Конструкция ПИ-опор подвижных скользящих [17]**
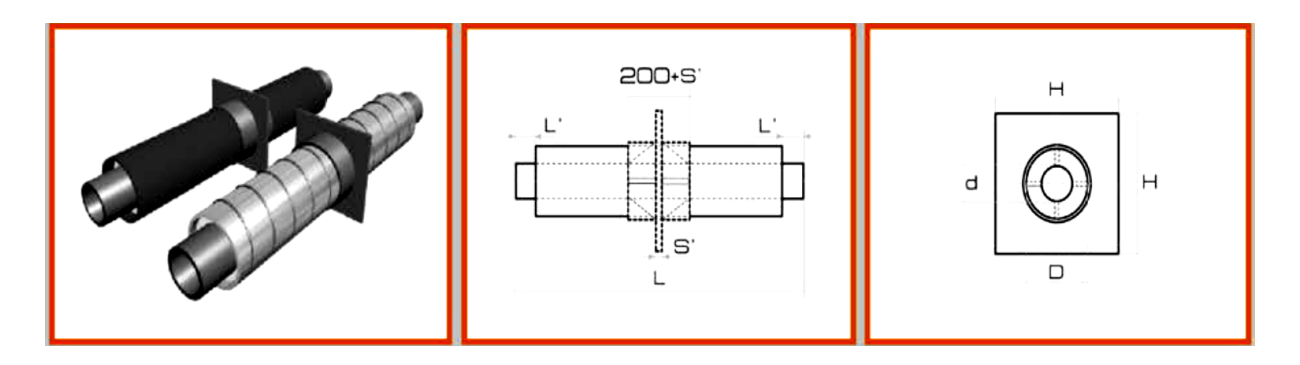

**Рисунок 9.5. – Конструкция ПИ-опор неподвижных щитовых [17]**

Места установки ПИ-неподвижных опор совмещают, как правило, с узлами ответвлений труб, местами установки арматуры. Для ПИтрубопроводов наиболее часто применяют щитовые неподвижные опоры. Фасонная деталь неподвижной опоры заводского изготовления замоноличивается в железобетонный щит без приварки к арматуре щита.

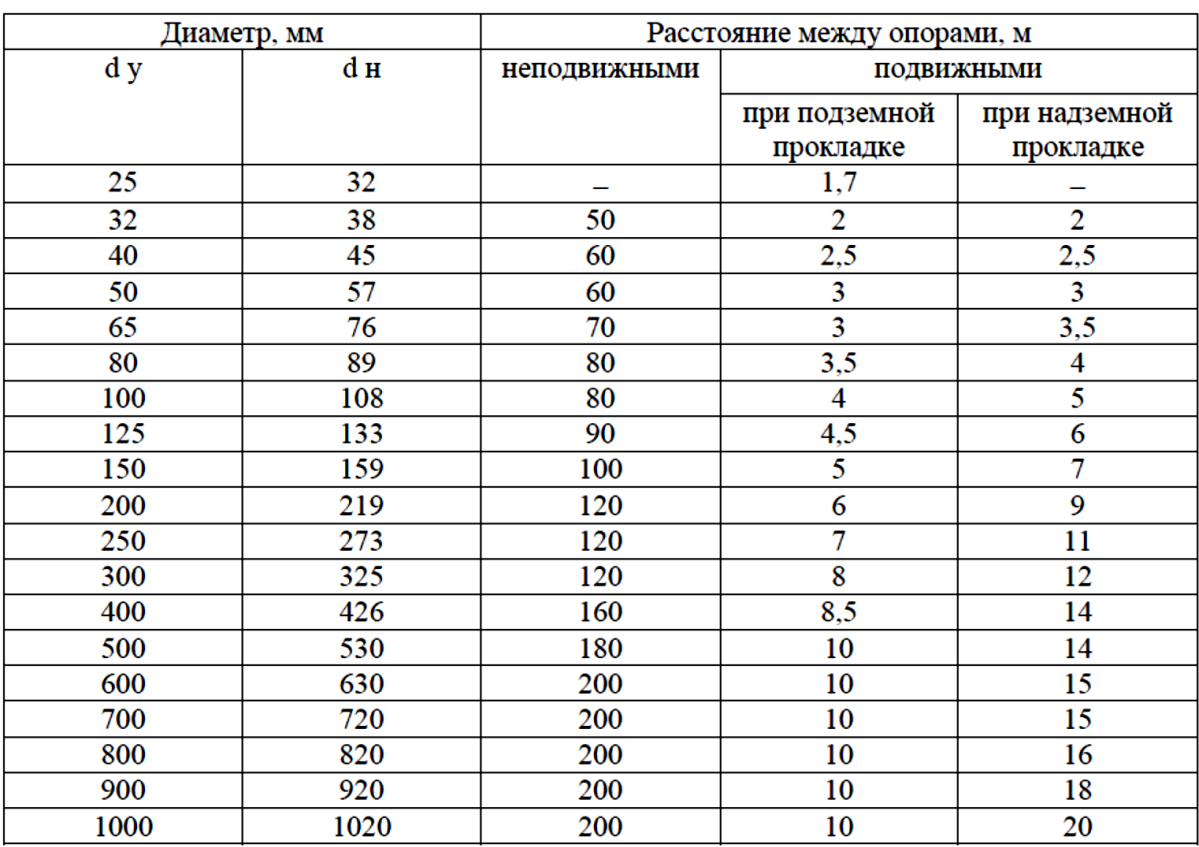

Таблица 9.2. – Расстояния между подвижными и неподвижными опорами ПИ-трубопроводов (при применении П-образных компенсаторов) [17]

*ПИ-краны шаровые.* Запорную арматуру устанавливают: для отключения ответвлений и отдельных зданий от магистралей; для спуска воды из трубопроводов (дренаж); для секционирования отдельных участков трубопроводов тепловых сетей.

На тепловых сетях с применением ПИ-труб арматура должна приниматься с концами под приварку. На трубопроводах диаметром 200 мм и более ПИ-краны шаровые необходимо предусматривать с редуктором, снижающим прилагаемое усилие для открытия/закрытия крана.

В случае применения шаровых ПИ-кранов с ручным управлением устройство тепловых камер или павильонов не требуется. Управление кранами осуществляется через люки и необслуживаемые коверы диаметром 300 мм. Управление кранами осуществляется с помощью Т-образных ключей. В толще термоизоляции ПИ-кранов прокладываются медные проводники СОДК. Конструкция ПИ-кранов показана на рисунке 9.6.

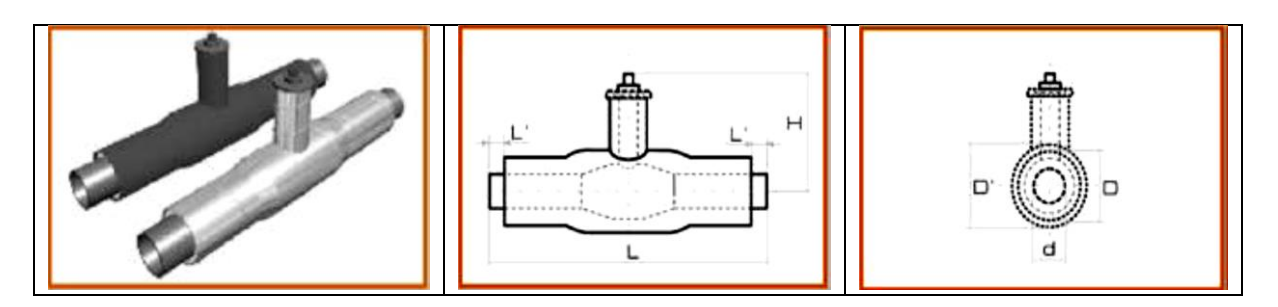

**Рисунок 9.6. – Конструкция ПИ-кранов шаровых [17]**

### *Комплектующие изделия*

*Комплекты заделки стыков (КЗС)* применяются для заделки неизолированных концов трубопроводов после выполнения сварочных работ.

В комплект входят:

- − термоусаживаемая муфта (для подземной прокладки);
- − оцинкованная разъемная муфта (для надземной прокладки);

− электросварная лента для трубопроводов диаметром от 426 мм и больше, делающая более прочным соединение термомуфты с трубой-оболочкой;

− пенопакет, в котором находятся компоненты пенополиуретана, термолента, пробки, латки, держатели проводов и другие материалы, необходимые для заделки стыка.

*Манжета стенового ввода.* Проход ПИ-трубопровода через строительные конструкции выполняется с помощью установки специальных резиновых (полимерных или стальных с сальниковым уплотнением) гильз.

В качестве резиновых гильз применяются уплотняющие кольца – манжеты стенового ввода. Для стен толщиной до 250 мм применяется одно кольцо, а для стен большей толщины – два уплотняющих кольца. После окончания монтажа и проверки на герметичность трубопровода, проходное отверстие бетонируют.

*Маты компенсационные (амортизирующие прокладки).* При бесканальной прокладке в узлах врезок трубопроводов и местах естественной компенсации температурных удлинений ПИ-трубопроводов используют амортизирующие прокладки, обеспечивающие возможность перемещения трубопровода в ППУ-изоляции в осевом направлении. В качестве амортизирующих прокладок применяют маты из вспененного полиэтилена.

### *Особенности прокладки трубопроводов из ПИ-труб*

Тепловые сети на территории населенных пунктов размещают в соответствии с требованиями СН 4.02.01 [1, пп. 10.1–10.6] и проектируют в соответствии с требованиями СП 4.02.02-2022 [2, пп. 5.1.2–5.1.30]. По территории лечебно-профилактических, детских дошкольных и школьных учреждений, а также в местах расположения детских игровых площадок прокладка тепловых сетей, в том числе и из ПИ-труб, допускается только в каналах [1, пп. 10.3].

*Прокладку тепловых сетей при подземном пересечении* железных и автомобильных дорог, улиц, трамвайных путей, линий метрополитена, а также проездов, автомобильных стоянок и парковок предусматривают в соответствии с требованиями СН 4.02.01 [1, раздел 10]. Под автомобильными дорогами и улицами прокладку трубопроводов предусматривают в каналах. Бесканальную прокладку трубопроводов предусматривают под непроезжей частью улиц и внутри кварталов жилой застройки. Допускается бесканальная прокладка под проезжей частью автомобильных дорог V–VIб категорий, улиц местного значения и проездами. Бесканальную прокладку ПИ-труб предусматривают в непросадочных грунтах с естественной влажностью или водонасыщенных. В случае прокладки ПИ-трубопроводов в местах, подвергающихся динамическим нагрузкам на высоте не менее 30 см над поверхностью трубопровода необходимо уложить железобетонную плиту или проложить ПИ-трубопровод в защитных трубах (футлярах) или железобетонных каналах.

*При компенсации температурных расширений* трубопроводов из ПИтруб за счет углов поворота трассы, П-, Г- и Z-образных компенсаторов предусматривают *амортизирующие прокладки*, а при значениях расчетных перемещений более 100 мм допускается предусматривать каналы (ниши).

Толщину амортизирующих прокладок принимают не менее двукратного значения расчетного перемещения ПИ-труб. Амортизирующие прокладки предусматривают по длине зоны компенсации, определяемой расчетом. Высота прокладок должна превышать диаметр полиэтиленовой оболочки не менее чем на 100 мм. При значениях расчетных перемещений до 10 мм амортизирующие прокладки допускается не предусматривать.

*Запорную арматуру устанавливают* в соответствии с требованиями СН 4.02.01 [1]. В проектной документации с учетом мнения энергоснабжающей организации на трубопроводах ответвлений с номинальным диаметром менее 100 мм и на ответвлениях к отдельным зданиям при длине ответвлений до 30 м арматуру допускается не устанавливать, а также допускается не предусматривать спуск воды из трубопроводов из предизолированных труб. Опорожнение ответвлений к отдельным зданиям при наличии в ИТП здания дренажной арматуры и сборного приямка допускается предусматривать в ИТП здания с учетом мнения энергоснабжающей организации. Допускается установка ПИ-запорной арматуры в тепловых камерах. Для шаровых кранов трубопроводов из ПИ-труб с ручным управлением предусматривают установку необслуживаемых колодцев для управления трубопроводной арматурой (далее – коверы управления трубопроводной арматурой). В камерах (павильонах) магистралей номинальным диаметром до 1000 мм допускается применять шаровые краны и поворотные затворы без электропривода. При наличии телемеханизации тепловых сетей и применении шаровых кранов и поворотных затворов с электроприводом последние могут располагаться в тепловых камерах с выносом электрооборудования управления в отдельное помещение. Теплофикационные камеры по трассе трубопроводов из ПИ-труб, как правило, не предусматриваются. Необходимость сооружения теплофикационной камеры определяют в проектной документации с учетом мнения энергоснабжающей организации.

*Ответвления от ПИ-труб предусматривают* в зоне минимальных перемещений у неподвижных опор или условно неподвижных сечений ПИтруб. Ответвление выполняют путем установки ПИ-фасонного изделия – тройника. Для ответвлений, расположенных в зонах с расчетным значением температурных перемещений более 10 мм, предусматривают обкладку амортизирующими прокладками для обеспечения боковых перемещений.

*В местах проходов ПИ-трубопроводов через стенки* (фундаменты) зданий, камер, каналов, колодцев и в местах сопряжений канальных и бесканальных участков предусматривают герметизирующие узлы, обеспечивающие свободное перемещение и центрирование ПИ-трубы.

Герметизирующий узел включает в себя наружную гильзу (стальную или полимерную), уплотнительное кольцо, герметизирующий материал.

*В местах сопряжения* бесканальных участков прокладки ПИ-труб с канальными участками с учетом мнения энергоснабжающей организации допускается устанавливать смотровые колодцы.

*Для тепловых сетей, выполненных из ПИ-труб, не требуется устройство попутного дренажа*. При высоком уровне стояния грунтовых вод или опасности затопления трассы на период строительства в проекте предусматривают водоотведение.

*Разработка траншеи под укладку ПИ-трубопроводов* осуществляется в соответствии с требованиями СП 4.02.01-2020 [3, пп. 5.3.1 – 5.3.3]. Для укладки ПИ-труб предусматривают *устройство песчаного основания из песка* по ГОСТ 8736, I класса, с крупностью зерен до 5 мм. ПИ-трубы укладываются на песчаную посыпку высотой не менее 100 мм (рисунок 9.6), которая должна быть тщательно уплотнена (коэффициент уплотнения от 0,95 до 0,98). *Допускается отступить от этого правила* в случае, предусмотренном подпунктом 5.3.4 [3].

*Засыпку траншей с уложенными ПИ-трубопроводами* в непросадочных грунтах следует производить в последовательности, установленной СП 4.02.01-2020 [3, пп. 5.3.5]. Над бесканально проложенным трубопроводом на расстоянии 250–300 мм по вертикали от верха оболочки трубы необходимо при обратной засыпке песком проложить в слое песка предупреждающую (сигнальную) ленту (см. рисунок 9.7).

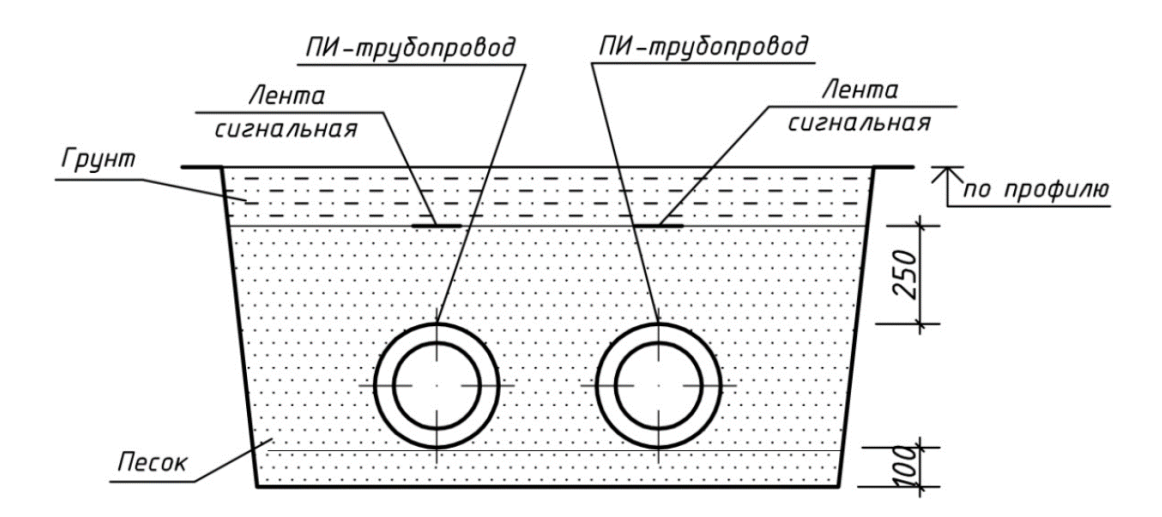

**Рисунок 9.7. – Поперечный разрез трассы тепловой сети при бесканальной прокладке**

*Расстояние между ПИ-трубами, проложенными рядом* друг с другом, в зависимости от диаметра труб-оболочек принимают в соответствии с СН 4.02.01 [1, пп. 10.15].

*Расстояние по горизонтали от наружной поверхности ПИ-труб* до фундаментов зданий и сооружений принимают в соответствии с СН 4.02.01 [1, раздел 10]. При невозможности обеспечить нормированные расстояния от существующих фундаментов зданий и сооружений трубопроводы прокладывают в монолитных железобетонных каналах на расстоянии не менее 2 м; для вновь возводимых сооружений предусматривают прокладку в пристенных (пристроенных к фундаментам зданий) монолитных железобетонных каналах. При этом обеспечивают отвод воды из канала в ливневую канализацию или привозными насосами.

От дренажной арматуры, узел управления которой расположен в ковере, предусматривают самотечный *отвод сетевой воды в дренажные колодцы*. В качестве отводящих дренажных трубопроводов применяют ПИ-трубы с устройством металлической заглушки изоляции на входе трубопровода в колодец. Отвод воды из дренажных колодцев предусматривают непосредственно самотеком в системы дождевой канализации с устройством на самотечном трубопроводе гидрозатвора или отключающих клапанов. В местах, где из-за разности отметок не представляется возможным выполнить самотечный отвод воды из дренажных колодцев в системы канализации, допускается устройство насосных перекачивающих станций или применение передвижных насосов.

Прокладку участков трубопроводов *в непроходных каналах* предусматривают в соответствии с требованиями СН 4.02.01 [1].

*При ремонте и реконструкции тепловых сетей* допускается укладка ПИ-, ГСИ-, ГПИ-труб в существующий непроходной канал (без его перекрытия) с последующей засыпкой канала песком при условии соблюдения расстояний по вертикали от поверхности земли или дорожного покрытия до верха оболочки ПИ-труб.

*Минимальную глубину заложения ПИ-труб* при бесканальной прокладке принимают не менее 0,7 м от поверхности земли до верха оболочки трубы, однако на вводе ПИ-трубопровода в здание допускается уменьшать эту глубину до 0,5 м [1, таблица 10.1, примечания].

*Максимальная глубина заложения* ПИ-труб (до верха оболочки) не должна превышать следующих величин при диаметре трубы/оболочки, мм:

- − до 133/225 3,1 м;
- − от 159/250 до 530/710 3,6 м;
- − от 630/800 до 1020/1200 2,6 м.

При глубине заложения ПИ-труб более указанных максимальных значений рекомендуется предусматривать их прокладку в каналах или тоннелях.

*Отвод водовоздушной смеси* от арматуры воздушников, расположенных в коверах, предусматривают в специальные отсеки ковера, отделяющие узел управления краном воздушника от места выброса водовоздушной смеси. Расположение отводящего трубопровода воздушника и направление потока водовоздушной смеси должны обеспечивать безопасный доступ к крану воздушника при его работе.

*Диаметры дренажных устройств* водяных тепловых сетей и конденсатопроводов, штуцеров и арматуры для выпуска воздуха, спуска воды и подачи сжатого воздуха при гидравлической промывке, для спускового дренажа паропроводов, постоянного дренажа паропроводов определяют по ТНПА [2, приложение Д].

ПИ-трубопроводы в ППУ-изоляции можно прокладывать также в каналах и надземно. В этом случае их прокладка осуществляется в соответствии с требованиями ТНПА, предъявляемыми к таким способам прокладки. При надземной прокладке, а в отдельных случаях, и при канальной прокладке, вместо ПИ-труб и ПИ-фасонных изделий в полиэтиленовых оболочках должны использоваться ПИ-трубы и ПИ-изделия в оболочках из тонкой оцинкованной стали.

### *Особенности формирования конфигурации и поворотов трассы*

При нагревании прямого участка трубопровода бесканальной прокладки, засыпанного грунтом, концы которого заканчиваются компенсатором или углами поворотов, в его центре возникает неподвижная точка, не имеющая перемещений, от которой труба удлиняется в осевом направлении в противоположные стороны. Эта точка называется условной неподвижной опорой (УНО).

Максимально возможное расстояние между неподвижной опорой и компенсатором (или углом поворота), при котором осевое напряжение в стальной трубе не превышает допускаемого (σдоп), называется *максимальной длиной L*м. Она определяется по формуле, м:

$$
L_M = \frac{S \cdot \sigma_{\text{A} \text{on}}}{F},\tag{9.1}
$$

где  $\,S$  – площадь поперечного сечения стенки стальной трубы, мм<sup>2</sup>;

 $\sigma_{\text{non}}$  – допускаемое осевое напряжение, МПа;

 $F$  – сила трения между грунтом и трубой-оболочкой, отнесенная к 1 м длины трубопровода, Н/м.

Сила трения *F* между грунтом и трубопроводом вычисляется по формуле:

$$
F = \frac{\pi \cdot D \cdot \rho \cdot \mu \cdot g \cdot (1 + K_0)}{2},
$$
\n(9.2)

где *D* – наружный диаметр полиэтиленовой трубы-оболочки, м;

*h* – расстояние от поверхности почвы до оси трубопровода, м;

 $\rho$  – плотность грунта, кг/м<sup>3</sup>;

μ – коэффициент трения;

*K*<sup>0</sup> – коэффициент бокового давления грунта;

 $g$  – ускорение свободного падения, м/с<sup>2</sup>.

Для выполнения сформулированного выше условия прочности длина прямого отрезка бесканально проложенного трубопровода, заключенного между двумя углами поворотов трассы или компенсаторами, не должна превышать 2*L*м. В центре этого прямого участка (рисунок 9.8) температурное удлинение  $\Delta l = 0$ , здесь возникает условная неподвижная опора (УНО). На обоих свободных концах прямого участка имеют место удлинения Δ*l*, вызывающие изгиб труб, прилегающих к местам поворота. Длина плеча их изгиба с каждой стороны обозначена на рисунке пунктиром и равна *DS.*

Если длина прямого участка составляет больше 2*L*м, то при разработке монтажной схемы следует уменьшить протяженность этого участка, предусмотрев на нем дополнительную самокомпенсацию за счет добавления углов поворота. Благодаря такому подходу, при бесканальной прокладке можно исключить использование фасонных ПИ-изделий – компенсаторов и реальных неподвижных опор.

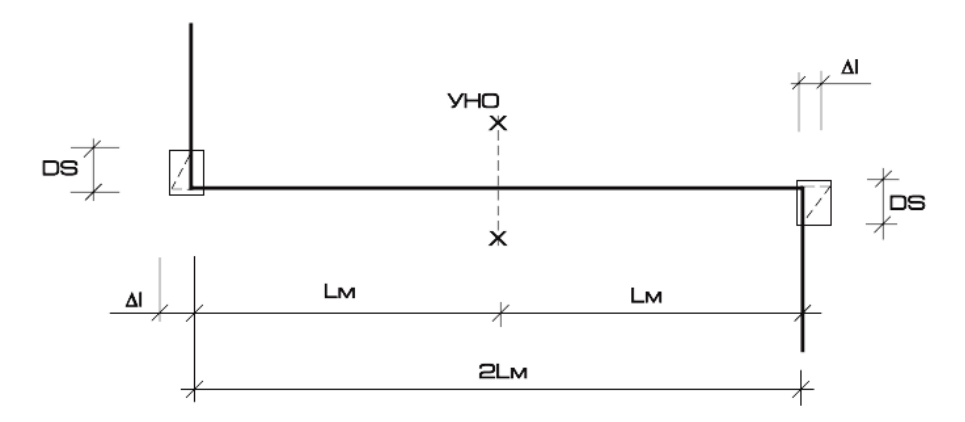

*L***<sup>м</sup> – максимальная длина прямого участка; УНО – условная неподвижная опора; Δ***l* **– температурное удлинение,** *D<sup>s</sup>* **– длина плеча компенсации**

**Рисунок 9.8. – Параметры определения максимально допустимой длины прямолинейного участка ПИ-трубопровода при бесканальной прокладке [17]**

Результаты расчетов по формулам (9.1) и (9.2), выполненные для используемых при изготовлении ПИ-трубопроводов сортаментов стальных труб и полиэтиленовых оболочек, представленные заводом изготовителем ПИ-труб, приведены в таблице 9.3.

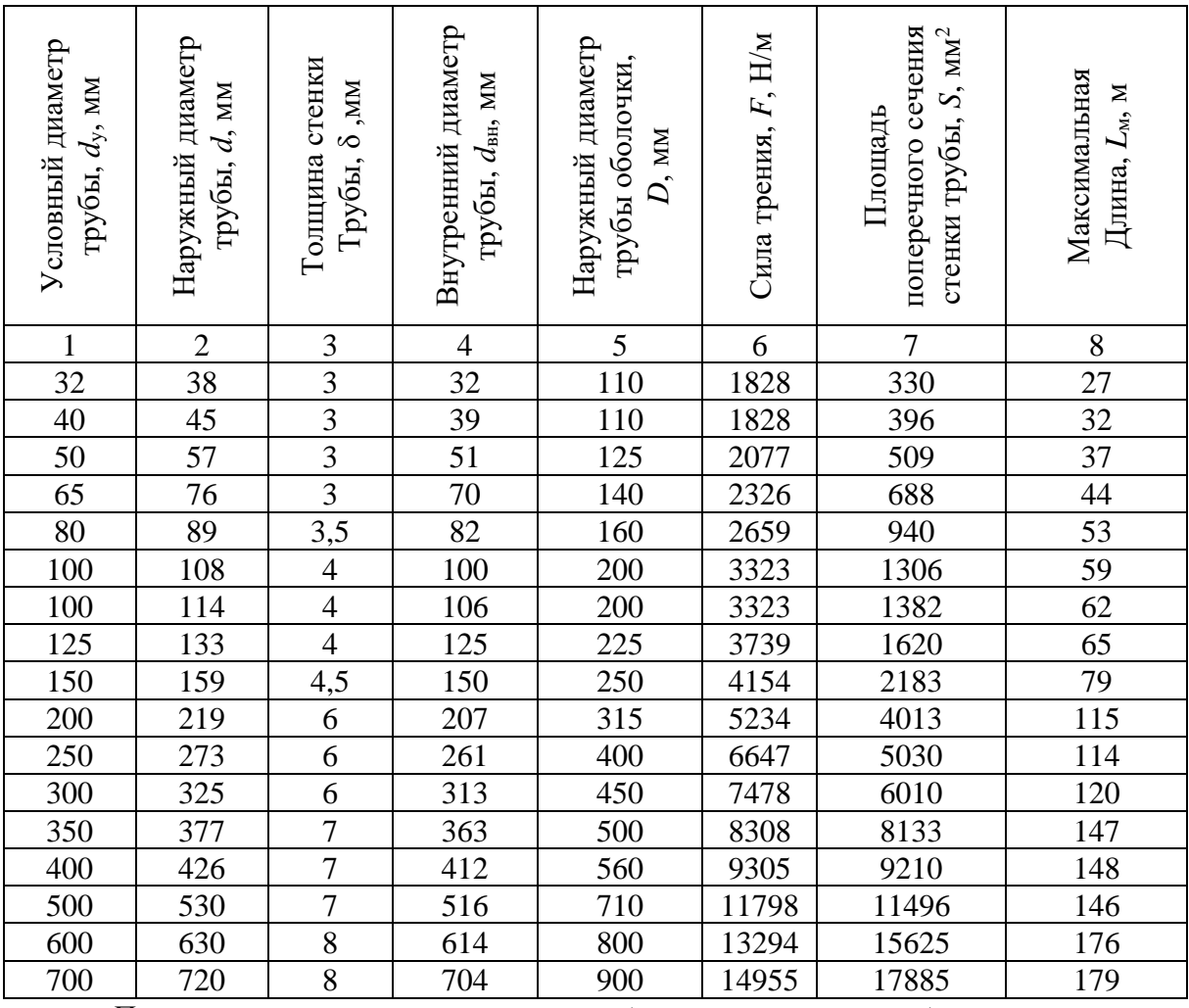

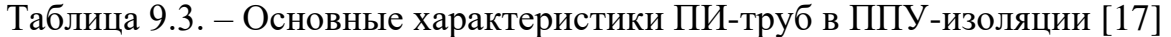

*Примечание. –* В расчётах принято: глубина заложения оси трубопровода *h* = 1,0 м; плотность грунта  $\rho = 1800$  кг/м<sup>3</sup>; коэффициент трения  $\mu = 0,4$ ; ускорение свободного падения  $g = 9.81$  м/с<sup>2</sup>,  $K_0 = 0.5$ . При  $h > 1.0$  м расстояние  $L_M$  уменьшается пропорционально глубине заложения трубопровода.

### *Особенности компенсация температурных удлинений ПИ-труб*

*Компенсация температурных удлинений ПИ-трубопроводов при бесканальной прокладке* осуществляется преимущественно путем *самокомпенсации*, то есть, за счет естественных изменений направления трассы с помощью поворотов трассы Г-образной и Z-образной форм под углом к начальной оси трассы от 45° до 90° (рисунок 9.9), а в отдельных случаях также и за счет применения *специальных ПИ-изделий*: П-образных и сильфонных компенсаторов.

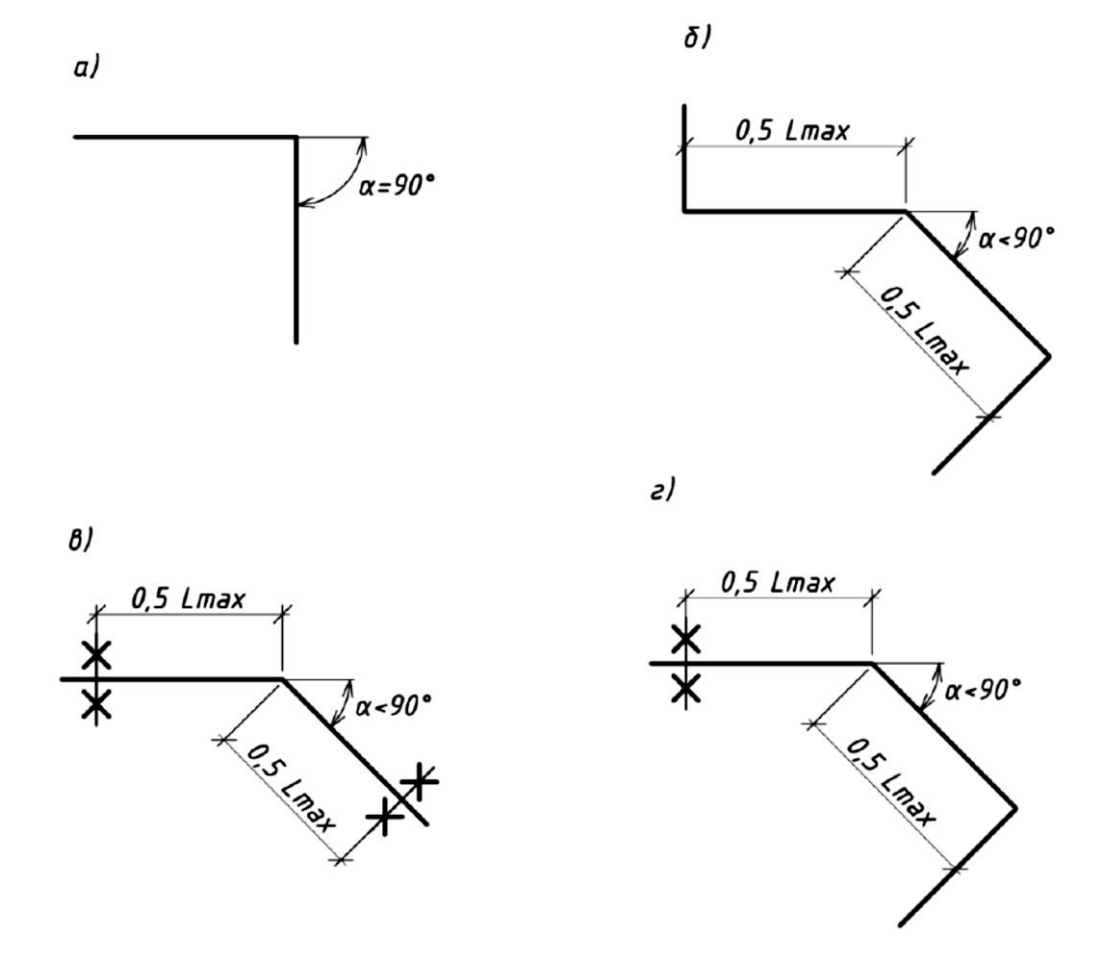

**Рисунок 9.9. – Примеры Г-образной компенсации [17]**

При расчете компенсации определению подлежат величины *L*м, Δ*l* и *D<sup>s</sup>* (см. рисунок 9.8). Расчетные зависимости и номограммы для их определения, а также конкретные примеры расчета содержатся в [17] (раздел 5, подразделы 5.1 и 5.2).

#### *Особенности устройства ответвлений на трубопроводах*

Ответвления от основного трубопровода следует предусматривать в зоне минимальных перемещений путем установки *параллельных тройников* или *тройниковых ответвлений* в ППУ-изоляции. При этом *толщина стенки тройников* должна быть больше толщины стенки основной трубы. Для обеспечения боковых перемещений все ответвления следует обкладывать амортизирующими прокладками. *Тройниковые ответвления* устанавливаются при длине трубопровода ответвления до 6 м [17]. Допускается установка тройниковых ответвлений и при длине ответвления, превышающей 6 м, но при условии, что тепловые удлинения трубопровода в зоне примыкания ответвления не превышают 10 мм, то есть, Δ*l* ≤ 10 мм (рисунок 9.10).

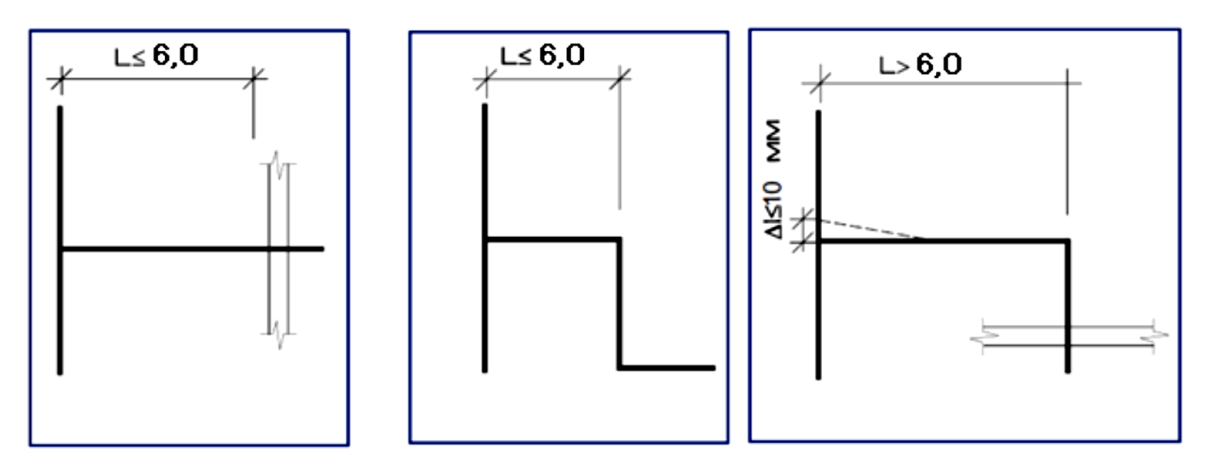

**Рисунок 9.10. – Примеры устройства тройниковых ответвлений [17]**

Параллельные тройники устанавливаются в том случае, если ответвление попало в зону максимальных перемещений или если длина прямого участка трубопровода ответвления не соответствует ситуациям, указанным на рисунке 9.9. Отличие параллельного тройника от тройникового ответвления состоит в том, что присоединение к нему участка ответвления осуществляется не прямо, а под углом 90° за счет дополнительного параллельного основному направлению трассы участка – «параллельного плеча» тройника, имеющего длину *L* (рисунок 9.11).

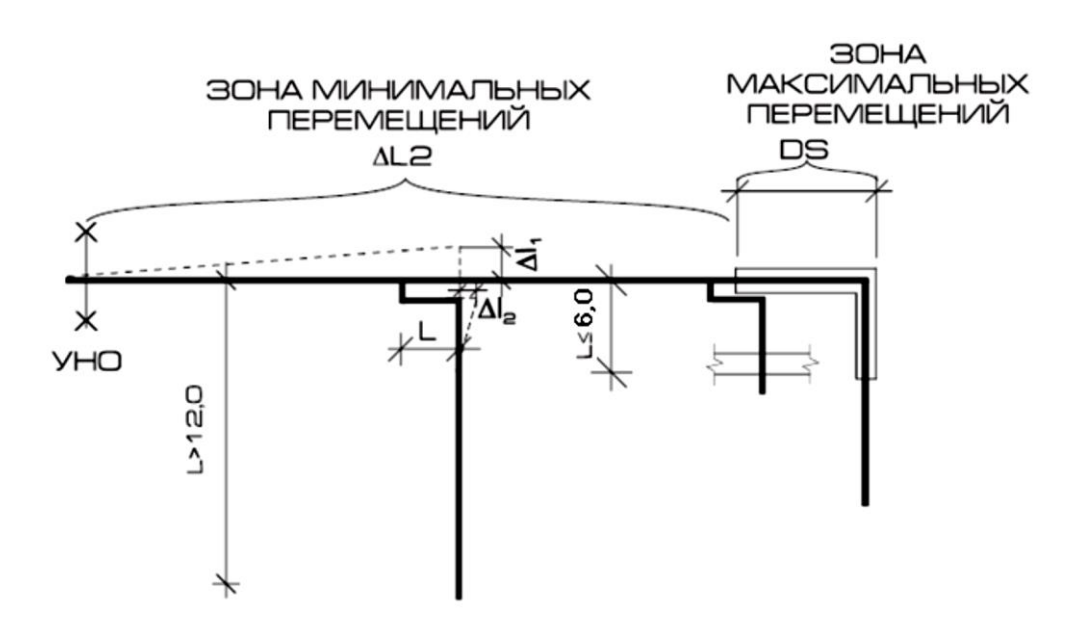

**Рисунок 9.11 – Варианты установки параллельных тройников [17]**

Для определения длины параллельного плеча *L* следует использовать методику, изложенную в [17, подраздел 5.3].

#### *Особенности применения реальных неподвижных опор*

*Реальные неподвижные опоры* при бесканальной прокладке устанавливаются в случаях необходимости ограничить перемещение трубопроводов. Они устраиваются, как правило, в следующих случаях:

− на вводе в здание, если длина прямого участка более 12 м и нет возможности предусмотреть естественную компенсацию в здании (рисунок 9.12);

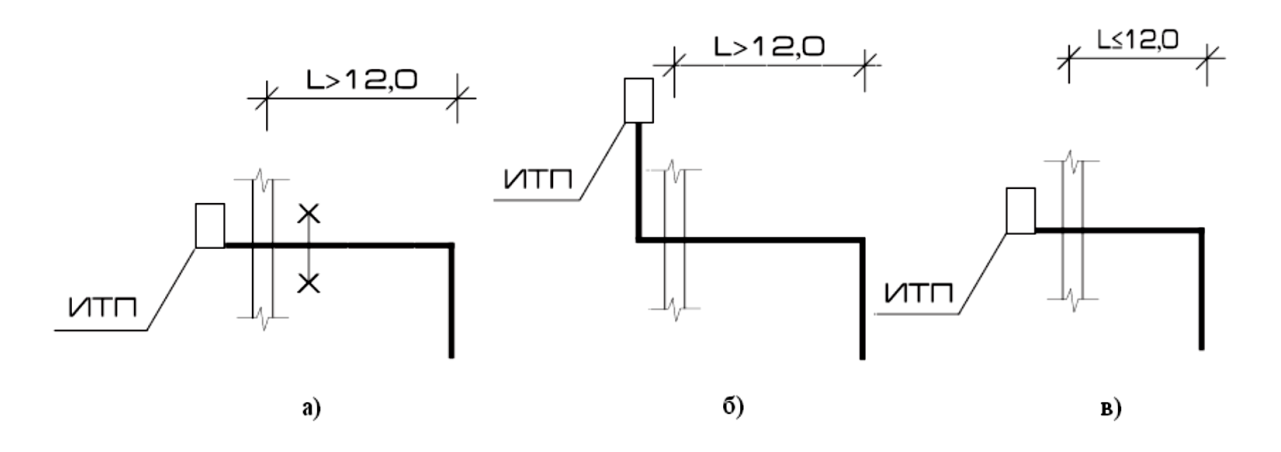

**а) – нужна установка реальной неподвижной опоры, так как расстояние от трассы до стены здания более 12 м и нет самокомпенсации; б) – установка реальной неподвижной опоры не нужна, так как применена самокомпенсация внутри здания; в) – установка реальной неподвижной опоры не нужна, так как длина от трассы до стены здания менее 12 м**

**Рисунок 9.12 – Варианты ввода трубопроводов теплосети в ИТП здания [17]**

− если при Z-образной форме компенсации длина участка *L*<sup>1</sup> имеет величину, недостаточную для восприятия удлинений (рисунок 9.13);

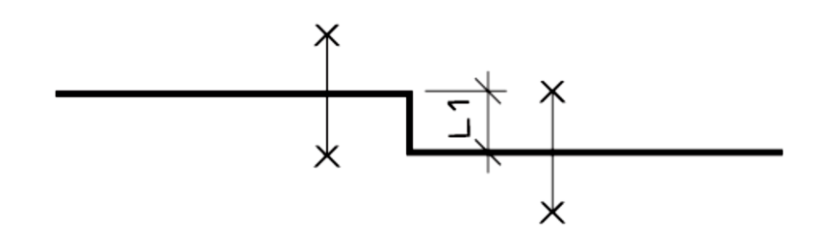

**Рисунок 9.13 – Вариант установки неподвижных опор при Z-образной форме компенсации и недостаточной длине** *L***<sup>1</sup> [17]**

− если при Г-образной форме компенсации длина плеча (*L*2) недостаточна для восприятия перемещений (рисунок 9.14).

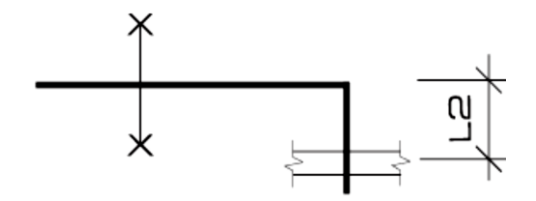

**Рисунок 9.14 – Вариант установки неподвижных опор при Г-образной форме компенсации и недостаточном расстоянии** *L***2 от трассы до стены здания [17]**

При использовании реальных (физических) неподвижных опор элемент неподвижной опоры, выпускаемый заводами-изготовителями, должен быть вмонтирован в железобетонную конструкцию, которая разрабатывается отдельно в строительно-конструкторской части проекта.

### *Пример разработки монтажной схемы*

Рассмотрим пример разработки монтажной схемы для фрагмента (рисунок 9.15) *подземной двухтрубной бесканальной прокладки* тепловой сети от точки подключения в УТ 1 до УТ 2 с диаметром трубопроводов 200/114  $\times$  4,0 мм (диаметр полиэтиленовой оболочки / наружный диаметр стальной трубы × толщина стенки трубы).

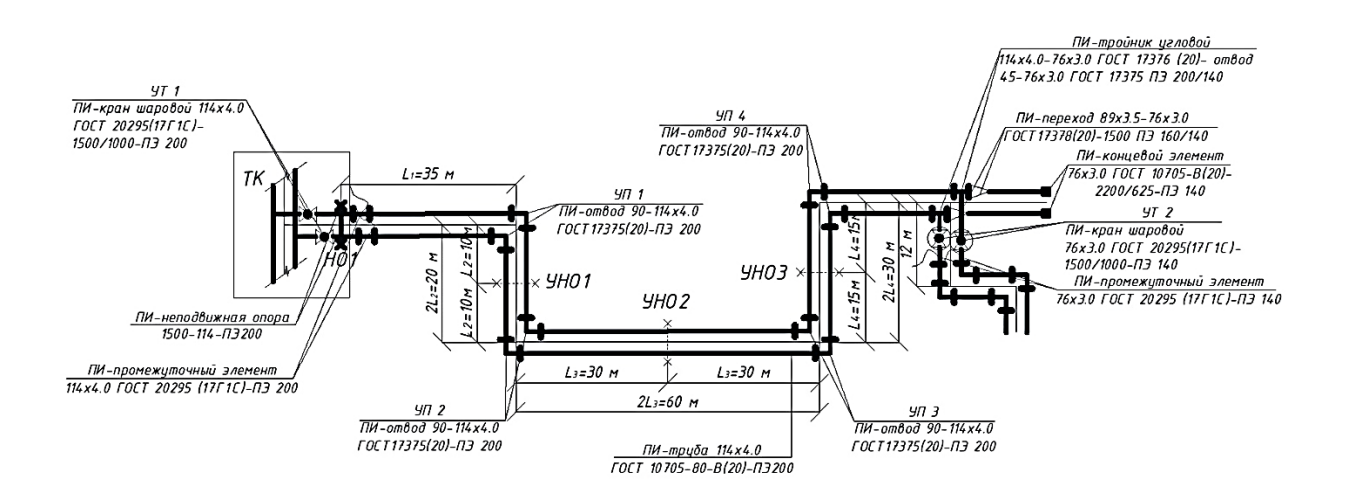

### **Рисунок 9.15 – Пример разработки монтажной схемы для выбранного фрагмента проектируемой тепловой сети**

Согласно данным таблицы 9.3 для условного диаметра трубопровода 100 мм ( $d_{\text{H}}$  = 114 мм) значение максимальной длины  $L_{\text{M}}$  = 62 м, 2  $\times$   $L_{\text{M}}$  = 124 м (при параметрах, указанных в примечании к этой таблице).

Фрагмент разрабатываемой монтажной схемы включает: 1) неподвижные опоры; 2) углы поворотов, для организации которых использованы отводы; 3) прямолинейные участки, представляющие собой совокупность соединенных по одной оси отдельных труб и их отрезков; 4) тройниковые ответвления (тройники); 5) запорную арматуру.

Прямолинейный участок № 1 имеет диаметр  $d_{\text{H}} = 114$  мм и длину  $l_1 =$ 35 м. Он ограничен с одной стороны реальной (физической) неподвижной опорой НО1, а с другой – углом поворота УП1. Фактическая длина рассматриваемого участка *l*<sup>1</sup> = 35 м меньше максимальной для данного диаметра трубы *L*<sup>м</sup> = 62 м. Следовательно, предусматривать устройство дополнительной компенсации здесь не требуется.

Прямолинейный участок № 2 имеет тот же диаметр, но ограничен с двух сторон углами поворотов УП1 и УП2. Его длина  $2l_2 = 20$  м, что меньше максимальной для данного случая длины 2 *× L*<sup>м</sup> = 124 м. Значит, организация компенсации на данном участке также не требуется. Посередине рассматриваемого участка образуется условная неподвижная опора УНО1 (физически она не существует, является воображаемой), расстояние до которой от концов участка  $l_2$  = 10 м.

Аналогично участку № 2 рассматриваем участки с длинами  $2l_3 = 60$  м,  $2l_4 = 30$  м. Сопоставив их с табличным значением  $2 \times L_M = 124$  м, можем сделать вывод, что и тут дополнительная компенсация не требуется.

На правом конце рассматриваемой сети, имеющем диаметр  $d_{\text{H}} = 76$  мм, устанавливается ПИ-концевой элемент, заглушающий этот торец и связывающий между собой проводники системы ОДК, проложенные в трубопроводах. На выходе из УТ 2 после запорной арматуры в начале ответвления установлен промежуточный элемент для подключения измерительных терминалов системы ОДК (*вопросы разработки СОДК будут рассмотрены отдельно*).

Далее, при разработке монтажной схемы необходимо расставить реальные неподвижные опоры, запорную арматуру, промежуточные и концевые элементы СОДК. Затем следует определить число отдельных цельных труб (с учетом их длины по сортаменту или каталогу), укладывающихся на прямом участке трубопровода. В случае необходимости вместо целой трубы в каком-то месте может укладываться её отрезок, имеющий длину, необходимую для формирования заданной линейной протяженности прямого участка.

Монтажная схема строится вне масштаба. Однако на ней между подающим и обратным трубопроводом указывается ось трассы и расстояния по

этой оси между углами поворотов, от и до неподвижных опор, от углов поворота до ответвлений, компенсаторов, запорной арматуры, стен зданий и т.п. Границы отдельных труб, их отрезков могут указываться на монтажной схеме короткими «засечками», перпендикулярными к оси трубопровода. Границы отводов и тройников, а также изделий-компенсаторов, запорной арматуры, промежуточных и концевых элементов, границы отрезков прямых труб, переходы с диаметра на диаметр указываются на схеме в обязательном порядке. Все элементы, составляющие монтажную схему, подписываются. Пример составления подписей и расстановки размеров приведен на рисунке 9.15.

Фактически, монтажная схема представляет собой инструкцию по сборке трубопроводов: какой элемент и какого типа за каким элементом следует, каково число отдельных элементов каждого типа, каковы параметры этих элементов. Монтажная схема разрабатывается не только при бесканальной прокладке, но и при всех иных способах прокладки трубопроводов. При этом следует иметь в виду, что при всех иных способах прокладки условные неподвижные опоры (УНО) не образуются. Вместо них в таких случаях следует применять реальные неподвижные опоры и специальные подвижные опоры.

*Предлагается следующий порядок разработки монтажной схемы*  бесканально прокладываемых ПИ-трубопроводов:

1) вычертить трассу сети с указанием диаметров участков, указать расстояния между углами поворота трассы;

2) построить вдоль трассы предварительный продольный профиль, определить с его помощью глубину заложения оси трубопровода, низкие и высокие точки, места перегиба профиля;

3) расставить реальные физические неподвижные опоры;

4) определить места размещения компенсаторных изделий, если самокомпенсации недостаточно или она нецелесообразна;

5) расставить запорную и отключающую арматуру (секционирующую и на ответвлениях);

6) разбить трассу на ряд прямолинейных участков, ограниченных с каждой стороны углами поворотов или компенсаторами, для чего, при необходимости, добавить углы поворотов;

7) с учетом намеченного продольного профиля трассы и расположения секционирующей запорной арматуры определить места устройства спускных устройств (дренажей) и устройств для выпуска воздуха (воздушников).

8) отметить на монтажной схеме границы отдельных ПИ-элементов (труб, их отрезков, переходов, отводов, запорной арматуры, компенсаторов других примененных элементов) и обозначить эти элементы с указанием их параметров и характеристик, необходимых для составления спецификации;

9) выполнить чертеж монтажной схемы, указав расстояния до отдельных элементов трубопроводов тепловой сети от характерных точек (начала сети, опор, углов поворота); разработать спецификацию на элементы монтажной схемы.

По итогам разработки монтажной схемы следует по установленной форме *составить спецификацию* на трубы, изделия, запорную арматуру, материалы и конструкции.

### 9.4 Прокладка ПИ-трубопроводов в подземных каналах

В соответствии с требованиями ТНПА бесканальная подземная прокладка не может применяться по территориям школ, детских садов и лечебно-профилактических учреждений. В этих случаях прокладка тепловых сетей должна осуществляться в каналах.

Проектирование подземной канальной прокладки трубопроводов тепловой сети осуществляется в том же порядке, что и при бесканальной прокладки, однако разработка монтажной схемы, расчет усилий на опоры и тепловой расчет будут иметь некоторые отличия.

Одновременно с формированием монтажной схемы следует выполнить выбор каналов для прокладки труб. Размер каналов зависит от диаметра трубопроводов. Трубопроводы внутри канала укладываются на отдельные подвижные опоры. При канальной прокладке по трассе трубопровода не возникают условные неподвижные опоры (УНО). Все неподвижные опоры в этом случае будут реальными.

При расчете тепловых удлинений не учитывается трение трубопроводов о грунт, вместо сил трения трубопроводов о грунт вычисляются горизонтальные и вертикальные реакции подвижных опор. При вычислении тепловых потерь во внимание принимается теплообмен трубопровода с воздухом и стенками канала.

Особенности проектирования канальной прокладки изложены в учебно-методической литературе [20–23; 26; 27].

# 10 МЕХАНИЧЕСКИЙ РАСЧЕТ ТРУБОПРОВОДОВ ТЕПЛОВОЙ СЕТИ

### 10.1 Общие положения

В общем случае механический расчет трубопроводов тепловой сети выполняется в процессе конструирования трубопроводов тепловой сети и включает следующие виды проектных расчетов:

1) расчет температурных деформаций труб и их компенсации;

2) проверку трубопроводов на устойчивость;

3) определение сил, действующих на «реальные» опоры трубопроводов.

При выполнении дипломного и курсового проектов задачи и объем механического расчета устанавливаются в задании на проектирование.

Теоретические и методические основы расчета температурных деформаций трубопроводов, их компенсации, определения нагрузок на опоры изложены в учебной литературе, например, [9, с. 169–180; 10, с. 269–272; 22, глава 9], а также в ТНПА [2, приложения Е и К], с которыми нужно ознакомиться в ходе курсового и дипломного проектирования.

## 10.2 Расчет величины температурной деформации трубопроводов и их компенсации

В курсовом и дипломном проектах для случая подземной *бесканальной прокладки* ПИ-труб необходимо и достаточно:

1) *выполнить расчет* величины *температурного удлинения* участка трубопровода;

2) *произвести вычисление длин плеч компенсации*;

3) *определить схему раскладки, число и толщину амортизирующих прокладок* для мест, подвергшихся при деформации отклонению от первоначального положения.

Для этого студенту необходимо самостоятельно выбрать фрагмент схемы трассы трубопровода Г-образной или Z-образной, формы, включающий прямолинейный участок (участки), либо выбрать прямолинейный участок, содержащий П-образный компенсатор и ограниченный «реальными» или условными неподвижными опорами.

*Температурное удлинение* прямолинейного участка трубопровода при бесканальной прокладке вычисляется отдельно для подающего и обратного трубопроводов по формуле [17, п. 5]:

$$
\Delta l = \alpha \cdot (\tau - t_0) \cdot L - \frac{F \cdot L^2}{2 \cdot E_t \cdot S}, \text{ M}, \qquad (10.1)
$$

где τ – расчетная температура теплоносителя (в подающем, обратном трубопроводе), °С;

*t*<sup>0</sup> – температура наружного воздуха при монтаже трубопровода, °С (минимальная температура наружного воздуха, при которой допускается осуществлять монтаж трубопроводов, составляет 10°С);

*L* – длина соответствующего прямолинейного участка трубопровода в составе выбранного фрагмента схемы трассы, м;

*F* – сила трения между грунтом и защитной трубой-оболочкой трубопровода, Н/м (принимается в зависимости от диаметра трубы по таблице 9.3 данных методических указаний);

*E<sup>t</sup>* – модуль продольной упругости стальной трубы с учетом влияния температуры, Н/мм2 (для условий работы трубопроводов подземной бесканальной прокладки может быть принят равным  $E_t = 0,204 \times 10^6 \text{ H/mm}^2$ );

*S* – площадь поперечного сечения стенки стальной трубы в зависимости от её диаметра и толщины стенки, мм<sup>2</sup> (принимается в зависимости от диаметра трубы по таблице 9.3 данных методических указаний);

α – коэффициент линейного расширения стальной трубы, 1/°С.

Величина коэффициента линейного расширения α зависит от температуры стальной трубы и марки стали. Она равняется:

− для сталей 17Г1С, 17Г1СУ при температурах:

o от 0 до 100°С – 1,2×10–5 1/°С;

o от 0 до 150 °С – 1,37×10–5 1/°С;

- − для сталей Ст 10, Ст20, ВСт3сп 4-5 при температурах:
	- o от 0 до 100°С 1,1 8×10–5 1/°С;
	- o от 0 до 150°С 1,25×10–5 1/°С.

*Длины плеч компенсации Ds* рассчитываются при Г-образной, Z-образной или П-образной конфигурации фрагмента трассы сети.

*При Г-образной конфигурации* вычисление длин плеч компенсации осуществляется по следующим обобщенным формулам [17, п. 5]:

$$
D_{s1} = 1, 2 \cdot \sqrt{\frac{1.5 \cdot E_t}{\sigma_{\text{non}}}} \times \sqrt{D_u \cdot \left(\frac{\Delta l_1}{\text{tg}\beta} + \frac{\Delta l_2}{\text{sin}\beta}\right)}, \text{ M},
$$
 (10.2)

$$
D_{s2} = 1, 2 \cdot \sqrt{\frac{1, 5 \cdot E_t}{\sigma_{\text{non}}}} \times \sqrt{D_u \cdot \left(\frac{\Delta l_2}{\text{tg}\beta} + \frac{\Delta l_1}{\text{sin}\beta}\right)}, \text{ M},
$$
 (10.3)

где  $\Delta l_1$  и  $\Delta l_2$  – температурные удлинения прямых участков  $\Gamma$ -образной конфигурации выбранного для расчета фрагмента трассы, имеющих длины соответственно *l*<sup>1</sup> и *l*<sup>2</sup> и образующих между собой угол β, м (рисунок 10.1);

β – угол между линией, продолжающей участок *l*1, и линией участка *l*2, принимающий значения от 45° до 90°;

 $D_{\mu}$  – наружный диаметр трубы, м.

Стоящие под вторым корнем в уравнениях (10.2) и (10.3) выражения представляют собой «сокращенные удлинения» и могут быть обозначены следующим образом:

$$
\frac{\Delta l_2}{\text{tg}\beta} + \frac{\Delta l_1}{\text{sin}\beta} = \Delta X_1; \ \frac{\Delta l_1}{\text{tg}\beta} + \frac{\Delta l_2}{\text{sin}\beta} = \Delta X_2 \tag{10.4}
$$

$$
Πρu β = 90° tg β = ∞, sinβ = 1.
$$
\n
$$
Τογα: \frac{Δl2}{tg β} = 0, \frac{Δl1}{sinβ} = Δl1, \frac{Δl1}{tg β} = 0, \frac{Δl2}{sinβ} = Δl2.
$$

Таким образом, при β = 90° имеем, что Δ*X*<sup>1</sup> = Δ*l*1, а Δ*X*<sup>2</sup> = Δ*l*2, и, следовательно, выражения (10.2) и (10.3) значительно упрощаются.

Температурные удлинения Δ*l*<sup>1</sup> и Δ*l*2 для подстановки в формулы (10.2)–(10.4) вычисляются по формуле (10.1), полагая, что  $L = l_1$  или  $L = l_2$ .

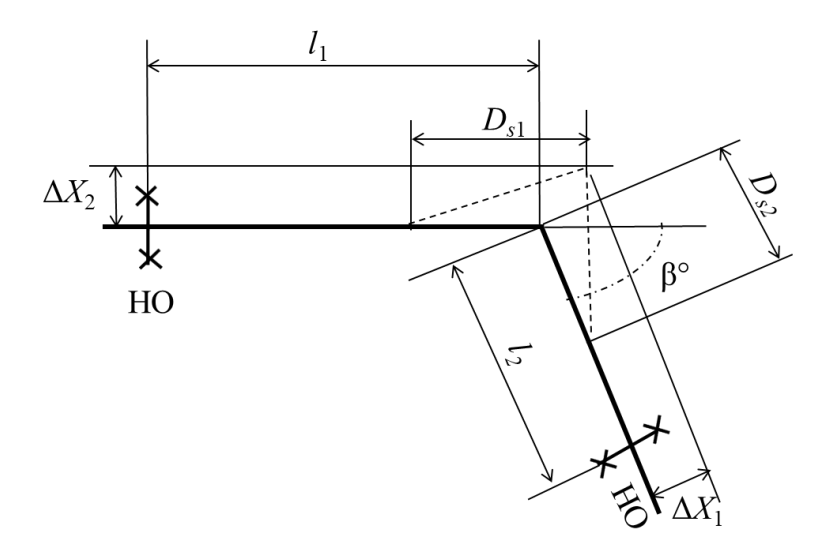

**Рисунок 10.1. – Схема системы компенсации при конфигурации, близкой к Г-образной, и изменении направления трассы под углом β от 45° до 90° (пунктирные отрезки – плечи компенсации; НО – неподвижные опоры)**

*При Z-образной конфигурации* вычисление длин плеч компенсации осуществляется следующим образом. Длина плеча компенсации участка трубопровода, соединяющего отрезки труб длиной *l*<sup>1</sup> и *l*<sup>2</sup> (на рисунке 10.2 – вертикальный отрезок трубопровода), определяется по формуле:

$$
D_{sZ} = 1, 2 \cdot \sqrt{\frac{1, 5 \cdot E_t}{\sigma_{\text{A}}}} \times \sqrt{D_{\mu} \cdot (\Delta l_1 + \Delta l_2)}, \text{M},
$$
 (10.5)

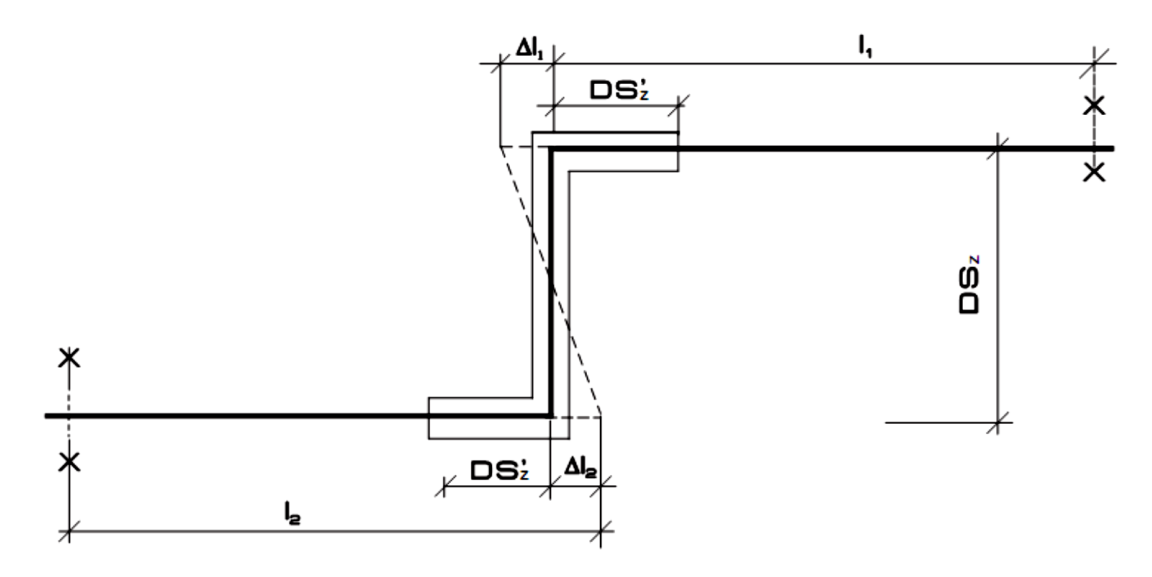

**Рисунок 10.2. – Схема системы компенсации при Z-образной конфигурации (вся зона деформации условно обозначена прямоугольным контуром; пунктиром показано деформированное состояние при сжатии) [17]**

Входящие в выражение (10.5) температурные удлинения Δ*l*<sup>1</sup> и Δ*l*2 для подстановки в формулы (10.2)–(10.4) так же, как и в предыдущем примере, вычисляются по формуле (10.1), полагая в ней, что  $L = l_1$  или  $L = l_2$ .

Длины плеч компенсации отрезков труб *l*<sup>1</sup> и *l*<sup>2</sup> вычисляются следующим образом:

$$
D'_{sZ} = 0,1 \cdot \sqrt{D_{\mu(\mu\mu)}} \cdot D_{sZ}, \text{M},\qquad(10.6)
$$

где  $D_{_{\mathcal{H}(M\mathcal{M})}}$  — наружный диаметр стальной трубы, мм (в миллиметрах!).

*При П-образной конфигурации* вычисление длин плеч компенсации производится по формулам (рисунок 10.3):

− вылет компенсатора (его длина является плечом компенсации)

$$
D_{sII} = 0.7 \cdot \sqrt{\frac{1.5 \cdot E_t}{\sigma_{\text{non}}}} \sqrt{D_u \cdot (\Delta l_1 + \Delta l_2)}, \text{M.}
$$
 (10.7)

− длины плеч компенсации отрезков труб *l*<sup>1</sup> и *l*<sup>2</sup>

$$
D'_{s\Pi} = 0,1 \cdot \sqrt{D_{\mu(\mu\mu)} \cdot D_{s\Pi}}, \text{M.}
$$
 (10.8)

где  $D_{_{\mathcal{H}(M\mathcal{M})}}$  — наружный диаметр стальной трубы, мм (в миллиметрах!).

Длина полочки (спинки) компенсатора $D_{\mathrm{s}\Pi}''$  равна удвоенной длине стандартного отвода того же диаметра, что и диаметр трубопровода, из которого изготовлена полочка.

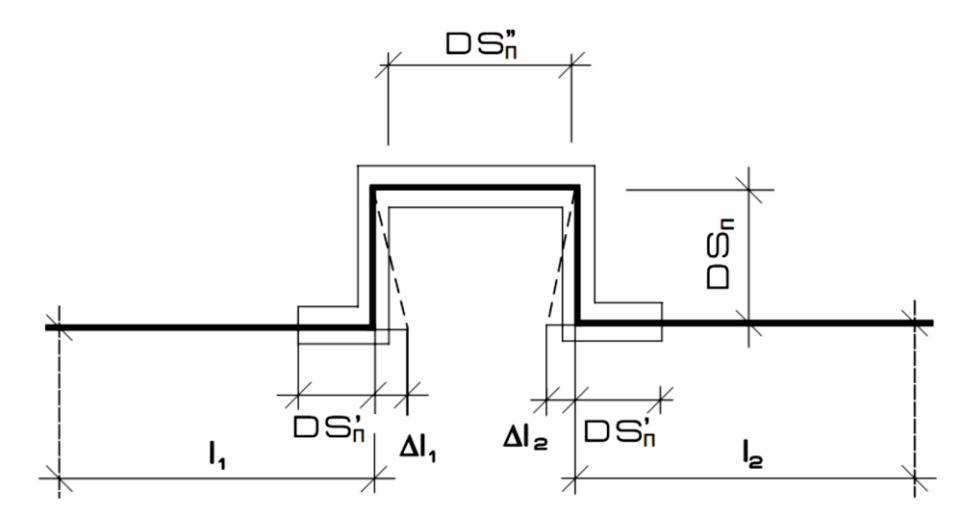

**Рисунок 10.3. – Схема системы компенсации при П-образной конфигурации (вся зона деформации условно обозначена прямоугольным контуром; пунктиром показано деформированное состояние при сжатии) [17]**

Определение длины плеч компенсации может быть выполнено с использованием номограмм, приведенных в [17, рис. 5.2.1–5.2.3].

*По результатам выполненных расчетов производится проверка*: длина спинки компенсатора  $D_{s\Pi}^{''}$  в сравнении с величиной его вылета  $D_{s\Pi}$ должна удовлетворять соотношению:  $0.5 \cdot D_{s\Pi} \leq D_{s\Pi}'' \leq D_{s\Pi}$ . Если окажется, что длина спинки компенсатора превышает длину его вылета, то П-образный компенсатор следует рассматривать как два Z-образных компенсатора.

В местах, где в результате температурных удлинений трубопроводов, возможно их перемещение и отклонение от первоначального положения, для обеспечения этого перемещения применяются *амортизирующие прокладки* (демпфирующие маты).

В качестве *амортизирующих прокладок* используются маты теплозвукоизоляционные из вспененного полиэтилена (рисунок 10.4). Толщина матов должна быть не менее двойной величины расчетного теплового

удлинения. Амортизирующие прокладки должны устанавливаться на протяжении 2/3 вычисленной длины плеча компенсации [17, раздел 5]. Их высота должна превышать диаметр полиэтиленовой трубы-оболочки не менее чем на 100 мм.

При расчётном тепловом удлинении Δ*l* < 15 мм амортизирующие прокладки можно не устанавливать.

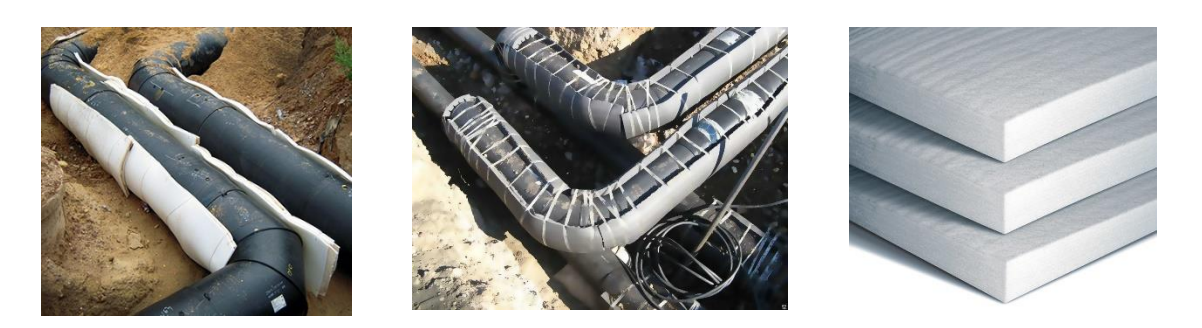

**Рисунок 10.4. – Применение амортизирующих прокладок в местах перемещений трубопроводов, вызванных температурными удлинениями**

## 10.3 Определение осевых сил, действующих на «реальные» неподвижные опоры трубопроводов

Места обязательной установки «реальных» неподвижных опор при подземной бесканальной прокладке ПИ-трубопроводов перечислены в подразделе 9.2 настоящих методических указаний. В случае применения «реальных» неподвижных опор требуется произвести расчет осевых сил, действующих на эти опоры со стороны трубопроводов. Знать величины указанных сил важно для проектирования неподвижных опор.

В курсовом и дипломном проектах следует (если это определено заданием на проектирование) выполнить расчет осевых нагрузок, действующих на одну из неподвижных опор (по выбору студента или по заданию руководителя проекта). Для этого следует разработать расчетную схему для выбранного фрагмента тепловой сети, в составе которого есть неподвижная опора. Примеры таких схем приведены в учебных пособиях [20, с. 44, 45; 21, с. 398, 400].

На неподвижные опоры в общем случае действуют вертикальные и горизонтальные усилия, причем при бесканальной прокладке вертикальная нагрузка невелика, так как трубопровод по обе стороны неподвижной опоры опирается на грунт.

В общем случае на неподвижные опоры может действовать следующий спектр сил:

1) реакции компенсатора или участка самокомпенсации;

2) реакции от сил трения в подвижных опорах (при канальной или надземной прокладке) или в грунте (при подземной бесканальной прокладке);

3) неуравновешенной силы внутреннего давления.

Неуравновешенные силы внутреннего давления возникают вследствие разностей давлений теплоносителя или площадей сечений трубопроводов (при наличии переходов диаметров, задвижек, поворотов трассы и компенсаторов). В конструктивно симметричных по обе стороны неподвижной опоры участках они взаимно уравновешиваются (компенсируются). Схемы фрагментов трубопроводной сети, на которых по отношению к неподвижной опоре возникают неуравновешенные силы внутреннего давления, приведены в учебных пособиях [9, рис. 6.21; 22, рис. 9.4].

Неподвижные опоры, на которые не действуют силы внутреннего давления или их равнодействующая равна нулю (силы внутреннего давления в этом случае являются уравновешенными), называют «разгруженными» или промежуточными, а если силы внутреннего давления по обе стороны опоры не уравновешены, то такая неподвижная опора называется «неразгруженной» или концевой.

Реакция сальниковых или сильфонных компенсаторов, реакция гнутых компенсаторов и/или участков самокомпенсации, а также силы внутреннего давления определяются специальным расчетом. Расчетные зависимости для определения этих составляющих действующих сил и их суммы приведены в учебной, методической литературе и в ТНПА: [2, приложение К; 20, с. 37–40, 42–48; 21, с. 395–400; 22, подраздел 9.2].

При этом следует иметь в виду, что результирующее горизонтальное усилие на концевую неподвижную опору определяется как сумма всех сил, действующих с одной стороны (со стороны упирающегося в нее трубопровода), а результирующее горизонтальное усилие на промежуточную неподвижную опору находится как разность сумм сил, действующих по каждую сторону от опоры. При этом меньшая сумма сил (за вычетом неуравновешенных сил внутреннего давления) принимается с коэффициентом 0,7. При равенстве сил с обеих сторон неподвижной опоры принимается сумма сил, действующих с одной стороны, с коэффициентом 0,3.

Примеры расчетов усилий на опоры приведен в учебной литературе, например, в [20, с. 82–88; 17, п. 5].

## 11 РАЗРАБОТКА СИСТЕМЫ ОПЕРАТИВНОГО ДИСТАНЦИОННОГО КОНТРОЛЯ СОСТОЯНИЯ ТЕПЛОВОЙ ИЗОЛЯЦИИ (СОДК)

Рекомендации по вопросу устройства и монтажа СОДК содержатся в [17, подраздел 1.3.5]. Разработка СОДК осуществляется на последнем этапе формирования монтажной схемы проектируемой тепловой сети и состоит в определении мест размещения измерительных терминалов, ПИпромежуточных и ПИ-концевых элементов.

Система оперативного дистанционного контроля (СОДК) предназначена для систематического мониторинга состояния изоляции трубопроводов, предварительно изолированных пенополиуретаном, и оперативного выявления участков с повышенной влажностью изоляции в кольцевом зазоре между стальной трубой и гидрозащитной оболочкой. СОДК позволяет обнаружить с помощью контрольных и измерительных приборов участки с повышенной влажностью изоляции и места повреждений сигнальной системы. Наличие неисправности СОДК (увлажнение или обрыв сигнального проводника) определяется с помощью детектора повреждений, а место повреждения – переносным рефлектометром [17].

Принцип действия СОДК основан на измерении электрического сопротивления теплоизоляционного слоя между стальной трубой и про-водами системы контроля. Сигнальную цепь образуют два медных провода («сигнальный» и «транзитный»), проходящие внутри массива тепловой изоляции ПИ-труб, ПИ-арматуры и ПИ-изделий по всей длине теплосети.

В абсолютно сухом состоянии пенополиуретан, используемый для теплоизоляции стальной трубы, является диэлектриком и имеет сопротивление  $R = \infty$ . При появлении влаги в изоляционном слое сопротивление пенополиуретана, измеренное между проводником и стальной трубой, начинает уменьшаться. С помощью специальных приборов контроля можно определить как сам факт увлажнения изоляции, так и место его возникновения с приемлемой точностью.

В качестве «*основного сигнального провода*» используется *луженый медный провод* белого цвета, который всегда располагается в трубопроводе справа от оси трубы по ходу движения теплоносителя к потребителю. Второй провод («*транзитный сигнальный провод*») *– голый медный провод*; в трубопроводе его располагают слева по ходу подачи теплоносителя потребителю (то есть, диаметрально противоположно по отношению к первому проводнику).

Для коммутации сигнальных проводников и подключения приборов контроля могут быть использованы *терминалы следующих типов* [17]:

− *концевые* (измерительные или в герметичном исполнении) – в точках контроля на концах трубопровода и ответвлений;

− *промежуточные* – в промежуточной точке контроля трубопровода;

− *объединяющие* (в различных исполнениях) – в точках контроля в местах окончания ППУ-изоляции. Могут быть использованы для объединения (разъединения) СОДК двух, трех или четырех участков трубопроводов или на границе объекта – для подключения стационарных детекторов.

*Все боковые ответвления* от магистрального трубопровода должны включаться в разрыв основного сигнального проводника магистрального трубопровода. Транзитный сигнальный проводник должен проходить только в магистральном трубопроводе.

*Во всех концевых точках теплосети*, включая боковые ответвления, кроме дренажных, устанавливаются концевые измерительные терминалы, которые через соединительный кабель подключаются к ПИ-концевым элементам с торцевым или верхним выводом кабеля.

*В начале боковых ответвлений* следует предусматривать промежуточный терминал независимо от расположения других точек контроля на основном трубопроводе. Допускается не предусматривать промежуточный терминал в начале ответвлений длиной менее 30 м, в этом случае обязательным является устройство точки контроля в окончании ответвления.

*Точки контроля необходимо предусматривать* на расстоянии не более 300 м друг от друга. В указанных точках устанавливаются промежуточные терминалы, которые через кабель NYM  $5 \times 1.5$  соединяются ПИпромежуточными элементами с кабелем вывода.

*На границах запроектированной теплосети* в месте соединения теплотрасс должны быть предусмотрены точки контроля и установлены двойные концевые терминалы, которые позволяют объединить или разъединить СОДК различных частей системы теплоснабжения.

*Тепловая сеть собирается из отдельных элементов:* ПИ-труб, ПИарматуры и ПИ-изделий. Внутри каждого из них проложены медные проводники, концы которых на торцах этих элементов выходят из массива тепловой изоляции. В местах соединения элементов между собой образуются неизолированные стыки, не имеющие изоляции. Провода контрольной системы соединяются на этих стыках в единую систему путем скручивания медных проводов соседних последовательно соединенных элементов. Для этого используются конечные элементы без кабельных выводов. В местах же окончания трубопровода (конец сети, ввод в ИТП потребителя и т.п.) провода выводятся от трубопроводов наружу через герметичные кабельные выводы в измерительные терминалы, расположенные в ящиках наземного или настенного коверов (рисунок 11.1).

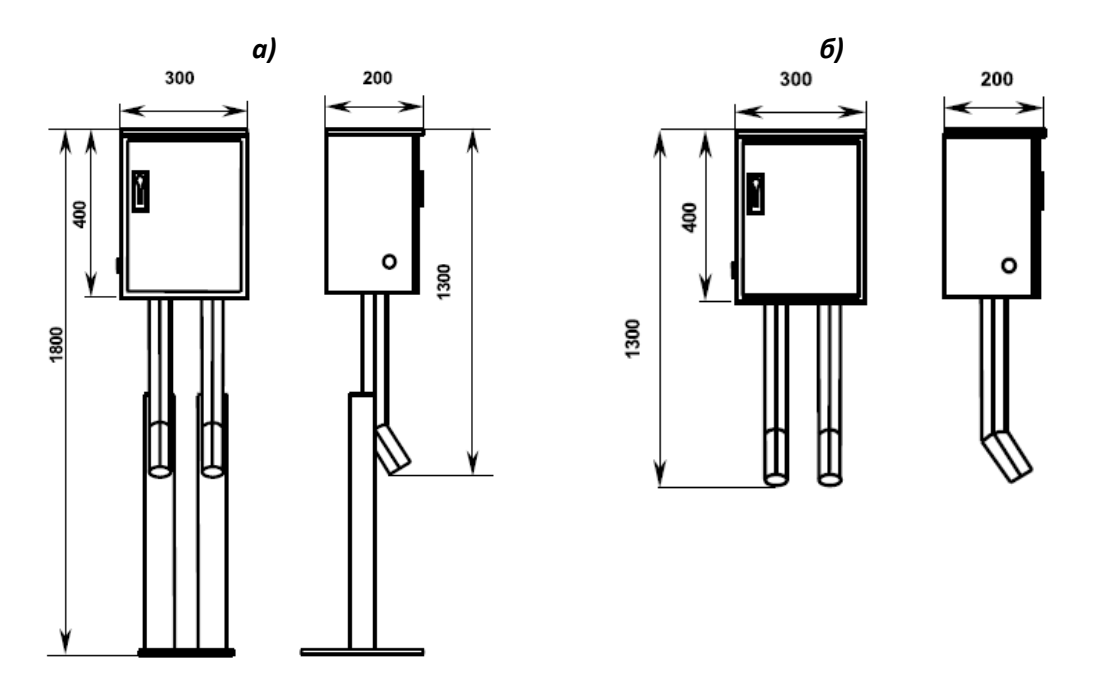

**а) ящик ковера наземного; б) ящик ковера настенного Рисунок 11.1. – Габаритные размеры ящиков ковера**

Допускается установка терминалов в центральных тепловых пунктах. Для этого применяются ПИ-концевые элементы с выводом кабеля. Если на стыке двух соседних элементов требуется организовать терминал для подключения приборов контроля, то соединение этих элементов между собой осуществляется с помощью промежуточного терминала с выводом кабеля. Неизолированные стыки по завершении монтажа СОДК теплоизолируются и герметизируются. При последовательном соединении проводников СОДК в том случае, если изоляция из ППУ прерывается (например, в местах прохода через тепловые камеры, подвалы зданий и т. п.), коммутацию (соединение) проводников до и после места окончания (прерывания) изоляции следует предусматривать через терминалы. Максимальная длина кабеля от трубопровода до терминала не должна превышать 10 м. В случае необходимости применения кабеля с большей длиной, следует предусматривать установку дополнительного терминала как можно ближе к трубопроводу.

*Сведения о типоразмерах выпускаемых промышленностью ПИ-концевых и ПИ-промежуточных элементах* содержится в каталогах заводов-изготовителей, например, Могилевского завода полимерных труб [17].

Соединительный кабель от элемента трубопровода с герметичным кабельным выводом до терминала должен прокладываться в стальной оцинкованной трубе с условным проходом *D*<sup>у</sup> = 50. Запрещается сварка (пайка) защитной оцинкованной трубы с проложенным в ней кабелем. Прокладку соединительного кабеля внутри зданий (сооружений) до места установки

терминалов или в месте разрыва тепловой изоляции (в тепловой камере и т. п.) также необходимо осуществлять в стальной оцинкованной трубе с условным проходом  $D_y = 25$ ;  $D_y = 32$ , закрепляемой к стене скобами. Внутри зданий допускается применение защитных гофрошлангов.

Для соединения терминалов необходимо применять кабель:

− пятижильный – в промежуточных точках вдоль трубопроводов;

− трехжильный – в концевых участках теплотрассы.

Подключение соединительных кабелей к терминалам в точках контроля должно предусматриваться в соответствии с цветовой маркировкой и соответствующей инструкцией, обязательно прилагаемой к каждому терминалу [17, подраздел 1.3.5].

Вся работа по формированию СОДК должна быть отображена на отдельном чертеже (чертежах) – схеме СОДК. Пример схемы СОДК приведен на рисунке 10.2.

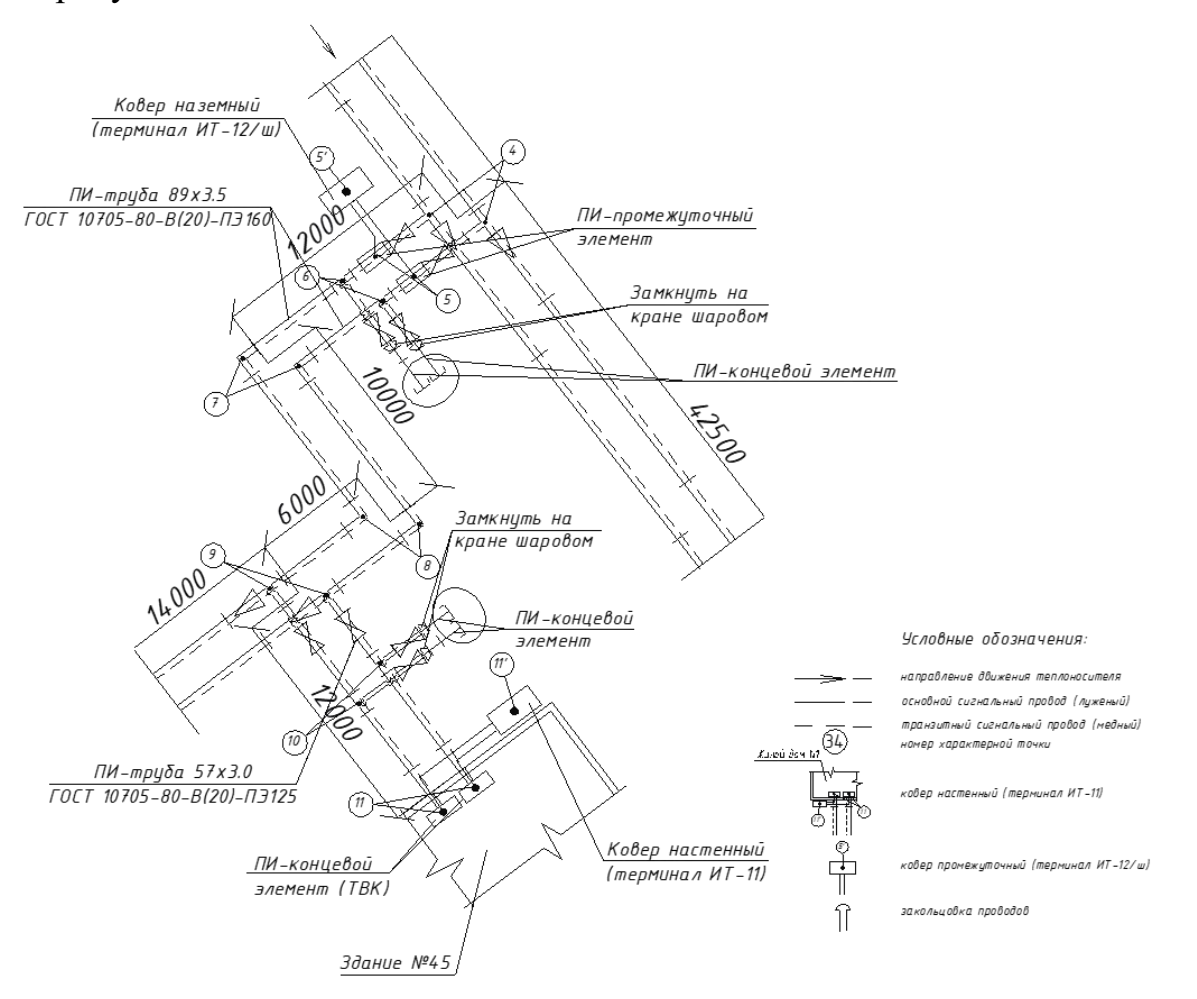

**Рисунок 11.2. – Фрагмент схемы оперативно-дистанционного контроля**

По итогам разработки схемы СОДК вносятся дополнения в монтажную схему тепловой сети, отражающие размещение на трубопроводах ПИ- промежуточных, ПИ-концевых элементов и измерительных терминалов. В этом случае монтажная схема сети одновременно будет выполнять функцию и монтажной схемы СОДК. Затем разрабатывается спецификация на элементы СОДК.

### *Предлагается следующий порядок разработки СОДК:*

1) разработать монтажную схему трубопроводов тепловой сети и взять её за основу для разработки СОДК;

2) наметить вдоль трассы положение сигнального проводника (справа от оси каждого трубопровода) и транзитного проводника (слева от оси каждого трубопровода); при двухтрубной сети, таким образом, получится четыре проводника;

3) начиная от точки подключения проектируемой сети к источнику тепловой энергии через каждые 300 м (не более) трассы трубопроводов определить места размещения ПИ-промежуточных элементов с герметизированными кабельными выводами для подключения промежуточного измерительного терминала;

4) определить по монтажной схеме тепловой сети места расположения ответвлений и разместить в их начале ПИ-промежуточный элемент с кабельным выводом для подключения промежуточного измерительного терминала; если длина ответвления менее 30 м, то допускается в его начале промежуточный элемент не предусматривать, предусмотрев в обязательном порядке ПИ-концевой элемент в конце ответвления;

5) в каждой концевой точке сети разместить ПИ-концевые элементы с торцевым или верхним кабельным выводом для подключения концевых измерительных терминалов;

6) показать соединение основного и транзитного сигнальных проводников в местах установки измерительных терминалов, имея в виду при этом, что транзитный проводник должен проходить только в магистральном трубопроводе, а основной сигнальный проводник ответвления включается «в разрыв» основного сигнального проводника магистрали; местом «разрыва» будет измерительный терминал на соответствующем ПИ-промежуточном элементе;

7) с учетом размещения ПИ-промежуточных и ПИ-концевых элементов определить места размещения коверов для измерительных терминалов;

8) отразить на монтажной схеме трубопроводов тепловой сети размещение ПИ-промежуточных и ПИ-концевых элементов;

9) исполнить чертежи системы СОДК и её отдельных элементов;

10) составить спецификацию элементов СОДК;

11) в пояснительной записке по результатам разработки раздела, дать подробное описание и обоснование принятых решений.

# 12 ПОСТРОЕНИЕ ПРОДОЛЬНОГО ПРОФИЛЯ ТЕПЛОВОЙ СЕТИ

В курсовом и дипломном проектах продольный профиль достаточно построить вдоль главного расчётного направления, соединяющего источник теплоты (точку присоединения) с самым удалённым абонентом.

Продольный профиль участка тепловой сети строится в вертикальном масштабе 1:50 или 1:100 и в горизонтальном масштабе 1:500 или 1:1000.

На продольном профиле (рисунок 12.1) показывают:

− отметки поверхности земли: проектные («красные») – сплошной линией, натурные («черные») – штриховой);

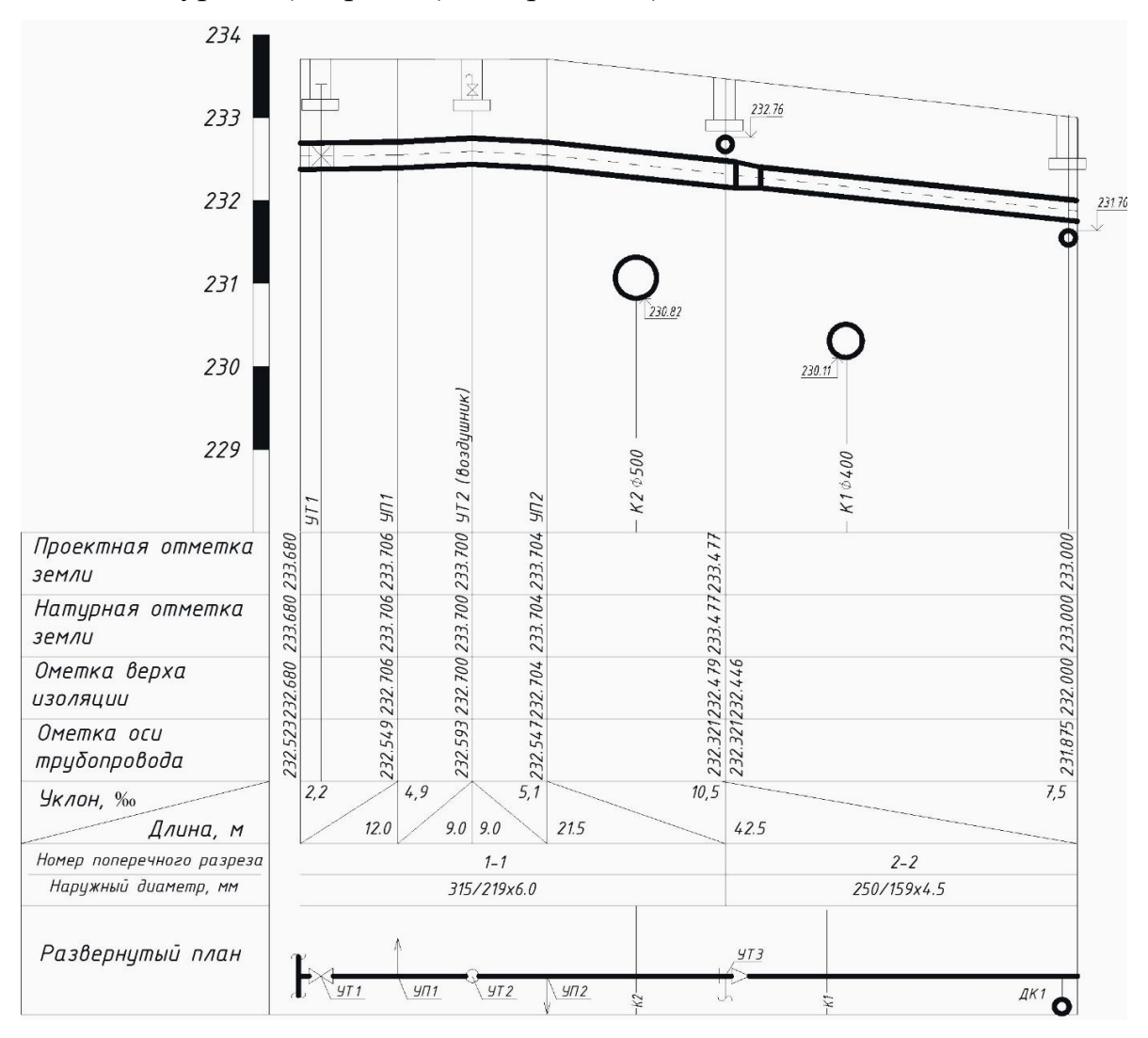

**Рисунок 12.1. – Продольный профиль тепловой сети (пример оформления)**

− все пересекаемые инженерные сети и сооружения с отметками верха их конструкции при расположении проектируемой тепловой сети сверху и с отметками низа инженерных сетей и конструкций при нижнем расположении тепловой сети;

− каналы, камеры, ниши П-образных компенсаторов, дренажные колодцы, коверы, бесканально проложенные трубопроводы – упрощёнными контурными очертаниями внутренних и наружных габаритов с указанием осей труб (трубопроводы, располагаемые в каналах, камерах и нишах на продольном профиле не изображают);

− неподвижные опоры – условным графическим изображением. Под профилями сетей помещают таблицу, в которой указывают:

− проектную отметку земли;

− натурную отметку земли;

− отметку верха канала или верха изоляции трубопровода бесканальной прокладки (отметку верха несущей конструкции при надземной прокладке);

− отметку оси трубопровода;

− уклон и длину участка трубопровода;

− номер поперечного разреза и внутренний размер канала или размер бесканально проложенного трубопровода;

− развернутый в линию план трассы с указанием на нем углов поворота, мест ответвлений и мест расположения дренажных колодцев.

При бесканальной прокладке трубопроводов над ними на высоте 250–300 мм от верха изоляции (защитной оболочки трубы) располагается специальная сигнальная лента. Расположение сигнальной ленты может указываться на продольном профиле в виде линии с соответствующей подписью.

Число сопряжений участков с обратными уклонами («переломов» оси трубы в вертикальной плоскости) должно быть минимальным. Уклон трубопроводов, независимо от способа прокладки, должен составлять не менее 0,002.

При построении продольного профиля необходимо соблюдать установленные в ТНПА допустимые расстояния от конструкций тепловой сети до сопутствующих инженерных коммуникаций и глубину заложения трубопроводов (см. раздел 7 и подраздел 9.3 данных методических указаний).

После построения продольного профиля необходимо разработать поперечные сечения (разрезы) трубопроводов для каждого характерного участка, отличающегося диаметром труб, глубиной заложения и способом прокладки. При этом следует руководствоваться требованиям ТНПА в отношение параметров траншеи, её подготовки перед укладкой и способов её обратной засыпки после укладки трубопроводов (смотри подраздел 9.2 настоящих методических указаний).

По результатам разработки раздела оформляется чертеж продольного профиля, а в пояснительной записке даётся подробное описание и обоснование принятых при его построении решений.

# 13 ТЕПЛОВОЙ РАСЧЕТ ТРУБОПРОВОДОВ ТЕПЛОВОЙ СЕТИ

Вопросы устройства тепловой изоляции оборудования и трубопроводов изложены в П1-03 к СНиП 2.04.14-88 [18], а методика проектирования и расчета тепловой изоляции оборудования и трубопроводов в П1-2018 к ТКП 45-4.02-323-2018 [19].

При строительстве тепловых сетей сейчас используются различные конструкции предизолированных труб и арматуры, для которых параметры тепловой изоляции и толщина теплоизоляционного слоя предусмотрены заводами-изготовителями.

В силу этих обстоятельств в курсовом и дипломном проектах тепловой расчёт изоляционной конструкции может быть ограничен выполненными *для выбранного участка тепловой сети* следующими расчетами:

− *линейной плотности теплового потока q L* , Вт/м, на одном из участков тепловой сети, проложенном бесканально из ПИ-трубопроводов в ППУ-изоляции в полиэтиленовых оболочках (для подающего и обратного трубопроводов);

− *тепловых потерь* (полного теплового потока с поверхности изоляции в окружающую среду) выбранного участка подземной бесканальной прокладки из стальных ПИ-труб в ППУ-изоляции в полиэтиленовой оболочке (для подающего и обратного трубопроводов);

− *эффективности (КПД)* тепловой изоляции (для двухтрубной прокладки).

*Исходными данными* для расчета линейной плотности теплового потока трубопровода *q L* служат:

− длина выбранного участка трубопровода и наружный диаметр проложенной на нем стальной трубы;

− диаметр наружной полиэтиленовой оболочки трубы;

− толщина наружной оболочки трубы;

− графики изменения температуры теплоносителя в подающей и обратной магистралях тепловой сети в зависимости от температуры наружного воздуха (графики регулирования отпуска теплоты);

− среднемесячные температуры наружного воздуха;

− средняя за отопительный период и/или за год температура грунта на глубине заложения оси трубопровода;

− сведения о теплофизических свойствах материалов изоляционной конструкции, соответствующих условиям прокладки;

− сведения о теплофизических свойствах грунта в месте прокладки трубопроводов.

*Линейную плотность теплового потока* двухтрубных тепловых сетей при бесканальной прокладке и одинаковой глубине заложения оси трубопроводов от поверхности земли определяют по формулам [19, пп. 9.13.3]:

− для подающего трубопровода

$$
q_1^L = \frac{(\tau_{\rm cp1} - t_{\rm cp, rp}) \cdot (R_{\rm H32}^L + R_{\rm rp}) - (\tau_{\rm cp2} - t_{\rm cp, rp}) \cdot R_o}{(R_{\rm H31}^L + R_{\rm rp}) \cdot (R_{\rm H32}^L + R_{\rm rp}) - R_o^2}, \text{Br/m};\tag{13.1}
$$

− для обратного трубопровода

$$
q_2^L = \frac{(\tau_{\rm cp2} - t_{\rm cp, rp}) \cdot (R_{\rm H31}^L + R_{\rm rp}) - (\tau_{\rm cp1} - t_{\rm cp, rp}) \cdot R_o}{(R_{\rm H32}^L + R_{\rm rp}) \cdot (R_{\rm H31}^L + R_{\rm rp}) - R_o^2}, \text{Br/M},\tag{13.2}
$$

где  $\tau_{\rm cpl}$  и  $\tau_{\rm cp2}$  – среднегодовые температуры теплоносителя соответственно в подающем и обратном трубопроводах при заданном температурном графике, °С;

ср.гр *<sup>t</sup>* – среднегодовая температура грунта на глубине заложения оси трубопровода, °С;

 $R^L_{\text{\tiny{H3}}1}$  и  $R^L_{\text{\tiny{H3}}2}$  $R^L_{\rm w32}$  – термическое сопротивление изоляционной конструкции соответственно подающего и обратного трубопроводов, м∙°С/Вт;

*<sup>R</sup>*гр – термическое сопротивление грунта, м∙°С/Вт;

*R<sup>o</sup>* – термическое сопротивление, обусловленное взаимным тепловым влиянием подающего и обратного трубопроводов друг на друга, м∙°С/Вт.

*Термическое сопротивление грунта* вычисляется по формуле:

$$
R_{\rm rp} = \frac{1}{2\pi\lambda_{\rm rp}} \cdot \ln\left[\frac{2h}{d_{\rm H. o60J}} + \sqrt{\left(\frac{2h}{d_{\rm H. o60J}}\right)^2 - 1}\right], \quad \text{M} \cdot {}^{\circ}\text{C/BT}, \quad (13.3)
$$

где  $\lambda_{rp}$  – теплопроводность грунта,  $Br/(M°C)$ ;

*h* – проектная глубина заложения оси трубопровода от поверхности земли, м;

*d*н.обол – наружный диаметр полиэтиленовой оболочки трубы, м.

*Термическое сопротивление, обусловленное взаимным тепловым влиянием трубопроводов* друг на друга, определяется по формуле:

$$
R_{\rm o} = \frac{\ln\left(\sqrt{1 + \left(\frac{2h}{K_{1,2}}\right)^2}\right)}{2\pi\lambda_{\rm rp}}, \quad \text{M} \cdot {}^{\circ}\text{C/BT}, \tag{13.4}
$$

где *K*1,2 – расстояние между осями трубопроводов по горизонтали, м. *За расчётную температуру теплоносителя* в случае водяных тепловых сетей принимают:

− для подающего трубопровода при постоянной температуре сетевой воды и количественном регулировании – максимальную температуру теплоносителя;

− для подающего трубопровода при переменной температуре сетевой воды и качественном регулировании – в соответствии с указаниями ТНПА [4, таблица 14] в зависимости от температурного режима тепловых сетей;

− для обратных трубопроводов водяных тепловых сетей – 50°С.

*Термическое сопротивление изоляционной конструкции* подающего (1) и обратного (2) трубопроводов вычисляется по формуле:

$$
R_{\text{H31}}^L = R_{\text{H32}}^L = \frac{1}{2\pi\lambda_{\text{H3}}} \cdot \ln \frac{d_{\text{H}}^{\text{II3}}}{d_{\text{H}}^{\text{TP}}}, \text{M} \cdot {}^{\circ}\text{C/BT}, \tag{13.5}
$$

где  $\lambda_{H3}$  – теплопроводность материала тепловой изоляции,  $Br/(M°C)$ ;

пэ  $d_{\textrm{\tiny H}}^{\textrm{\tiny IB}}$ – наружный диаметр защитной трубы-оболочки из полиэтилена (принимается по каталогу завода-изготовителя ПИ-труб [17]), м;

тр  $d_{\textrm{\tiny H}}^{\textrm{\tiny 1PD}}$ – наружный диаметр стальной трубы (принимается по каталогу завода-изготовителя ПИ-труб [17]).

*Среднегодовая температура теплоносителя* отдельно для подающего и обратного трубопроводов может быть также (если не использовать данные [4, табл. 14]) определена расчетным путем по следующей формуле:

$$
\tau_{\rm cp} = \frac{\tau_{\rm AHB} \cdot n_{\rm AHB} + \tau_{\rm \phiEB} \cdot n_{\rm \phiEB} + \ldots + \tau_{\rm HoS} \cdot n_{\rm HoS} + \tau_{\rm \chiEK} \cdot n_{\rm \chiEK}}{n_{\rm AHB} + n_{\rm \phiEB} + \ldots + n_{\rm HoS} + n_{\rm \chiEK}} , \,^{\circ}\text{C}, \quad (13.6)
$$

где τянв,февр… – средняя температура теплоносителя соответственно в январе, феврале и т.д, определяемая отдельно для подающего и обратного трубопроводов по графику регулирования отпуска теплоты в зависимости от среднемесячных температур наружного воздуха, принимаемых по [6, табл. 3.3], °С;

*n*янв,февр… – количество часов в соответствующем месяце года.

В неотопительный период температуры теплоносителя в подающей и обратной магистрали принимаются одинаковыми в каждом месяце в соответствии с графиком регулирования отпуска теплоты.

*Среднюю за год температуру грунта* на глубине заложения оси трубопровода принимают в соответствии с требованиями ТНПА [4, пп. 6.1.4] в зависимости от вида грунта, его средней плотности и весового влагосодержания. Справочная информация о температурах грунта для населенных пунктов Республики Беларусь приведена ниже по тексту в таблице 13.1 данных методических указаний (принимать по ближайшему населенному пункту). При глубине заложения трубопровода менее 0,7 м вместо температуры грунта ср.гр *t* в формулы (13.1) и (13.2) следует подставлять среднегодовую температуру наружного воздуха.

*Коэффициент теплопроводности грунта* при выполнении курсового и дипломного проектов может быть принят равным, Вт/(м·°С):

o 1,2 – для маловлажных грунтов;

o 1,8 – для грунтов средней влажности;

o 2,3 – для сильновлажных грунтов.

*Значения теплопроводности конструкции ППУ-изоляции* в защитной трубе-оболочке из полиэтилена низкого давления можно принимать равными  $\lambda_{H3} = 0.03...0.033 \text{ Br/(M} \cdot {}^{\circ}\text{C}).$ 

*Полный тепловой поток (тепловые потери)* с поверхности теплоизоляции в окружающую среду подающего (1) и обратного (2) трубопроводов определяют по формулам, Вт [19, пп. 9.3.4]:

$$
Q_1^L = q_1^L \cdot L \cdot K \; ; \qquad Q_2^L = q_2^L \cdot L \cdot K \; ; \tag{13.7}
$$

где *L* – длина трубопровода, взятого в расчет, м;

*K –* коэффициент дополнительных тепловых потерь, учитывающий потери теплоты через опоры, подвески и иные элементы крепления изолируемого объекта, принимаемый для бесканальной прокладки равным 1.

*Эффективности (КПД) тепловой изоляции* для двухтрубной подземной бесканальной прокладки определяется по формуле:

$$
\eta = \frac{q^{\text{H}} - q^{\text{H}}}{q^{\text{H}}} \cdot 100\,\%,\tag{13.8}
$$

$$
q^{\mathbf{H}} = q_1^{\mathbf{H}} + q_2^{\mathbf{H}};
$$
  
\n
$$
q^{\mathbf{H}} = q_1^{\mathbf{H}} + q_2^{\mathbf{H}},
$$
\n(13.9)

где  $q^{\text{\tiny{M}}}$  ,  $q^{\text{\tiny{M}}}_\text{l}$  $q_1^{\text{\tiny H}}$  и  $q_2^{\text{\tiny H}}$  $q_2^{\mu}$  – удельные тепловые потери для двухтрубной прокладки при наличии изоляции, соответственно суммарные, подающего и обратного трубопроводов, Вт/м;  $q^{\rm H}$ ,  $q^{\rm H}_{\rm l}$  $q_1^{\tiny \rm H}$  и  $q_2^{\tiny \rm H}$  $q_2^{\text{\tiny H}}$  – удельные тепловые потери, соответственно суммарные для двухтрубной прокладки, подающего и обратного трубопроводов, Вт/м.

Удельные тепловые потери (линейная плотность теплового потока) для изолированных трубопроводов определяется по формулам (13.1) и (13.2). Удельные тепловые потери неизолированных трубопроводов определяются по этим же формулам в предположении, что термические сопротивления изоляции  $\,_{\rm H31}^{L}$ и  $\,R_{\rm H32}^{L}$  $R^L_{\rm \scriptscriptstyle W32}$  равны нулю.

Вычисленные значения  $q^L$ , Вт/м следует отдельно для подающей и обратной магистралей *сравнить с нормативными величинами* линейной плотности теплового потока, приведёнными в ТНПА [4, табл. 11, 12], с учетом диаметра трубопроводов и в зависимости от продолжительности работы сети в течение года. Если фактическая линейная плотность теплового потока, вычисленная по формулам (13.1) и (13.2), окажется выше нормативных значений, то потребуется принять меры к повышению эффективности тепловой изоляции, например, увеличить толщину материала основного изоляционного слоя или применить материал с меньшим значение удельной теплопроводности.

Эффективность (КПД) тепловой изоляции должна быть выше 90%. В противном случае также следует предпринять меры к снижению фактической линейной плотности теплового потока с поверхности трубопроводов.

Теоретические основы, порядок и результаты расчетов, сделанные выводы отражаются в пояснительной записке к проекту.

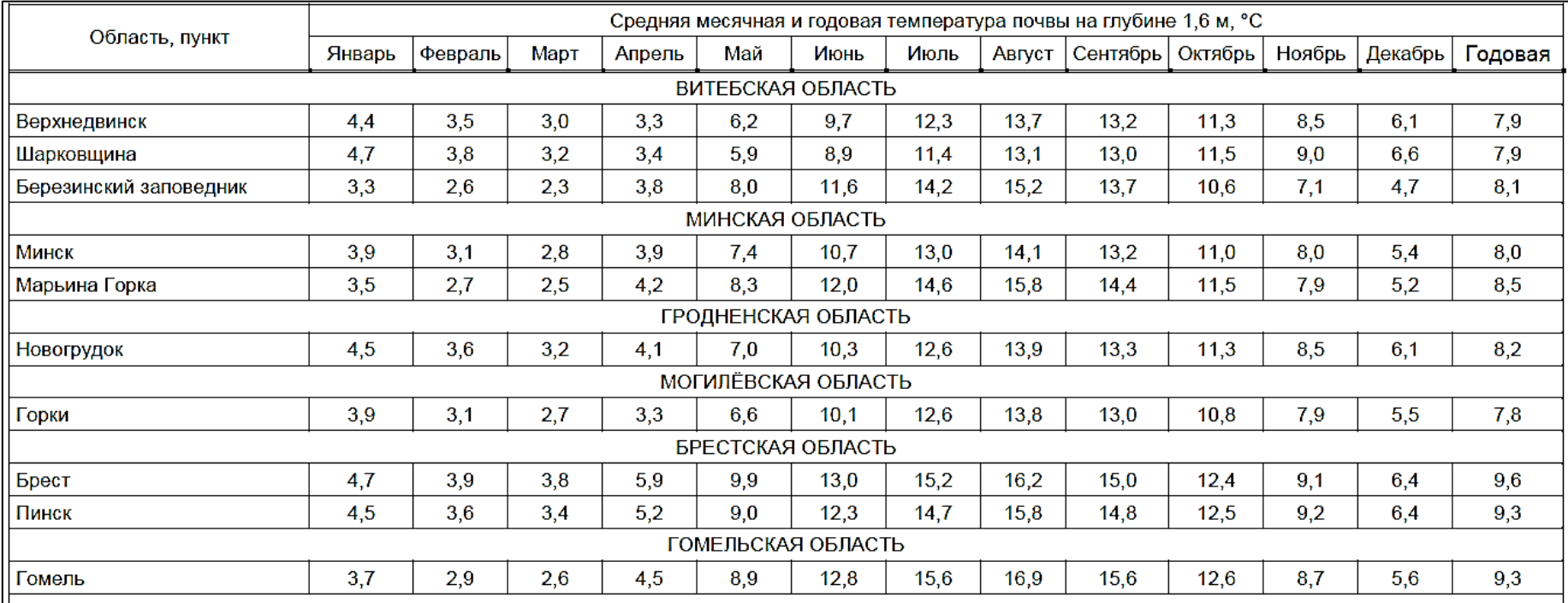

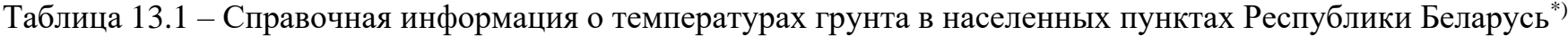

\*) Справочник по климату Беларуси / Государственный комитет по гидрометеорологии Республики Беларусь, Республиканский гидрометеоцентр. Ч. 1 : Температура воздуха и почвы.
#### 14 ПРОЕКТИРОВАНИЕ ГИДРАВЛИЧЕСКИХ РЕЖИМОВ

#### 14.1 Общие положения

После выполнения гидравлического расчёта и построения продольного профиля приступают к проектированию гидравлических режимов (построению пьезометрических графиков), с помощью которых определяют величину давления в любой точке тепловой сети, производят выбор схемы присоединения потребителей, подбор сетевых и подпиточных насосов. По итогам разработки данного раздела проекта оформляются чертежи пьезометрических графиков, а в пояснительной записке приводится их расчет с подробным обоснованием принятых решений.

При проектировании гидравлических режимов необходимо руководствоваться требованиями ТНПА [1, п. 9.1, 9.2, 9.10–9.13].

Гидравлические режимы водяных тепловых сетей следует разрабатывать для отопительного и неотопительного периодов при расчётных расходах теплоносителя, а также для аварийных (переменных) режимов работы сети при расходах теплоносителя, отличающихся от расчётных.

Режимы, возникающие при расчётных расходах теплоносителя, называются расчётными. Аварийные (переменные) режимы – это гидравлические режимы, устанавливающиеся в сети при отключении отдельных потребителей, перекрытии участков трубопроводов, изменения давления и подачи насосов в результате различных аварийных ситуаций. Аварийные режимы, так же, как и расчётные, подлежат проектированию, должны обеспечивать на период ликвидации аварии температуры воздуха в отапливаемых помещениях у потребителей и объём отпуска теплоты источником теплоснабжения в соответствии с требованиями ТНПА [1, п. 5.2]. Для открытых систем теплоснабжения в отопительный период дополнительно разрабатываются три режима: при максимальном водоразборе из подающего и обратного трубопроводов и при отсутствии водоразбора (ночной режим). При проектировании новых и реконструкции действующих систем централизованного теплоснабжения расчёт гидравлических режимов обязателен.

Гидравлические режимы подразделяются на гидродинамические и гидростатические (другое название, соответственно, – «динамические» и «статические»). Динамический режим возникает при наличии циркуляции теплоносителя в трубопроводах и поддерживается работой сетевых (циркуляционных) насосов, а статический режим устанавливается при прекраще-

109

нии циркуляции и поддерживается работой подпиточных насосов совместно с регуляторами подпитки.

Графическим отображением гидравлических режимов являются пьезометрические графики.

При разработке гидравлических режимов (пьезометрических графиков) должны соблюдаться следующие условия [1, п.9.10–9.13]:

1) **статическое давление** в системах теплоснабжения при водяном теплоносителе должно определяться для температуры сетевой воды, равной 100 °С;

2) **условие «невскипания»**: давление воды в подающих трубопроводах водяных тепловых сетей при работе сетевых насосов (то есть в динамическом режиме) следует принимать исходя из условий невскипания воды при её максимальной температуре в любой точке подающего трубопровода, а также в оборудовании источника теплоты и в теплоустановках потребителей, непосредственно присоединенных к тепловым сетям;

3) **условие «заполнения» установок потребителей**: давление воды в обратных трубопроводах водяных тепловых сетей в динамическом и статическом режимах должно быть избыточным, равным не менее 0,05 МПа;

4) **условие прочности установок потребителей**: давление воды в обратных трубопроводах водяных тепловых сетей в динамическом и в статическом режимах должно быть на 0,1 МПа ниже *допускаемого давления* в теплоиспользующих установках потребителей, исходя из условий прочности;

5) **условие «излива»**: давление воды в обратных трубопроводах водяных тепловых сетей *открытых систем теплоснабжения* в неотопительный период, а также в подающем и циркуляционном трубопроводах сетей горячего водоснабжения следует принимать не менее чем на 0,05 МПа больше статического давления систем горячего водоснабжения потребителей;

6) **условие обеспечения нормальной работы насосов** источника, состоящее в том, что давление и температура воды во всасывающих патрубках насосов не должны превышать допустимых значений, исходя из условия прочности конструкций насосов, а также должны быть такими, чтобы исключить *кавитацию* теплоносителя в насосе.

Для выполнения «условия невскипания» избыточное давление при максимальной температуре воды в любой точке подающего трубопровода, в оборудовании источника теплоты и в теплоустановках потребителей, непосредственно присоединенных к тепловым сетям, должно быть не менее значений, указанных в таблице 14.1.

Таблица 14.1. – Минимально допустимые избыточные давления, исходя из условия невскипания, в зависимости от максимальной температуры воды

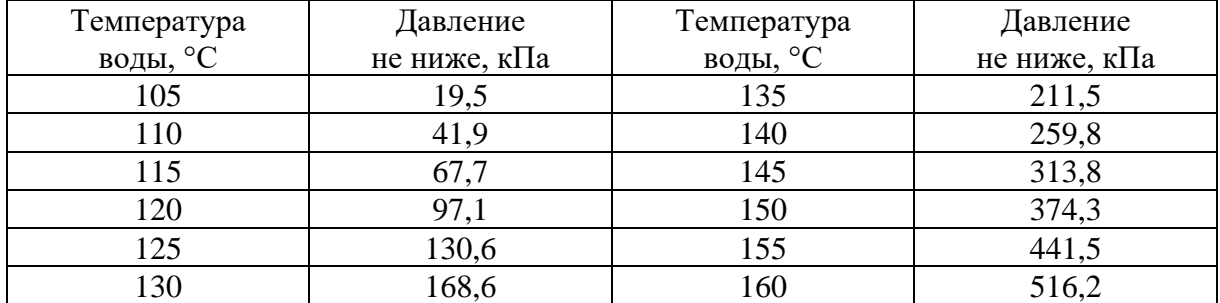

*Примечание:* 100 кПа = 10,2 м.вод.ст.

*Допускаемые давления* в теплоиспользующих установках потребителей, исходя из условия прочности, равны:

− 0,6 МПа – для зависимых систем отопления с чугунными радиаторами;

− 0,8 МПа – для зависимых систем отопления со стальными нагревательными приборами;

− 1,0 МПа – в случае присоединения местных систем отопления к тепловым сетям через теплообменник по независимой схеме.

*Для предотвращения кавитации* минимальное избыточное давление в обратной магистрали тепловой сети на входе во всасывающий патрубок сетевого насоса источника теплоты должно быть не ниже 0,05 МПа.

*Максимальное избыточное давление в магистралях* тепловой сети не должно превышать предела прочности применяемых труб и определяется расчётом. Для стальных электросварных трубопроводов с прямым швом эту величину допускается принимать равной 1,6 МПа.

*Избыточное давление в коммуникациях источника* теплоты не должно превышать пределов прочности установленного там оборудования – насосов, сетевых теплообменников, коллекторов. При отсутствии данных при выполнении курсового и дипломного проекта его можно принимать в пределах 2,4 МПа для ТЭЦ и крупных районных котельных и до 1,6 МПа – в небольших объектовых котельных.

Для целей *курсового проектирования* допускается разрабатывать только расчётные гидравлические режимы (без аварийных). При выполнении *дипломного проекта* дополнительно должен быть построен пьезометрический график для хотя бы одного аварийного режима. При выполнении этих учебных проектов допускается пьезометрические графики строить только вдоль главного расчётного направления (от источника теплоты до наиболее удалённого потребителя).

Построение пьезометрических графиков удобно вести, переведя единицы давлений и потерь давления в единицы напора – метры водяного столба (10 кПа  $\approx$ 1,02 м). Ниже горизонтальной оси графика чертят упрощённый профиль трассы тепловой сети (по проектным отметкам земли с указанием высоты зданий). Под профилем размещают развернутую однолинейную схему теплосети, сведения о номерах, диаметрах и длинах участков трубопроводов вдоль главного расчетного направления, о расходах теплоносителя, а также о располагаемых напорах в местах подключения ответвлений к магистралям.

По вертикальной оси откладывают значения напоров в различных точках системы теплоснабжения, указывают отметки рельефа местности и показывают высоту зданий присоединённых потребителей. При этом условно считают, что ось трубопроводов совпадает с поверхностью земли. Высота зданий и отметки профиля должна изображаться в том же масштабе, что и единицы напора. Пьезометрический график для наглядности можно (но не обязательно) совмещать с ранее разработанным продольным профилем трассы, располагая их один над другим.

Порядок построения пьезометрических графиков описан в подразделе 14.2 данных методических указаний. Пример их построения для главного расчетного направления и ответвлений от него представлен на рисунке 14.1.

На рисунке 14.1 линией *SS* показан график давлений для гидростатического гидравлического режима. Линией *DC* – график изменения напоров в подающей магистрали для отопительного периода при динамическом гидравлическом режиме. Линией *BA* – то же, но для обратной магистрали. Штрихпунктирной линией показан график динамического гидравлического режима для неотопительного периода. Линия *ED* представляет собой потери напора в коммуникациях источника (в отсутствии сведений допускается принимать в пределах 20…25 м вод. ст.). Линии *ВС* и *В'C'* – минимально необходимый располагаемый напор для подключения потребителей с учетом потерь напора в трубопроводах, соединяющих магистральные трубопроводы с ИТП потребителей.

*Минимально необходимая величина располагаемого напора* для подключения потребителей зависит от потери давления во внутриквартальной сети, от схемы присоединения к ней установок отопления, вентиляции и горячего водоснабжения, от состава оборудования индивидуального теплового пункта (ИТП). Она определяется расчётом. При отсутствии сведений, а также в предварительных расчётах минимально необходимую величину располагаемого напора для подключения потребителей можно принимать в пределах от 35 до 50 м вод. ст. Неиспользованный избыток напора может быть погашен с помощью балансировочных клапанов.

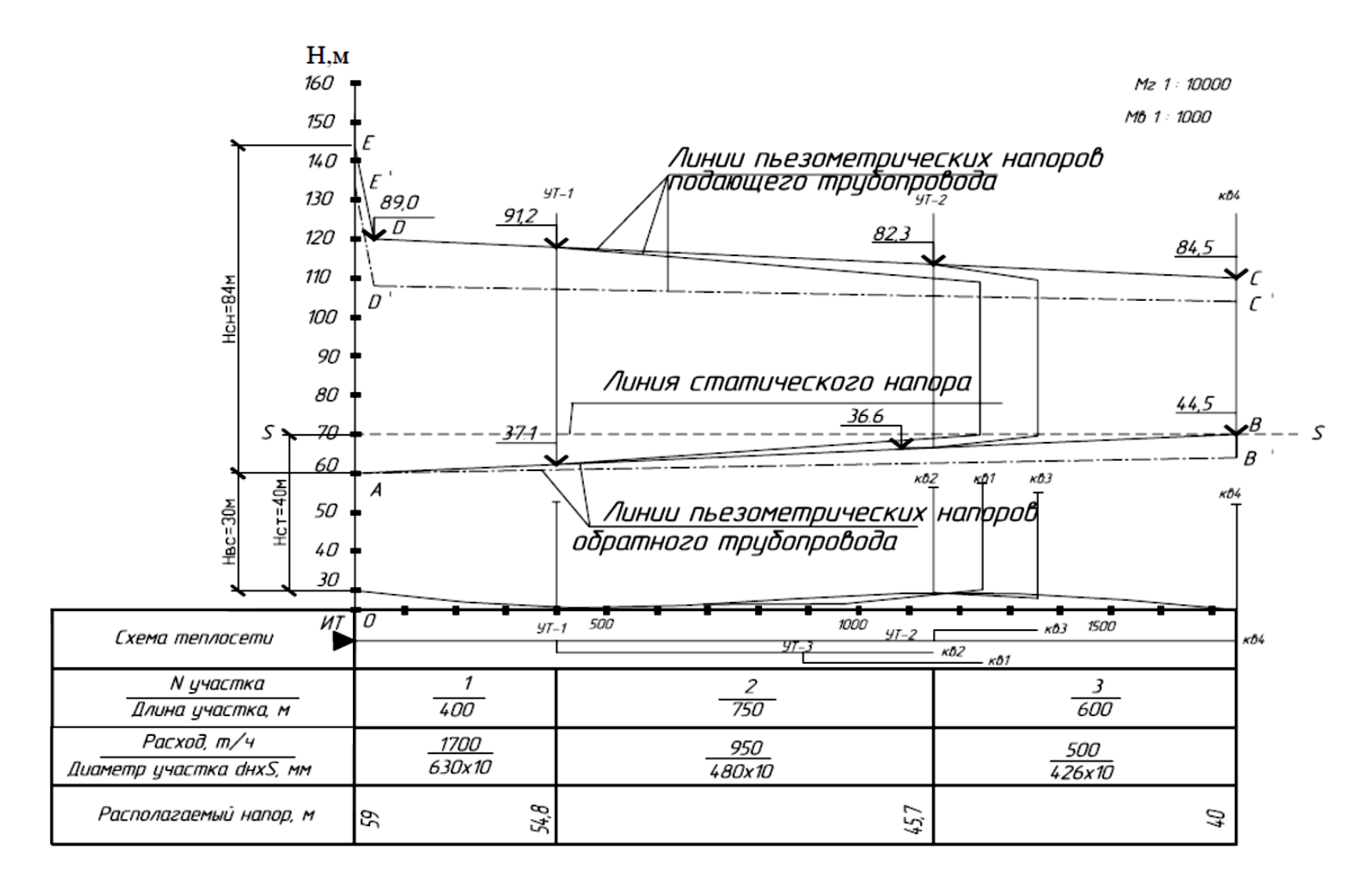

**Рисунок 14.1. – Пьезометрический график статического и динамического режимов для отопительного и неотопительного периодов (отметки линий графика на выносках даны по отношению к уровню земли) [20]**

Линии изменения давлений для отопительного и неотопительного периодов в динамическом гидравлическом режиме строится по результатам гидравлического расчёта на основании сведений о потерях напора на отдельных участках. Разность отметок левого и правого концов линии *DC* (превышение одного конца над другим) выражает собой суммарные потери напора в подающей магистрали в отопительный период. Разность отметок концов линии *BA* выражает то же самое, но для магистрали подающей. В неотопительный период потери напора в подающей и обратной магистралях характеризуются разностью отметок концов, соответственно, линии *D'C'* и линии *B'A'*. Расстояние между линиями *DC* и *BA* над какой-то точкой магистрали является *располагаемым напором* в этой точке для подключенных к ней ответвлений. Линия *ED* и *E'D'* условно показывают потери напора в коммуникациях источника теплоты соответственно в отопительном и неотопительном периоде.

### 14.2 Порядок построения пьезометрических графиков для расчётных гидравлических режимов

Пьезометрический график строится для главного расчетного направления тепловой сети (от источника теплоты до самого удалённого потребителя) после выполнения гидравлического расчёта.

При построении пьезометрических графиков различают два вида напоров: *пьезометрический* (это *избыточный* напор, отсчитываемый от оси трубопровода или иного элемента системы теплоснабжения) и *полный* (отсчитываемый от условного уровня, принятого за ноль отсчёта). За ноль отсчёта следует принимать самую низкую точку профиля тепловой сети или, например, отметку на 10 м ниже нее. Связь между полным напором *H* и пьезометрическим *H*<sup>о</sup> выражается уравнением:

$$
H_o = H - z, \text{ M}, \qquad (14.1)
$$

где *z* – отметка оси трубопровода или иного элемента системы теплоснабжения по отношению к нулю отсчета, м.

Например, полный напор в трубопроводе обратной магистрали на выходе из источника теплоты (ИТ) составляет (см. рисунок 14.1) 60 м, а отметка оси трубопровода *z* = 30 м (условно считается, что линия трубопровода совпадает с линией профиля). В этом случае пьезометрический напор *H*<sup>o</sup> будет равен 60 – 30 = 40 м. Стенка трубопровода или иного элемента сети находится под механическим воздействием пьезометрического

напора. Если пьезометрический напор превысит максимально допустимую величину (то есть, не будет соблюдено условие прочности), то произойдет разрушение трубы или иного элемента. Если пьезометрический напор в какой-то точке окажется ниже минимально допустимого значения (не будет соблюдено условие заполнения), то в этом случае будет иметь место опорожнение системы теплоснабжение в этой точке («завоздушивание»).

*Построение пьезометрических графиков* (см. рисунок 14.1) производится для отопительного и неотопительного периодов *в следующей последовательности*:

1. **Строятся линии координат**: в качестве горизонтальной оси (оси абсцисс) выбирается расстояние вдоль трубопровода, а в качестве вертикальной оси (оси ординат) – величина напора и высотная отметка. Ось ординат градуируется через 5–10 м. Ось абсцисс – в соответствии с выбранным горизонтальным масштабом.

2. Вдоль главного расчётного направления тепловой сети по проектным («красным») отметкам **изображается линия продольного профиля трассы** так, чтобы нулевая ордината прошла через самую низку точку профиля (или на 5–10 м ниже этой точки). На продольном профиле на границах участков тепловой сети, а также в местах излома профиля условно, с соблюдением принятого вертикального масштаба, показываются в свою высоту прилегающие к тепловой сети подключаемые здания.

3. Под продольным профилем вдоль главного расчётного направления **вычерчивается схема тепловой сети** в однолинейном исполнении с указанием на ней границ участков и мест подключения потребителей. Под схемой вычерчивается таблица, в которой указываются номера, длины, диаметры участков, расходы на них теплоносителя, и располагаемые напоры на границах участков.

4. Над продольным профилем в единицах напора **строятся ограничивающие линии** минимально- и максимально допустимых давлений в элементах системы теплоснабжения (исходя из условий «невскипания», «заполнения», «прочности теплоиспользующих установок потребителей», «прочности трубопроводов», «точки кавитации», а для открытых систем ещё и «линии излива»). Соответствующие этим предельным давлениям напоры откладываются над профилем вверх от уровня земли. В итоге, полученные ограничивающие линии будут повторять контур продольного профиля.

5. В пределах этих ограничивающих линий **строится линия напоров для статического режима** (режима выключенных сетевых насосов). Она проводится горизонтально выше самой верхней точки «линии заполнения» (а для открытых систем и «линии излива»), но ниже самой нижней точки

«линии прочности теплоиспользующих установок потребителей». При этом предполагается, что системы отопления всех потребителей подключены по зависимой схеме. Если провести таким образом линию статического напора не удаётся, то в дальнейшем потребуется изменить схему подключения теплоиспользующих установок отдельных потребителей (расположенных в самых низких и/или самых высоких точках профиля) с зависимой на независимую схему.

6. Затем в пределах ограничивающих линий **строится линия изменения напора в обратной магистрали** в динамическом расчётном режиме (режим включенных сетевых насосов) в предположении, что системы отопления всех потребителей подключены по зависимой схеме. Эта линия проводится так, чтобы в любом месте она оказалась выше «точки кавитации» и выше любой точки на «линии заполнения», но одновременно, чтобы она была ниже любой точки на «линии прочности теплоиспользующих установок потребителей». Если провести таким образом эту линию не удаётся, то в дальнейшем потребуется изменить схему подключения теплоиспользующих установок отдельных потребителей с зависимой на независимую схему. Построение линии напоров в обратном трубопроводе производится на основании сведений о потерях напора в тепловой сети на каждом ее участке, полученных при выполнения гидравлического расчёта. Линия должна идти наклонно с увеличением отметок по мере удаления от источника теплоты (наименьшая отметка у источника теплоты, наивысшая – на входе самого удалённого потребителя). Разность отметок начала и конца линии напоров для обратной магистрали в динамическом режиме должна быть равна потерям напора в этой магистрали, полученным при выполнении гидравлического расчёта.

7. После построения линий изменения напоров в обратном трубопроводе необходимо в месте подключения самого удалённого потребителя (на рисунке 14.1 – самое правое здание) отложить вертикально вверх потери напора в системе теплоснабжения этого потребителя. Затем из полученной верхней точки, идя в направлении к источнику, с постепенным повышением отметок **строится линия изменения напоров в подающей магистрали** для динамического гидравлического режима по данным о потерях давления на каждом участке сети, которые берутся из гидравлического расчёта. Эта линия должна на всём своём протяжении пройти выше «линии невскипания», но ниже «линии прочности трубопроводов». Разность отметок концов полученной линии должна быть равна потерям напора в подающем трубопроводе согласно гидравлическому расчёту. После этого из конца линии, непосредственно примыкающего к источнику теплоты,

116

откладывается вертикально вверх линия потерь давления в коммуникациях и оборудовании источника теплоснабжения. Ни одна точка этой линии не должна оказаться выше предела прочности трубопроводов и оборудования источника теплоснабжения.

8. По полученному пьезометрическому графику в каждой точке подключения потребителей (кварталов) **вычисляются располагаемые напоры** (как разность напоров в подающей и обратной магистрали) и значения пьезометрических напоров в обратной магистрали. Эта информация понадобиться при выборе схем подключения теплоиспользующих установок потребителей к наружным тепловым сетям.

9. После уточнения схем подключения теплоиспользующих установок отдельных потребителей к наружным тепловым сетям **окончательно определяют положение всех линий** пьезометрического графика. При необходимости построенный пьезометрический график динамического режима может быть перемещен вверх или вниз параллельно самому себе, однако он в обязательном порядке должен иметь общую точку с графиком статического режима (линией статических напоров).

Построения пьезометрических графиков в соответствии с приведенным выше алгоритмом выполняются для отопительного и неотопительного периодов. Полученные пьезометрические графики совмещаются в одних осях координат.

При проектировании расчётных гидравлических режимов следует стремиться к тому, чтобы линии пьезометрических графиков в статическом и динамическом режимах располагались как можно ниже. Это позволит снизить установленную мощность подпиточных насосов и затраты на электроснабжение их привода.

# 14.3 Порядок разработки аварийных гидравлических режимов (при выполнении дипломного проекта)

*Аварийные (или «переменные») гидравлические режимы* возникают при авариях на источнике теплоты, а также при отключении одного или нескольких потребителей от тепловой сети при производстве ремонтно-восстановительных работ. В условиях поддержания расчетного гидравлического режима расходо-напорная характеристика сети изображается графиком *S*расч (рисунок 14.2). Расходо-напорная характеристика насоса представлена графиком функции *H* = *f*(*G*). Точка пересечения линий характеристик сети и насоса называется *режимной*. Ей в расчетном режиме соответствуют

величина потерь напора в сети *H*расч и расход подаваемого в сеть теплоносителя *G*расч.

Если при возникновении аварийной ситуации часть потребителей отключается от тепловой сети, то *удельная характеристика сопротивления* системы *S* возрастает, а режимная точка перемещается вдоль графика характеристики насоса *H* = *f*(*G*) влево и вверх, что ведет к повышению потерь напора в сети до *H*авар и снижению расхода теплоносителя на её головном участке до *G*авар (см. рисунок 14.2).

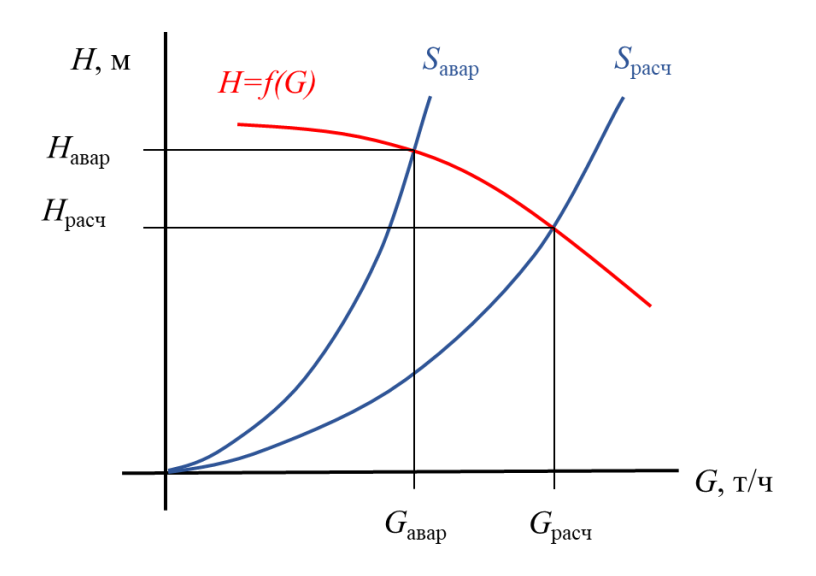

**Рисунок 14.2. – Изменение напора и подачи теплоносителя в тепловой сети при изменении удельной характеристики сопротивления** 

В итоге, изменяются перепады давлений между подающей и обратной магистралями тепловой сети и, как следствие, меняются располагаемые давления на её вводах к потребителям, что может вызвать уменьшение поступления теплоты и снижение температуры внутреннего воздуха в отапливаемых помещениях некоторых потребителей. Более того, в отдельных частях системы теплоснабжения пьезометрические напоры могут выйти за пределы допустимых значений. Чтобы избежать такой ситуации необходимо спрогнозировать гидравлический режим при отключении части абонентов от тепловой сети.

В задачу проектирования аварийных гидравлических режимов входит обеспечение таких расходов теплоносителя и объёмов отпуска теплоты потребителям, чтобы во всё время ликвидации аварии температуры воздуха в отапливаемых помещениях и объём отпуска теплоты, с учетом категории надежности теплоснабжения, соответствовали требованиям ТНПА, изложенным в [1, п. 5.2].

При расчете аварийных (переменных) гидравлических режимов используются следующие расчетные зависимости:

– уравнение для расчета удельной характеристики сопротивления отдельного фрагмента тепловой сети (участка, группы участков, части сети, всей сети в целом) по формуле:

$$
S = \frac{\Delta P}{G^2},\tag{14.2}
$$

где Δ*Р* – потери (перепад) давления на соответствующем фрагменте сети, Па;

*G* – расход теплоносителя на входе в соответствующий фрагмент, кг/с; – уравнение для расчета потерь давления во фрагменте тепловой сети

$$
\Delta P = S \cdot G^2; \tag{14.3}
$$

– уравнение для определения потерь (перепадов) давления во фрагменте сети при возникновении аварийного режима, когда расход теплоносителя меняется от расчетного к аварийному значению

$$
\Delta P_{\text{asap}} = \frac{\Delta P_{\text{pacy}}}{G_{\text{pacy}}^2} \cdot G_{\text{asap}}^2. \tag{14.4}
$$

где Δ*Р*расч – потери (перепад) давления на соответствующем фрагменте сети в расчетном режиме, Па;

*G*авар – расход теплоносителя на входе в соответствующий фрагмент сети при возникновении аварийного режима, кг/с.

*Необходимо отметить*, что поскольку плотность водяного теплоносителя на всех участках сети можно полагать постоянной, её значение исключено из уравнений (14.2)–(14.4), что, применительно к цели расчёта, никак не влияет на получение конечных результатов, но значительно упрощает методику вычислений.

При последовательном соединении двух фрагментов сети их общая удельная характеристика сопротивления равняется сумме удельных характеристик сопротивления отдельных фрагментов:

$$
S_{\text{offm}} = S_1 + S_2. \tag{14.5}
$$

При параллельном соединении двух фрагментов их суммарная удельная характеристика сопротивления определяется из уравнения:

$$
\frac{1}{\sqrt{S_{\text{ofIII}}}} = \frac{1}{\sqrt{S_1}} + \frac{1}{\sqrt{S_2}}; \text{ with } S_{\text{ofIII}} = \left(\frac{1}{\sqrt{S_1}} + \frac{1}{\sqrt{S_2}}\right)^{-2}.
$$
 (14.6)

*Исходными данными* для разработки аварийных гидравлических режимов служат:

1) расчётная схема тепловой сети с указанием на ней всех участков, потребителей и запорной арматуры для производства отключений при авариях на тепловых сетях;

2) сведения о расчётных расходах теплоты и теплоносителя на всех участках и у всех потребителей тепловой сети;

3) сведения о расчётных потерях давления на всех участках трубопроводов тепловой сети.

В общем случае *разработку аварийных гидравлических режимов производят в следующем порядке*:

1. Вычисляют удельные характеристики сопротивлений отдельных участков и отдельных фрагментов тепловой сети, применяя уравнение (14.1). Для этого используют результаты гидравлического расчёта (расчётные расходы теплоносителя и расчётные потери давления).

2. Моделируют аварийную ситуацию, то есть принимают решение об отключении отдельной ветви трубопроводов тепловой сети. Если в тепловой сети предусмотрены неработающие аварийные перемычки – они включаются в работу. Если перемычек нет – ограничиваются отключением потребителей, расположенных по ходу теплоносителя за местом аварии.

3. Вычисляют аварийные расходы теплоносителя на всех участках тепловой сети при включённой аварийной перемычке (если таковая имеется), обеспечивающие минимально допустимые потоки теплоты при аварии. При отсутствии перемычки аварийные расходы на каждом участке равны расчётным за вычетом расходов отключённых потребителей.

4. Определяют удельные характеристики сопротивления всей сети и отдельных её фрагментов после отключения отдельных потребителей, используя уравнения (14.5) и (14.6).

5. Определяют потери давления на всех участках тепловой сети при аварийных расходах теплоносителя, используя уравнение (14.4).

6. Строят пьезометрические графики для аварийного гидравлического режима на основании полученных по результатам расчетов потерь давления (напора) во всей сети и на отдельных её фрагментах.

При выполнении дипломного проекта обычно приходится проектировать тепловые сети для группы жилых и общественных зданий. В этом случае диаметры участков магистральных и распределительных трубопроводов невелики. В соответствии с требованиями ТНПА [1, п. 7.3] они не подлежат резервированию, так как за нормативное время ликвидации аварии на трубопроводах диаметром 500 мм и менее температура воздуха в отапливаемых помещениях не опускается ниже допустимых минимальных значений. Поэтому в дипломном проекте разработка аварийного гидравлического режима может быть ограничена построением соответствующего пьезометрического графика вдоль главного расчётного направления при моделировании отключения какого-либо участка трубопровода на одном из ответвлений от главного расчетного направления.

На рисунке 14.1 представлен пьезометрический график для расчётного гидравлического режима. Преобразуем информацию, содержащуюся на этом рисунке, в табличную форму (таблица 14.2).

Таблица 14.2. – Исходные данные расчетного гидравлического режима для разработки аварийного гидравлического режима (по данным рисунка 14.1)

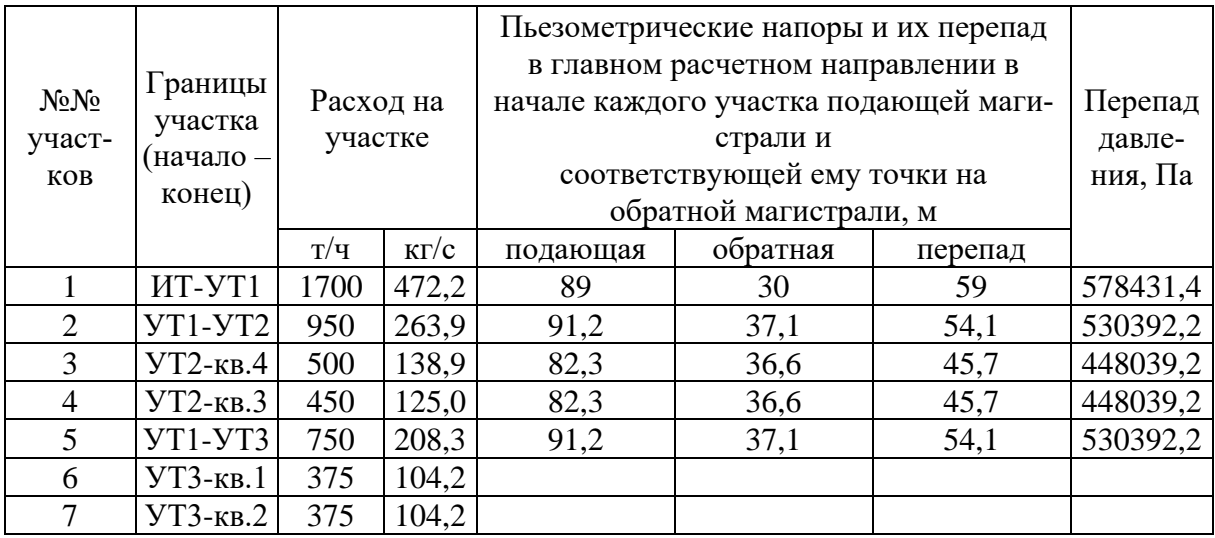

*Примечания:*

ИТ – источник теплоты; УТ – тепловая камера на разветвлении потока (узло-

вая);

кв. – квартал или отдельное здание (потребитель теплоты); при расчетах принято, что 100 кПа =10,2 м вод. ст.

Данные, содержащиеся в таблице 14.2, позволяют вычислить удельные характеристики сопротивления всей сети, а также отдельных её фрагментов и участков. Представленная на рисунке 14.1 схема тепловой сети может быть разделена на следующие участки и фрагменты:

− участок 3 и участок 4, выходящие из одного узла УТ2, то есть соединенные параллельно, и вместе образующие фрагмент «А»; при разветвлении этих участков в УТ1 поступающий к ним расход теплоносителя, равный 263,9 кг/с, делится на расходы этих участков, равные соответственно 138,9 и 125 кг/с; потери давления на участках 3 и 4 одинаковые и равны 448039,2 Па;

− участок 2, последовательно соединенный с фрагментом «А»; расход теплоносителя на участке 2 равен 263,9 кг/с, а потери давления 82353 Па;

− фрагмент «Б», представляющий собой последовательное соединение участка 2 и фрагмента «А»; расход теплоносителя, поступающего во фрагмент «Б» равен расходу участка 2, а потери давления равны сумме потерь давления участка 2 и фрагмента «Б», то есть, 530392,2 Па ;

− фрагмент «В», являющийся соединением участков 5, 6, 7; потери давления во фрагменте «В» равны потерям давления во фрагменте «Б», так как эти фрагменты соединены между собой параллельно; расход теплоносителя, поступающего во фрагмент «В», равны расходу на участке 1 за вычетом расхода во фрагменте «Б», то есть, составляет 208,3 кг/с;

− фрагмент «Г», являющийся параллельным соединением фрагментов «Б» и «В», так как они выходят из общего для них узла сети; потери давления во фрагменте «Г» равны потерям давления во фрагменте «Б» и равны потерям давления во фрагменте «В», так как фрагмент «Г» образован в результате параллельного соединения указанных фрагментов сети; расход теплоносителя, поступающего во фрагмент «Г» равен 472,2 кг/с;

− участок 1, являющийся головным, расход на котором равен 472,2 кг/с, а потери давления составляют 48039,2 кг/с;

− «вся сеть», представляющая собой последовательное соединение участка 1 с фрагментов «Г», расход на которую составляет 472,2 кг/с, а суммарные потери давления равны 578431,4 Па.

Результаты расчётов с использованием уравнений (14.2)–(14.6) для рассматриваемого и описанного выше примера конфигурации тепловой сети при расчетном гидравлическом режиме представлены в таблице 14.3:

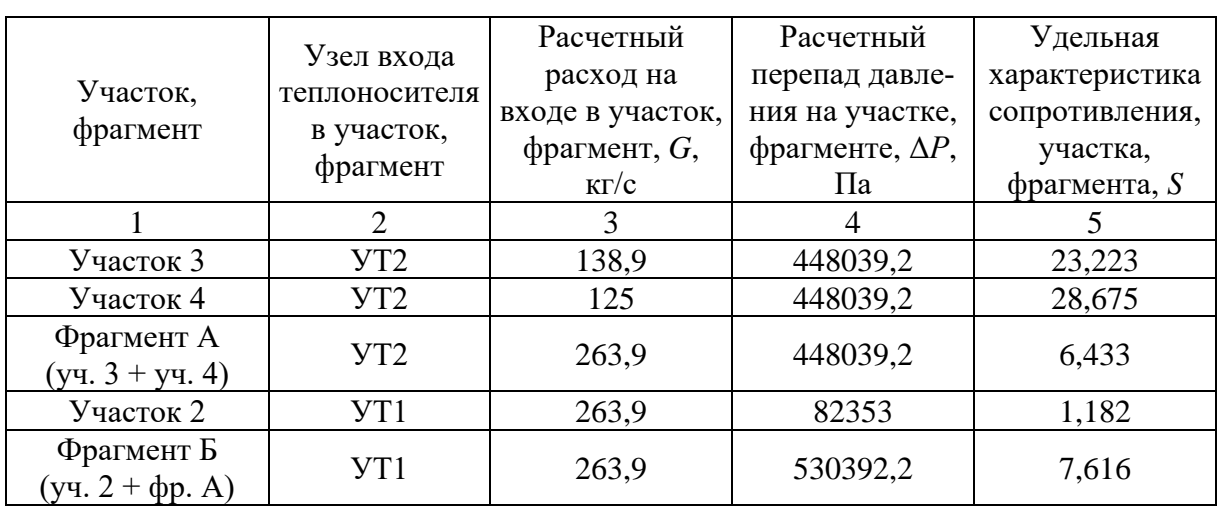

Таблица 14.3. – Расчет удельных характеристик сопротивлений участков и фрагментов тепловой сети (на основании данных таблицы 14.2)

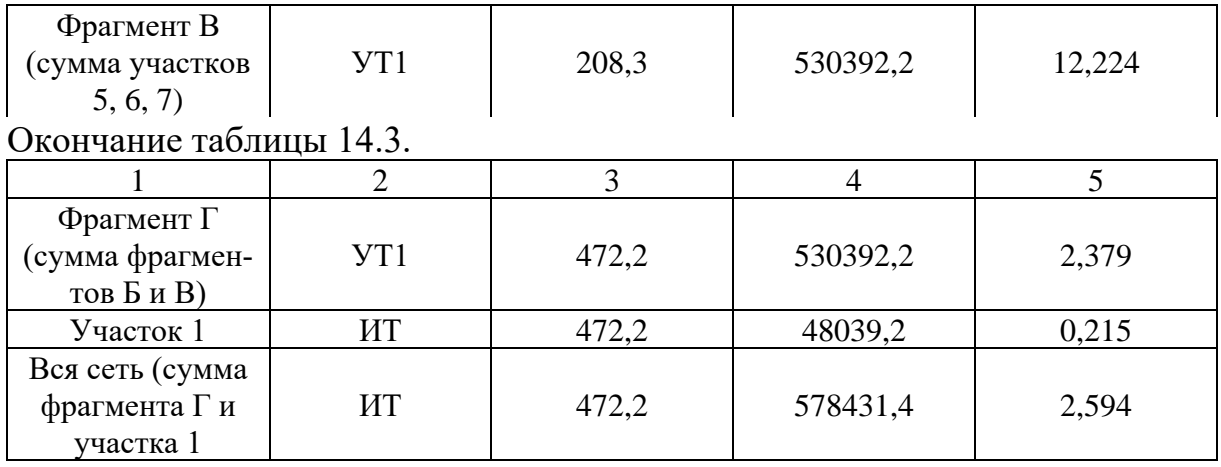

Предположим, что на участке № 5 имеет место авария. Это приведёт к отключению от теплоснабжения участков №№ 5, 6 и 7 (фрагмент «В»). В итоге возникнет новая конфигурация тепловой сети из фрагмента «Б» и участка № 1, соединенных между собой последовательно. При этом расход теплоносителя, проходящего по участку 1, должен быть уменьшен на расход, ранее поступавший в отключенный фрагмент «В». Суммарная удельная характеристика сопротивления новой конфигурации, будет равняться сумме удельных характеристик сопротивления участка 1 и фрагмента «Б».

Результаты расчетов удельных характеристик сопротивления и потерь (перепадов) напоров для рассматриваемого в примере аварийного гидравлического режима представлены в таблице 14.4.

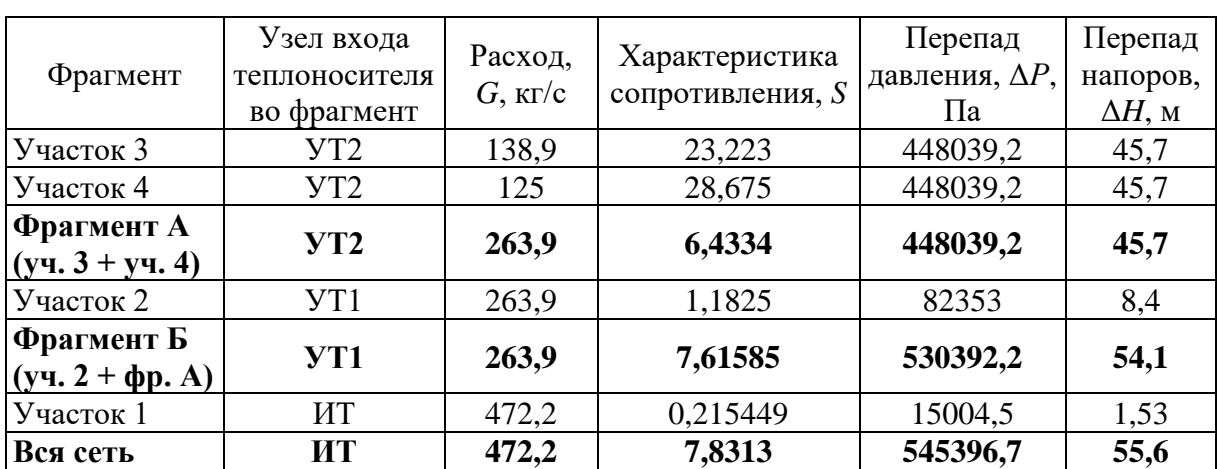

Таблица 14.4. – Перепады напора и расходы теплоносителя при реализации аварийного гидравлического режима в рассматриваемом примере

*Примечание:* жирным шрифтом выделены сечения главного расчетного направления, по которым будет строится пьезометрический график для аварийного режима.

Сравнивая данные, содержащиеся в таблицах 14.3 и 14.4, можно сделать вывод, что в рассматриваемом примере при отключении фрагмента «В» (участков 5, 6 и 7) удельная характеристика сопротивления всей сети возросла более чем в 3 раза: с 2,594 до 7,8313 единиц. При этом перепад напоров в подающей и обратной магистралях на коллекторах источника уменьшился с 59 м до 55,6 м вследствие снижения расхода теплоносителя на участке 1 за счет отключенных потребителей №№ 5, 6 и 7.

Важным аспектом проектирования аварийных гидравлических режимов является своевременно техническое обеспечение их поддержания. Для этого при обнаружении аварии производится отключение аварийного участка. На время ремонта в обязательном порядке в соответствии с разработанным аварийным гидравлическим режимом изменяют расход теплоносителя в сети и уровни давления в ней. Если не предпринять соответствующих мер, то часть потребителей, находящихся ближе к источнику теплоснабжения, станут получать количество теплоносителя, превышающее расчетную величину, а потребители, находящиеся на удалении от источника, станут получать расход теплоносителя в объеме, меньшем расчетного значения.

С использованием полученных в рассматриваемом примере результатов расчетов (таблица 14.4, строки, выделенные жирным шрифтом) строится *пьезометрический график для аварийного гидравлического режима*.

Для этого от точки *A* (см. рисунок 14.1) вертикально вверх откладывается «первый отрезок», равный величине перепада напора между подающей и обратной магистралью на выходе из источника ИТ: «вся сеть» = 55,6 м. Полученный отрезок делится пополам горизонтальной линией – условной «осью графика», которую необходимо провести над профилем через середину указанного отрезка на всю длину главной расчетной магистрали (до «кв. 4»).

Затем в месте расположения на схеме тепловой сети узла УТ1 проводится новый вертикальный «второй отрезок», длина которого равняется 54,1 м. Он проводится так, чтобы линия *«оси графика»* делила его ровно пополам. После чего концы построенных «первого отрезка» и «второго отрезка» соединяются между собой прямыми линиями, которые становятся линиями пьезометрического графика для подающей и обратной магистралей в аварийном режиме.

Далее, над местом расположения узла УТ2 проводится вертикальный «третий отрезок» длиной 45,7 м так, чтобы «ось графика» делила его пополам. Концы этого отрезка соединяются прямыми линиями с концами ранее построенного «второго отрезка» над узлом УТ1. Полученные таким образом линии продляются до конца главного магистрального направления.

В результате этих построений, относящихся к рассматриваемому примеру, будет получен пьезометрический график аварийного динамического режима, который возникнет после отключения от сети участков 5, 6 и 7.

14.4 Подбор насосного оборудования источника теплоснабжения

При выполнении курсового и дипломного проектов достаточно подобрать только насосное оборудование источника теплоснабжения: *сетевые* и *подпиточные* насосы. Для подбора насоса на основе вычислений или анализа пьезометрического графика в расчетном режиме необходимо определить его требуемый напор, а также подачу (производительность, расход перекачиваемого теплоносителя).

*При динамическом гидравлическом режиме* циркуляция теплоносителя в тепловой сети осуществляется *сетевыми насосами*. Подбор сетевых насосов должен производиться таким образом, чтобы они могли обеспечить требую производительность по теплоносителю и в отопительном, и в неотопительном периодах.

*Подача (производительность) сетевых насосов* принимается равной расчётному расходу теплоносителя на головном участке, непосредственно прилегающем к коллектору источника теплоты, отдельно для отопительного и неотопительного периода. Указанные значения принимаются по данным гидравлического расчёта.

*Напор сетевых насосов*, *H*сн, следует определять согласно требованиям ТНПА [1, пп. 9.15] отдельно для отопительного и неотопительного периодов и принимать равным сумме потерь напора в установках на источнике теплоты, в подающем и обратном трубопроводах от источника теплоты до наиболее удаленного потребителя теплоты и в теплоустановках потребителя (включая потери в тепловых пунктах и насосных) при суммарных расчетных расходах воды:

$$
H_{\rm CH} = \Delta H_{\rm HT} + \Delta H_{\rm T} + \Delta H_{\rm o} + \Delta H_{\rm a6}
$$
  

$$
H_{\rm CH}^s = \Delta H_{\rm HT}^s + \Delta H_{\rm T}^s + \Delta H_{\rm o}^s + \Delta H_{\rm a6}^s,
$$
 (14.7)

где  $\Delta H_{_{\rm HT}}$ – потери напора в установках на источнике теплоты;

 $\Delta H_{\text{n}}$ ,  $\Delta H_{\text{o}}$  – потери напора соответственно в подающем и обратном трубопроводе, м, (принимаются по данным гидравлического расчета);

 $\Delta H_{\rm a6}$  – потери напора в теплоустановках потребителя (ИТП); индекс *<sup>S</sup>* относится к неотопительному периоду.

Напор сетевых насосов в неотопительный период также допускается определять по формуле:

$$
H_{\rm CH}^{s} = H_{\rm CH} \left( G_{\rm CH}^{s} / G_{\rm CH} \right)^{2}, \, \text{M}, \tag{14.8}
$$

где  $G_{\text{\tiny{CH}}}^{\text{\tiny{S}}}$  и  $G_{\text{\tiny{CH}}}$  расчетная подача сетевых насосов соответственно для неотопительного и отопительного периодов, кг/ч или т/ч.

Потери напора в установках на источнике теплоты при отсутствии проектных данных можно принимать в пределах 15–20 м. Потери напора в установках потребителя теплоты при отсутствии проектных данных можно принимать в пределах 15–50 м. Согласно требованиям ТНПА [1, пп. 9.20] при определении напора сетевых насосов, если имеются проектные данные, перепад давлений на вводе двухтрубных водяных тепловых сетей в здания (при элеваторном присоединении систем отопления потребителей) следует принимать равным сумме расчетных потерь напора на вводе и в системе с коэффициентом 1,5, но не менее 15 м.

Определить требуемый напор сетевого насоса можно также на основе анализа пьезометрических графиков. Это расстояние между пьезометрическими линиями подающей и обратной магистрали над местом расположения источника теплоснабжения. На рисунке 14.1 показан расчетный напор сетевого насоса для рассмотренного там примера, равный  $H_{\text{CH}} = 84$  м.

Следует иметь в виду, что если результаты расчетов по формулам (14.7) и (14.8) дадут результаты, отличающиеся от полученных в ходе построения пьезометрических графиков, то следует принять меры к тому, чтобы эти результаты совпали, изменив построения на графиках или изменив величины  $\Delta H_{\text{a}6}$  и  $\Delta H_{\text{HT}}$  в указанных формулах.

*Количество насосов* определяется с учетом требований ТНПА [1, пп. 9.19]. Допускается при обосновании предусматривать установку отдельных групп сетевых насосов с различными характеристиками для отопительного и неотопительного периодов. Устанавливают не менее двух насосов, один из которых является резервным. При пяти рабочих сетевых насосах в одной группе резервный насос допускается не устанавливать. Количество одновременно работающих насосов определяется в результате построения суммарной расходно-напорной характеристики их совместной работы на общую сеть.

*В статическом режиме* циркуляция теплоносителя в тепловой сети отсутствует, а избыточное давление в системе поддерживается *подпиточными насосами*. В этом случае пьезометрический график представляет собой прямую линию, параллельную оси абсцисс (линия статического давления *SS* на рисунке 14.1).

В соответствии с [1, пп. 9.17] напор подпиточных насосов должен определяться из условий поддержания в водяных тепловых сетях требуемого уровня статического давления.

*Требуемый напор подпиточных насосов* Н<sub>пн</sub> определяется по формуле:

$$
H_{\text{TH}} = H_{\text{cr}} + z_{\text{ocu}} + \Delta H_{\text{TP}.\text{II}} - \delta z_{\text{6aka}} \,, \text{m} \tag{14.9}
$$

где *H*ст – разность отметки линии статического давления *SS* и отметки земли в месте установки подпиточного насоса по пьезометрическому графику, м; на примере, приведенном на рисунке 14.1,  $H_{cr} = 40$  м;

*z*оси – заглубление оси насоса по отношению к отметке земли в месте его установки, м, при отсутствии данных принимается от 1 до 5 м;

Δ*H*тр.п – потери напора в трубопроводах подпиточной линии от бака подпиточной воды до точки присоединения к тепловой сети, м, при отсутствии данных принимаются равными 2 м;

δ*z*бака – разность отметок между осью насоса и нижним уровнем воды в питательном баке, м, при отсутствии данных принимается равной 3 м.

*Подачу (производительность) рабочих подпиточных насосов* на источнике теплоты в *закрытых* системах теплоснабжения следует принимать равной расходу воды на компенсацию потерь сетевой воды из тепловой сети и на теплоустановках потребителей, а в открытых системах – равной сумме максимального расхода воды на горячее водоснабжение и расхода воды на компенсацию потерь [1, пп. 9.17].

При определении производительности оборудования для *эксплуатационной подпитки* системы теплоснабжения следует принимать в соответствии с требованиями ТНПА [1, пп. 7.2.5].

*В случае аварии* на тепловых сетях с утечкой теплоносителя включаются дополнительные *насосы* для *аварийной* подпитки.

*Подачу (производительность) аварийных подпиточных* насосов принимают в соответствии с требованиями ТНПА [1, пп. 7.2.6].

*Объем воды в системах теплоснабжения* при отсутствии данных по фактическим объёмам воды допускается принимать равным [1, п. 7.2.7].

На основании полученных величин подачи и напора производят подбор группы подпиточных насосов с таким расчётом, чтобы они могли обеспечить как эксплуатационную, так и аварийную подпитку тепловой сети.

*Количество подпиточных насосов* принимается [1, пп. 9.19]: в закрытых системах теплоснабжения не менее двух, один из которых является резервным; в открытых системах – не менее трёх, один из которых также является резервным. Количество насосов определяется с учётом их совместной работы на тепловую сеть. Допускается предусматривать установку отдельных групп подпиточных насосов с различными напорами для отопительного, неотопительного периодов, для аварийного и статического режимов. В качестве сетевых и подпиточных насосов могут применяться насосы типа СЭ или Д, К, КМ и их современные аналоги.

При выполнении курсового и дипломного проектов студент самостоятельно принимает решение о выборе насосов, руководствуясь каталогами и рекомендациями заводов-изготовителей и составляет соответствующую спецификацию. В спецификации на подобранное насосное оборудование следует указать количество, тип, марку и обозначение насоса, а в пояснительной записке разместить графики расходно-напорных характеристик насосов.

По итогам подбора оборудования в пояснительной записке дается подробное описание и обоснование принятых решений.

## ЛИТЕРАТУРА

#### Основная

1. Тепловые сети. Строительные нормы Республики Беларусь = Цеплавыя сеткі. Будаўнічыя нормы Рэспублікі Беларусь : СН 4.02.01-2019. – Введ. 09.07.2020 (с отменой на территории РБ ТКП 45-4.02-322-2018). – Минск : Минстройархитектуры, 2020. – 42 с.

2. Тепловые сети. Строительные правила Республики Беларусь = Цеплавыя сеткі. Будаўнічыя правілы Рэспублікі Беларусь : СП 4.02.02-2022. – Введ. 01.07.2022. – Минск : Минстройархитектуры, 2022. – 38 с.

3. Монтаж тепловых сетей. Строительные нормы Республики Беларусь = Мантаж цеплавых сетак. Будаўнічыя нормы Рэспублікі Беларусь : СН 4.02.02-2019. – Введ. 23.06.2020. (с отменой на территории РБ СНиП 3.05.03-85, ТКП 45-4.02-89-2007, ТКП 45-4.02-184-2009). – Минск : Минстройархитектуры, 2020. – 54 с.

4. Тепловые изоляция оборудования и трубопроводов. Строи-тельные нормы Республики Беларусь = Цеплавая ізаляцыя абсталявання і трубаправодаў. Будаўнічыя нормы Республики Беларусь : СН 4.02.02-2019. – Введ. 09.07.2020. (с отменой на территории РБ ТКП 45-4.02-323-2018) – Минск : Минстройархитектуры, 2020. – 23 с.

5. Планировка и застройка населенных пунктов. Строительные нормы Республики Беларусь = Планіроўка і забудова населенных пунктаў. Будаўнічыя нормы Рэспублікі Беларусь : СН 3.01.03-2020. – Введ. 30.05.2021. (с отменой на территории РБ ТКП 45-3.01-116-2008, ТКП 45-3.01-117-2008). – Минск : Минстройархитектуры, 2021. – 62 с.

6. Строительная климатология. Строительные нормы Республики Беларусь = Будаўнічая кліматалогія. Будаўнічыя нормы Рэспублікі Беларусь : Изменение № 1 СНБ 2.04.02-2000. – Введ. 02.04.2007. – Минск : Минстройархитектуры, 2007. – 33 с.

7. Отопление, вентиляция и кондиционирование воздуха. Строи-тельные нормы Республики Беларусь = Ацяпленне, вентыляцыя і кандыцыяніраванне паветра. Будаўнічыя нормы Рэспублікі Беларусь СН 4.02.03-2019. – Введ. 08.09.2020. – Минск : Минстройархитектуры,  $2020. - 68$  c.

8. Системы внутреннего водоснабжения и канализации зданий. Строительные нормы Республики Беларусь = Сістэмы ўнутранага водазабеспячэння і каналізацыі будынкаў. Будаўнічыя нормы Рэспублікі Беларусь :

СН 4.01.03-2019. – Введ. 16.08.2020 ( с отменой на территории РБ ТКП 45- 4.01-319-2018). – Минск : Минстройархитектуры, 2020. – 34 с.

9. Теплоснабжение: Учебник для вузов / А. А. Ионин, Б. М. Хлыбов, В. Н. Братенков, Е. Н. Терлецкая; Под ред. А. А. Ионина. – М : Стройиздат,  $1982. - 336$  c.

10. Теплоснабжение: Учебное пособие для студентов вузов / В.Е. Козин, Т.А. Левина, А.П. Марков и др. – М. : Высшая школа, 1980. – 408 с.

11. Тепловые пункты. Строительные правила Республики Беларусь = Цеплавыя пункты. Будаўнічыя правілы Рэспублікі Беларусь : СП 4.02.03- 2022. – Введ. 01.07.2022. – Минск : Минстройархитектуры, 2022. – 34 с.

12. Об утверждении Правил по обеспечению промышленной безопасности оборудования, работающего под избыточным давлением [Электронный ресурс] : постановление Министерства по чрезвычайным ситуациям Респ. Беларусь, 28 янв. 2016 г., № 7 // Национальный правовой Интернетпортал Республики Беларусь. – Режим доступа: <http://pravo.by/main.aspx?guid=12551&p0=C21400137&p1=1&p5=0> . – Дата доступа : 30.06.2023.

13. Трубы-оболочки из полиэтилена для ПИ-труб и изделий к ним. Технические условия = Трубы-абалонкі з поліэтылену для ПІ-труб і вырабаў да іх. Тэхнічныя ўмовы : СТБ 2251-2012. – Взамен СТБ 1295-2001. – Введ. 01.09.2012. – Минск : Госстандарт, 2012. – 12 с.

14. Трубы стальные, предварительно термоизолированные пенополиуретаном. Технические условия = Трубы сталёвыя, папярэдне тэрмаізаляваныя пенаполіурэтанам. Тэхнічныя ўмовы : СТБ 2252-2012. – Взамен СТБ 1295-2001. – Введ. 01.01.2013. – Минск : Госстандарт, 2013. – 28 с.

15. Изделия стальные, предварительно термоизолированные пенополиуретаном. Общие технические условия = Вырабы сталёвыя, папярэдне тэрмаізаляванныя пенаполіурэтанам. Агульныя тэхнічныя ўмовы : СТБ 2270-2012. – Взамен СТБ 1295-2001. – Введ. – Мн. : Госстандарт, 2012. – 42 с.

16. Общие положения по проектированию оснований и фундаментов зданий и сооружений. Строительные правила Республики Беларусь = Агульные палажэнні по праектаванню асноў і фундаментаў будынкаў і збудаванняў. Будаўнічыя правілы Рэспублікі Беларусь : СП 5.01.01-2023. – Введ. 15.05.2023 (с отменой на территории РБ ТКП 45-5.01-254-2012). – Минск : Минстройархитектуры, 2023. – 143 с.

17. Завод полимерных труб. Рекомендации по проектированию труб в ППУ изоляции [Электронный ресурс]. – Режим доступа

[https://www.zpt.by/\\_files/ugd/d1a3d1\\_1f88218e2eb44dac9a952190fe9fe764.pdf.](https://www.zpt.by/_files/ugd/d1a3d1_1f88218e2eb44dac9a952190fe9fe764.pdf) – Дата доступа: 30.06.2023.

18. Устройство тепловой изоляции оборудования и трубопроводов. Пособие к строительным нормам и правилам Республики Беларусь = Устройванне цеплавой ізаляцыі абсталявання і трубаправодаў. Дапаможнік да будаўнічых нормаў і правілаў Рэспублікі Беларусь : П1-03 к СНиП 2.04.14-88. – Введ. 30.12.2003. – Минск : Минстройархитектуры, 2005. – 48 с.

19. Проектирование, расчет и устройство тепловой изоляции оборудования и трубопроводов. Пособие к строительным нормам и правилам Республики Беларусь = Праектаванне, разлік і устройванне цеплавой ізаляцыі абсталявання і трубаправодаў. Дапаможнік да будаўнічых нормаў і правілаў Рэспублікі Беларусь : П1-2018 к ТКП 45-4.02-323-2018. – Введ. 10.04.2018. – Минск : Минстройархитектуры, 2018. – 48 с.

20. Тихомиров, А.К. Теплоснабжение района города : учеб. Пособие / А. К. Тихомиров. – Хабаровск : Изд-во Тихоокеан. гос. ун-та, 2006. – 135 с.

21. Разваляев, Ю,В. Теплоснабжение : учеб.-метод. комплекс для студентов спец. 1-700402 «Теплогазоснабжение, вентиляция и охрана воздушного бассейна» / Ю.В. Разваляев.– Новополоцк : ПГУ, 2008.– 412с.

22. Копко, В. М. Теплоснабжение : курс лекций для студентов специальности 1-70 04 02 «Теплогазоснабжение, вентиляция и охрана воздушного бассейна» высших учебных заведений / В. М. Копко. – М. : Изд-во АСВ,  $2012. - 336$  c.

## Дополнительная

23. Теплоснабжение и вентиляция. Курсовое и дипломное проектирование / Под ред. Б.М. Хрусталева. – М. : Изд-во АСВ, 2007. – 776 с.

24. Копко, В.М. Теплоизоляция трубопроводов теплосетей. Учебнометодическое пособие. Минск : Технопринт, 2002.– 160 с.

25. Невзорова, А.Б. Теплогазоснабжение, отопление и вентиляция : учебник / А. Б. Невзорова. – Гомель : БелГУТ, 2014. – 278 c.

26. Теплоснабжение и вентиляция. Курсовое и дипломное проектирование / Под ред. Б.М. Хрусталева. – М. : Изд-во АСВ, 2007.– 776 с.

27. Соколов, Е. Я. Теплофикация и тепловые сети: Учебник для вузов / Е. Я. Соколов. – М. : Издательство МЭИ, 2001. – 472 с. : ил.

28. Сафонов, А. П. Сборник задач по теплофикации и тепловым сетям: Учеб. пособие для вузов. – 3-е изд., перераб. / А. П. Сафонов. – М. : Энергоатомиздат, 1985.– 232 с. : ил.

29. Строительство. Монтаж тепловых сетей. Контроль качества работ = Будаўніцтва. Мантаж цеплавых сетак. Кантроль якасці работ : СТБ 2116-

2010. С Изменением № 1– Введ. 24.09.2010 (с отменой на территории Республики Беларусь раздела 8 и приложений 1-3 СНиП 3.05.03-85 в части испытаний тепловых сетей). – Минск : Госстандарт, 2022. – 24 с.

30. Строительство. Устройство тепловой изоляции оборудования и трубопроводов. Контроль качества работ = Будаўніцтва. Устройванне цеплавой ізаляцыі абсталявання і трубаправодаў. Кантроль якасці работ : СТБ 2241-2011. – Введ. 22.12.2011. – Минск : Госстандарт, 2014. – 5 с

31. Сети тепловые. Тепломеханическая часть. Рабочие чертежи : ГОСТ 21.605—82. – Госстрой СССР. Москва, 1982. – 13 с.

## Электронный ресурс

32. Правила теплоснабжения) [Электронный ресурс] : постановление Совета министерства Респ. Беларусь, 11 сент. 2019 г., № 609 // Национальный правовой Интернет-портал Республики Беларусь. – Режим доступа: [https://pravo.by/document/?guid=12551&p0=C21900609&p1=1.](https://pravo.by/document/?guid=12551&p0=C21900609&p1=1) – Дата доступа : 30.06.2023.

33. Теплоснабжение [Электронный ресурс]: учебные материалы по дисциплине «Теплоснабжение» для студентов специальности 1-70 04 02 и слушателей ИПК 1-70 04 71 / А. М. Нияковский, Ю. В. Разваляев; Полоцкий государственный университет. - Режим доступа [https://elib.psu.by/handle/123456789/3362.](https://elib.psu.by/handle/123456789/3362) – Дата доступа : 30.06.2023.

34. Методические указания к курсовым проектам [Электронный ресурс]: учебные материалы по дисциплине «Теплоснабжение» для студентов специальности 1-70 04 02 и слушателей ИПК 1-70 04 71 / А. М. Нияковский, Ю. В. Разваляев; Полоцкий государственный университет. – Режим доступа : [https://elib.psu.by/handle/123456789/9149.](https://elib.psu.by/handle/123456789/9149) – Дата доступа : 30.06.2023.

35. Завод полимерных труб. Рекомендации по проектированию труб в ППУ изоляции [Электронный ресурс]. – Режим доступа : [https://www.zpt.by/\\_files/ugd/d1a3d1\\_](https://www.zpt.by/_files/ugd/d1a3d1_1f88218e2eb44dac9a952190fe9fe764.pdf)1f88218e2eb44dac9a952190fe9fe764.pdf. Дата доступа : 30.06.2023.

36. Политерм: ZuluThermo — моделирование гидравлических режимов в тепловых сетях [Электронный ресурс]. – Режим доступа: [https://www.politerm.com/products/thermo/zuluthermo/.](https://www.politerm.com/products/thermo/zuluthermo/) – Дата доступа: 30.06.2023.